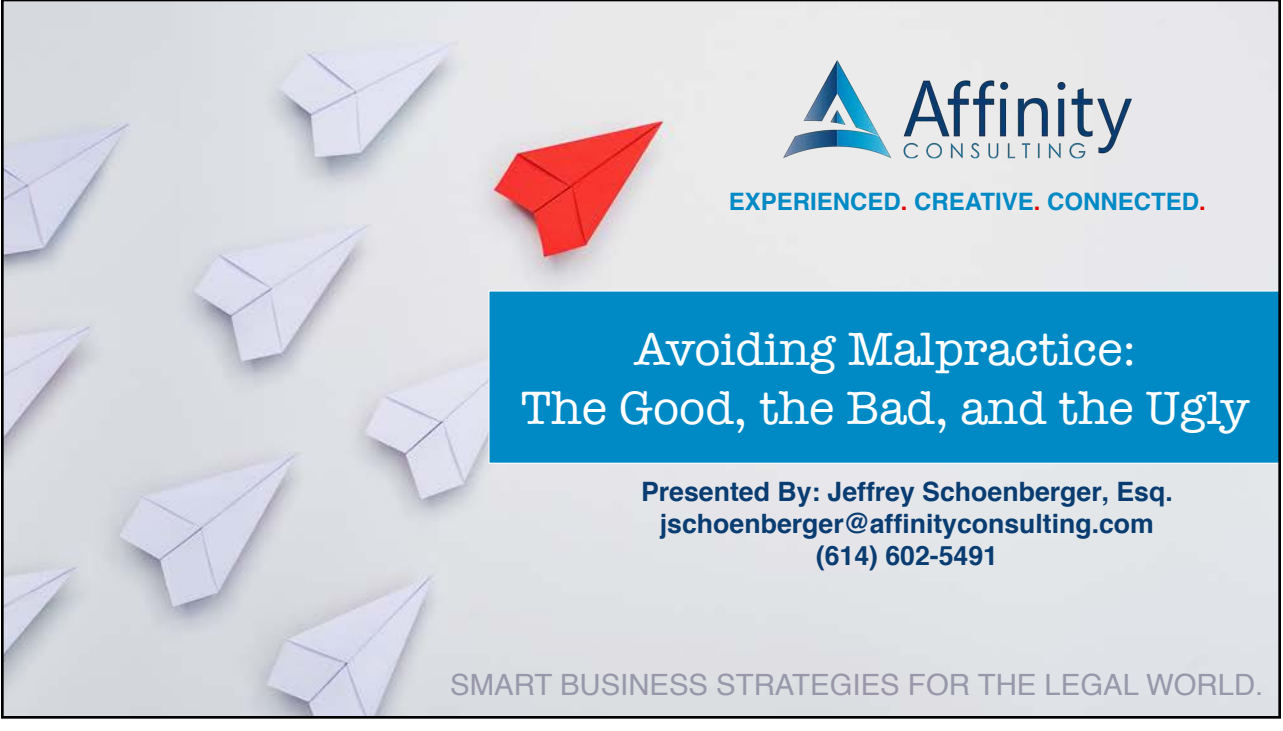

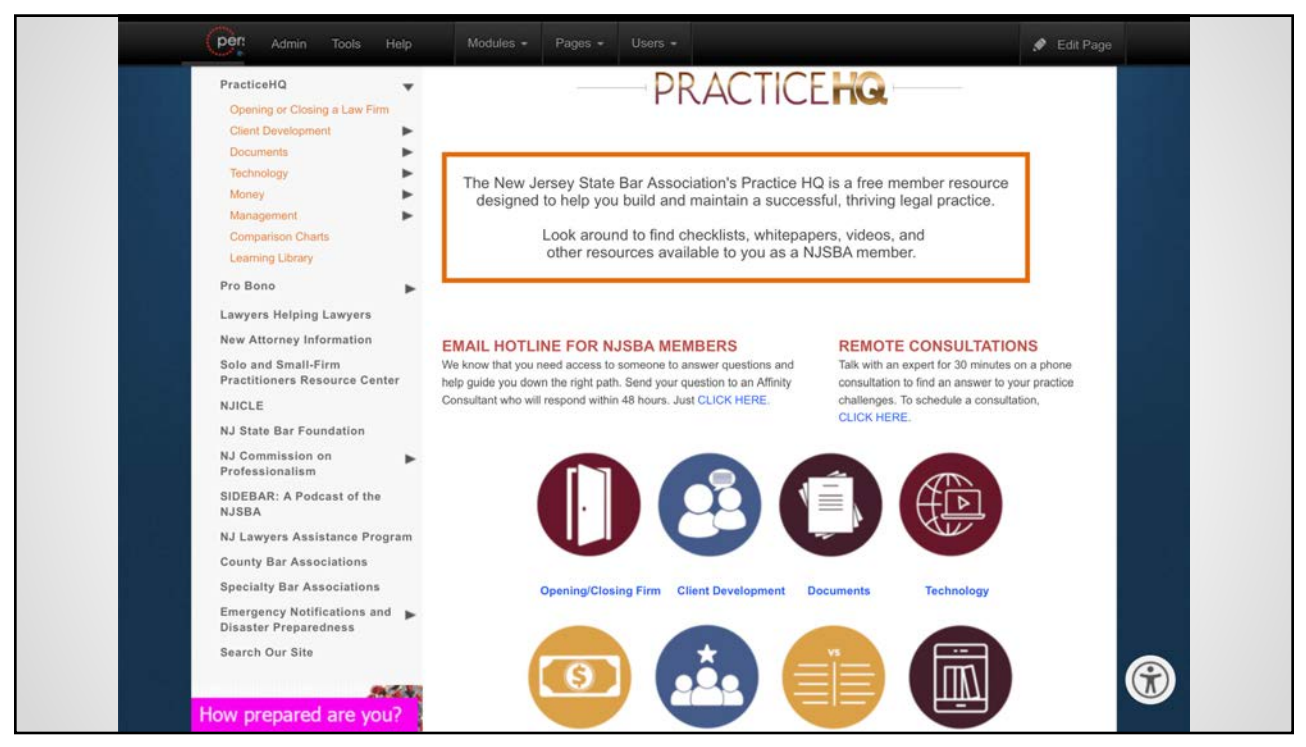

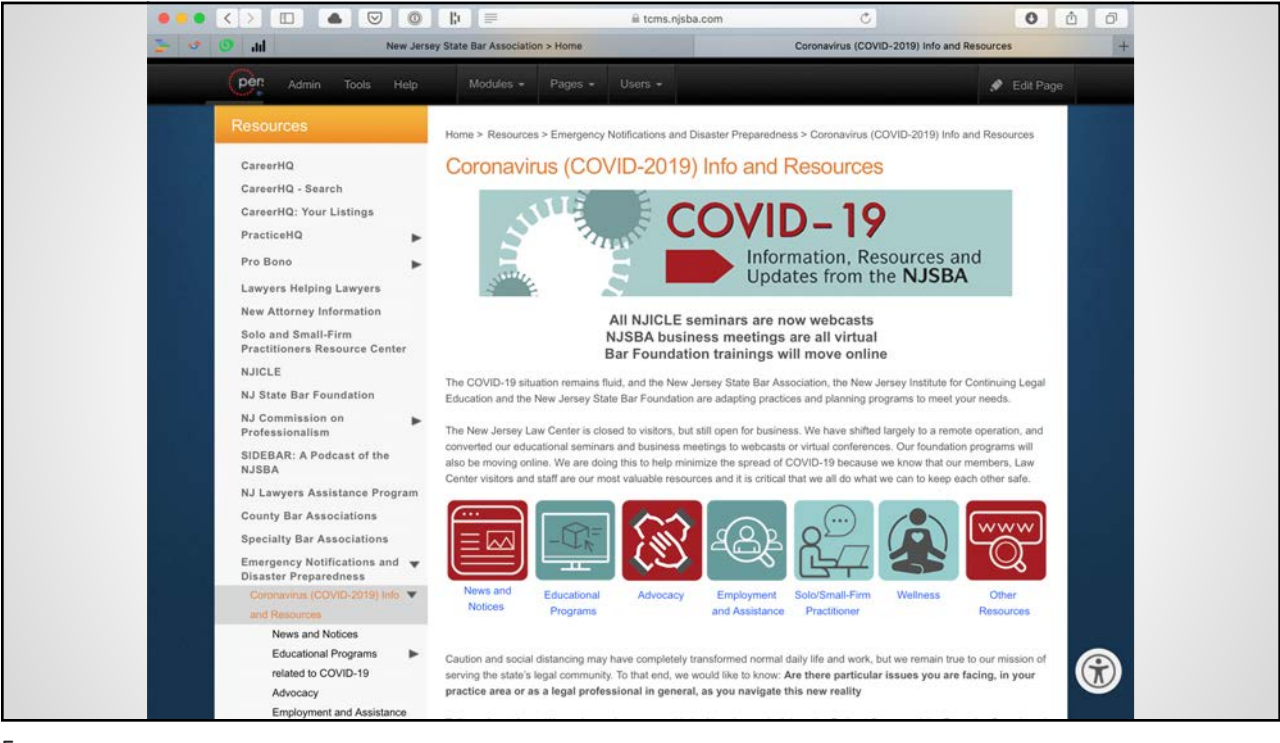

5

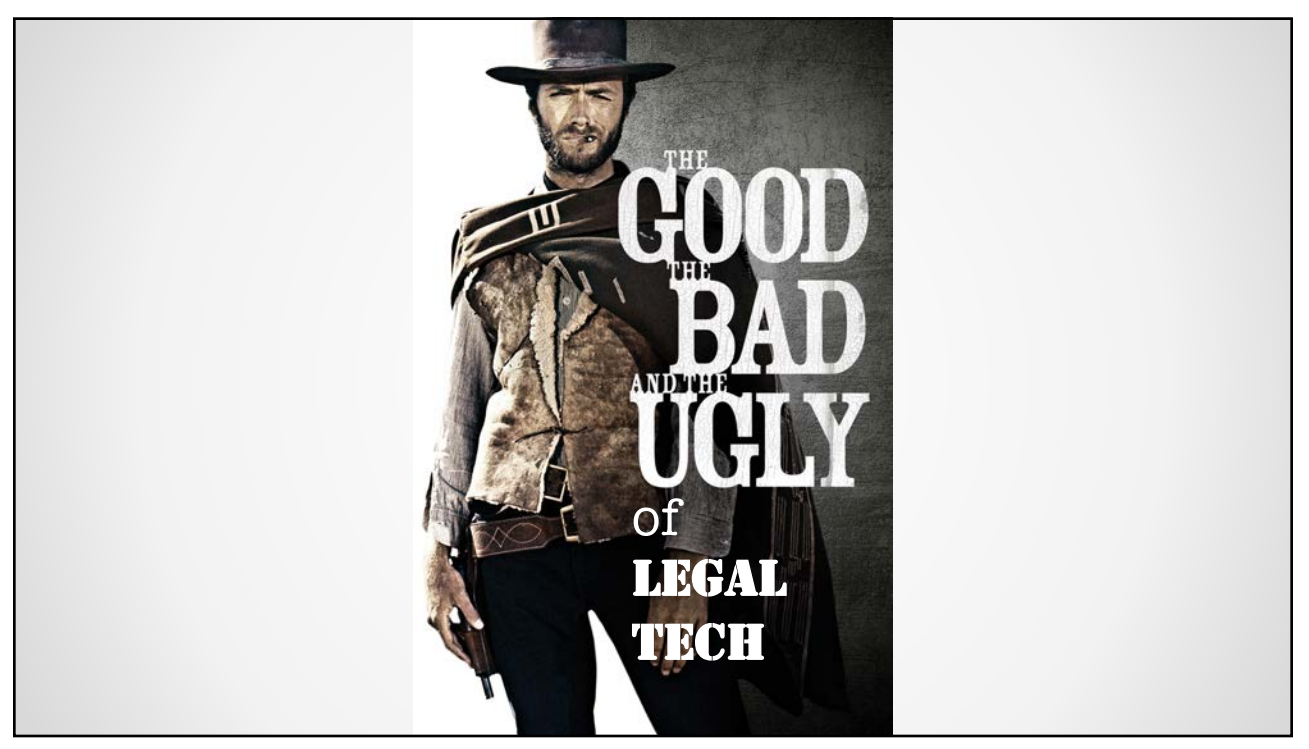

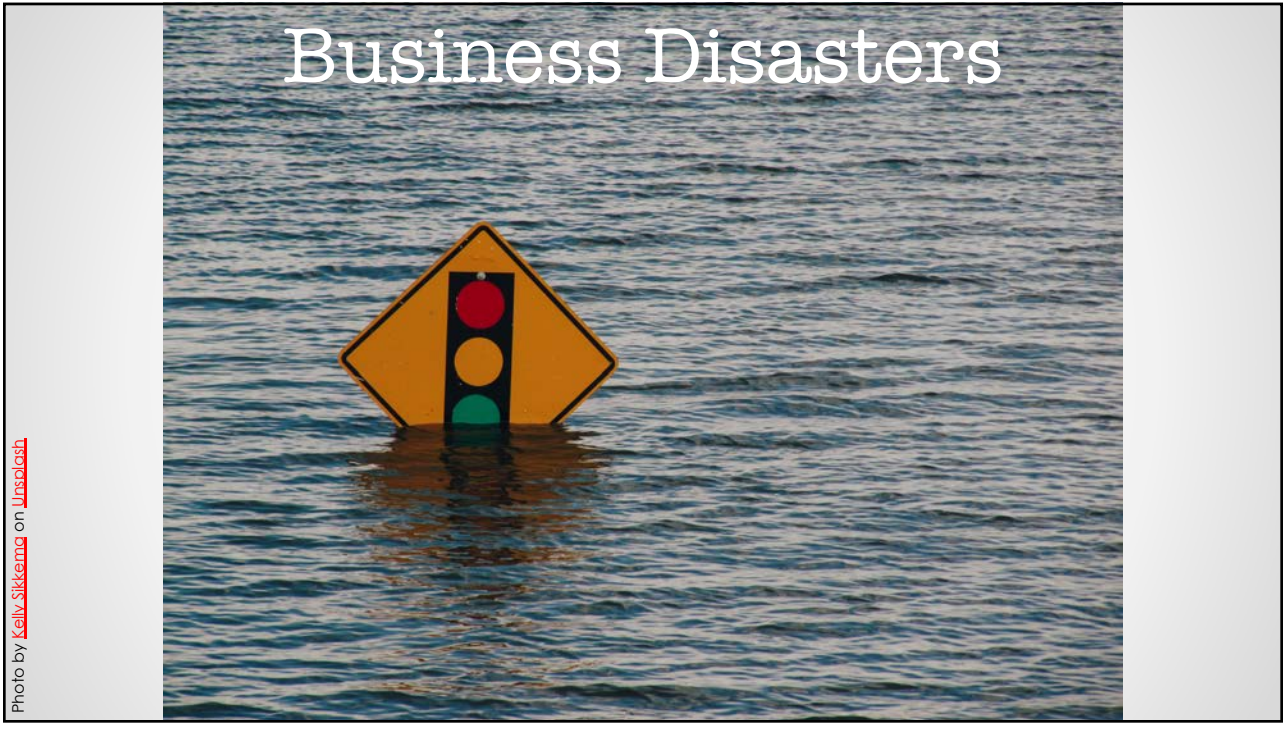

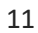

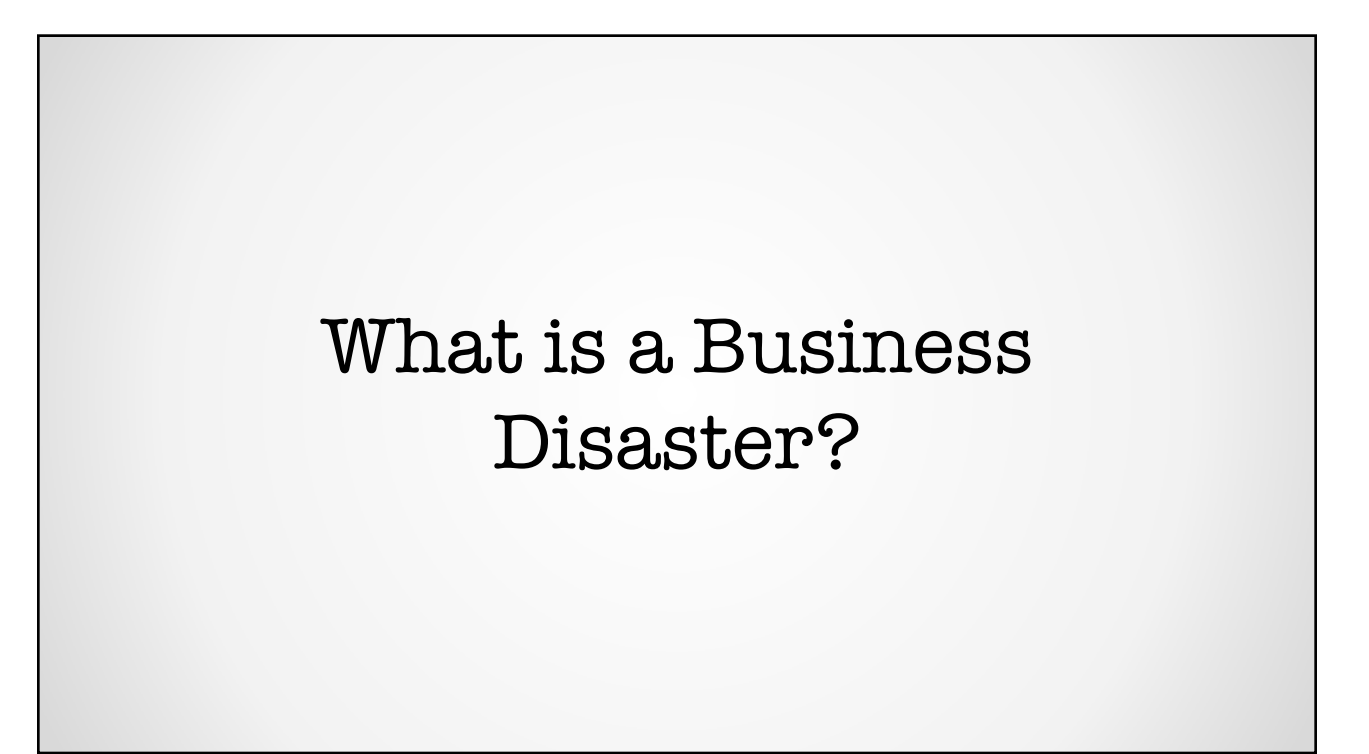

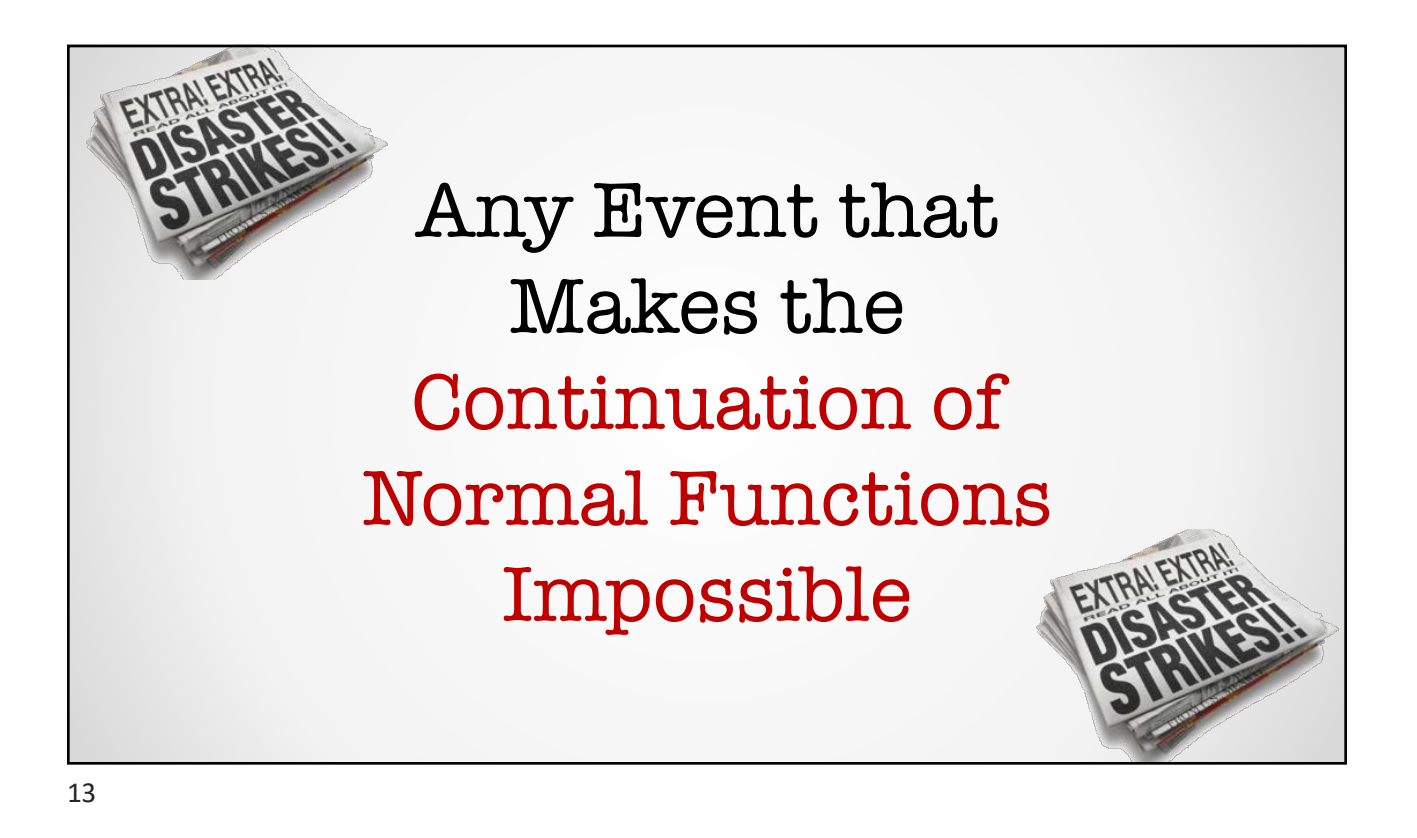

Severity = How Long Normal Function Remains Impossible & the Degree of Impairment

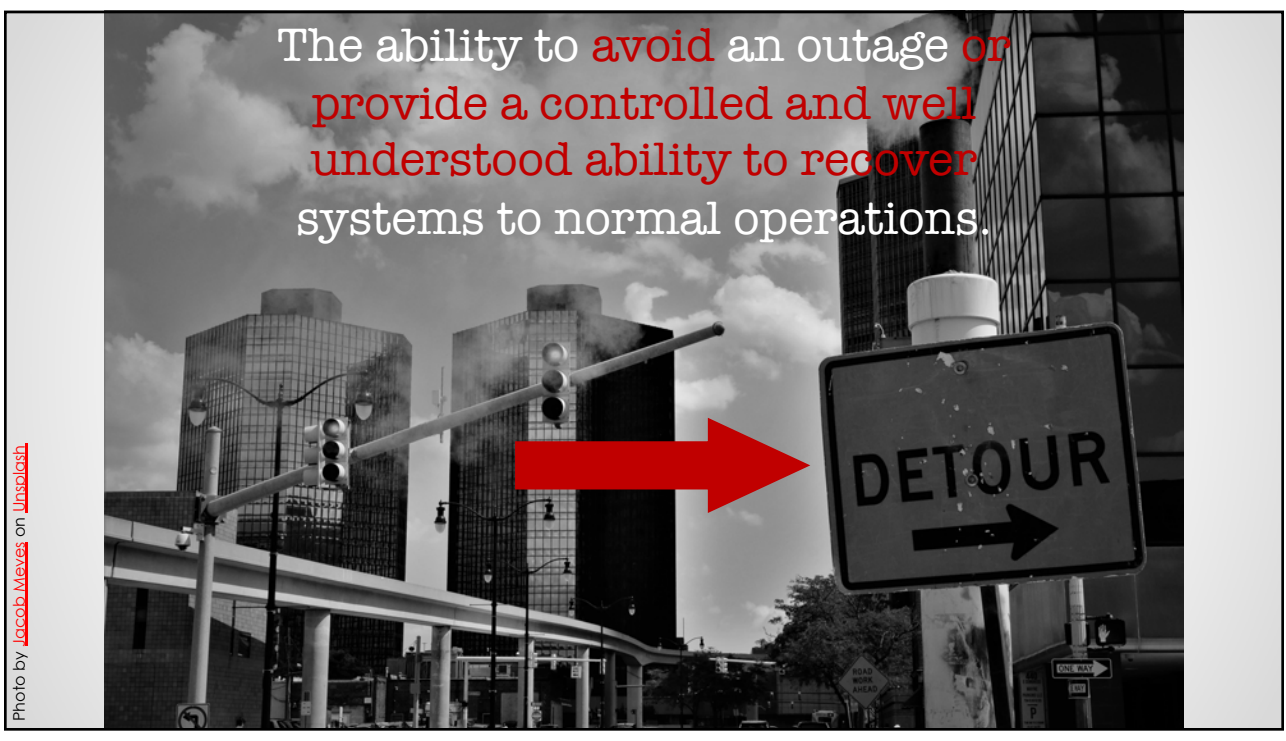

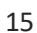

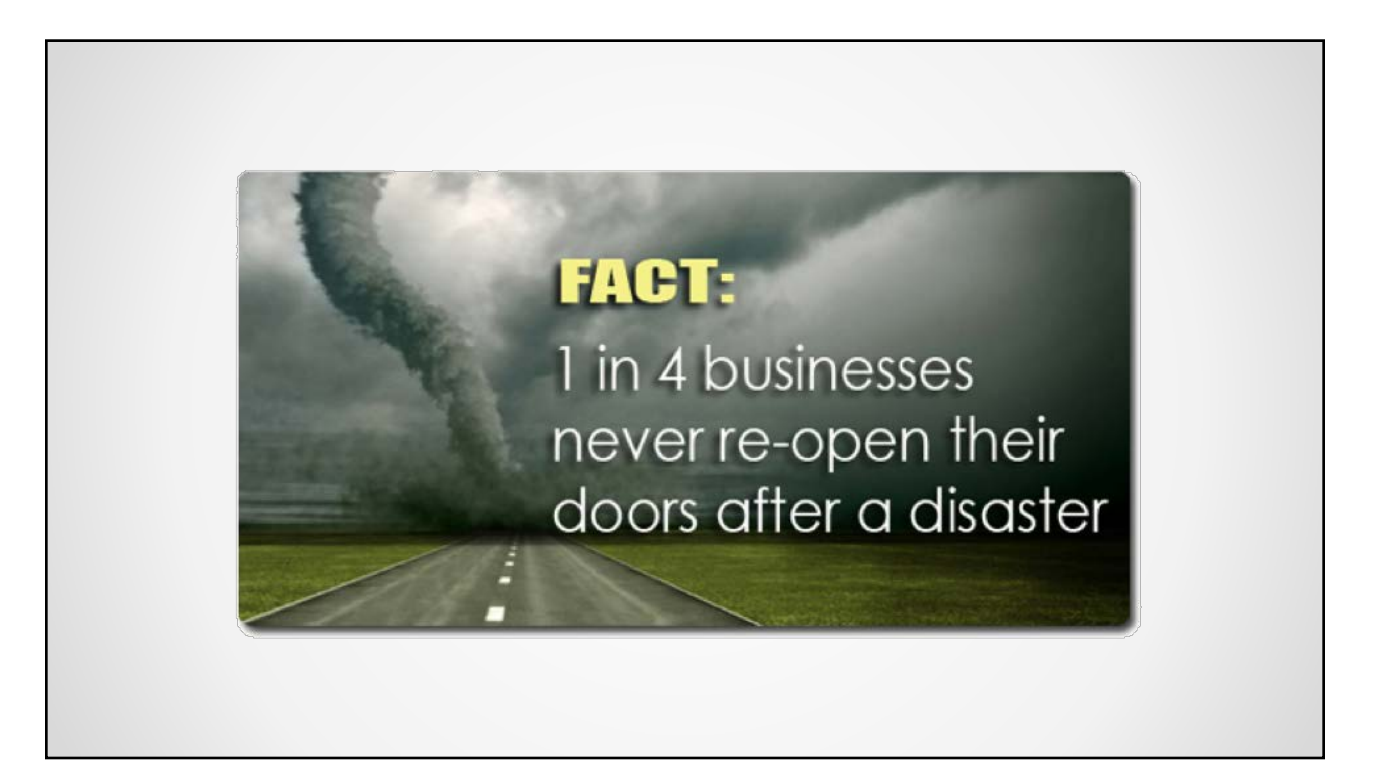

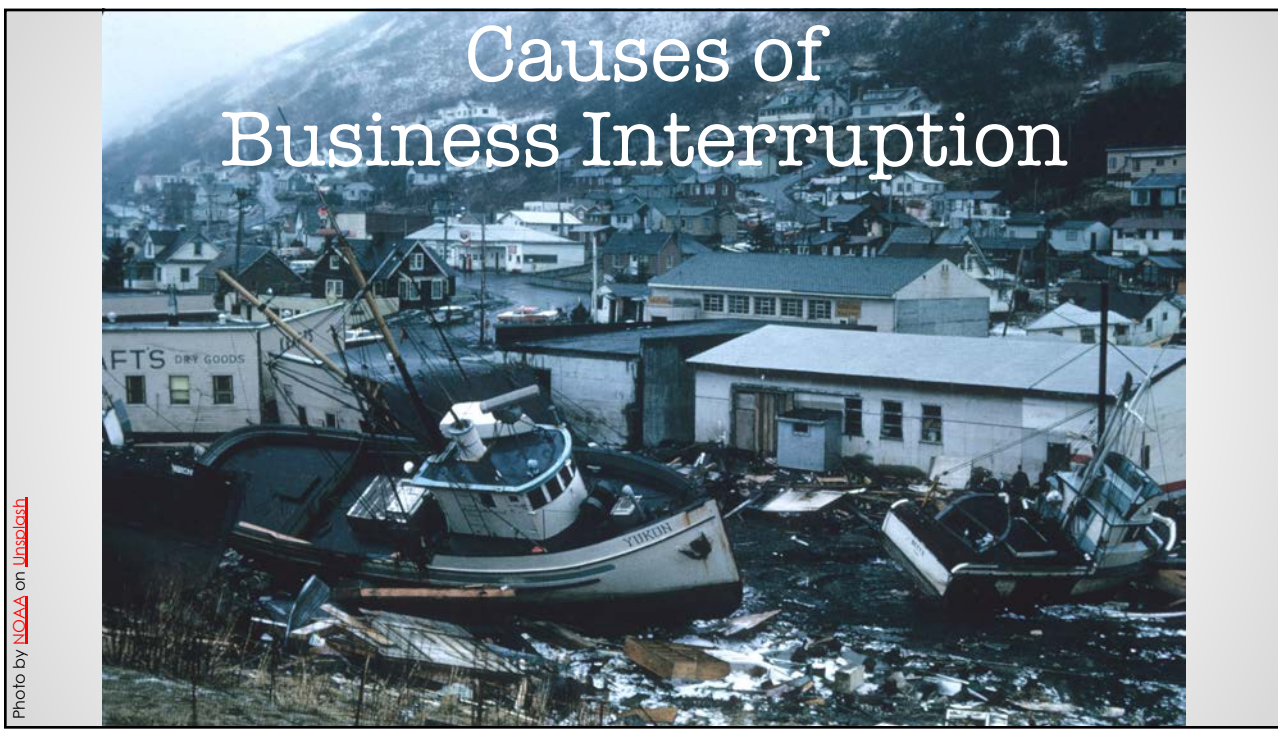

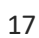

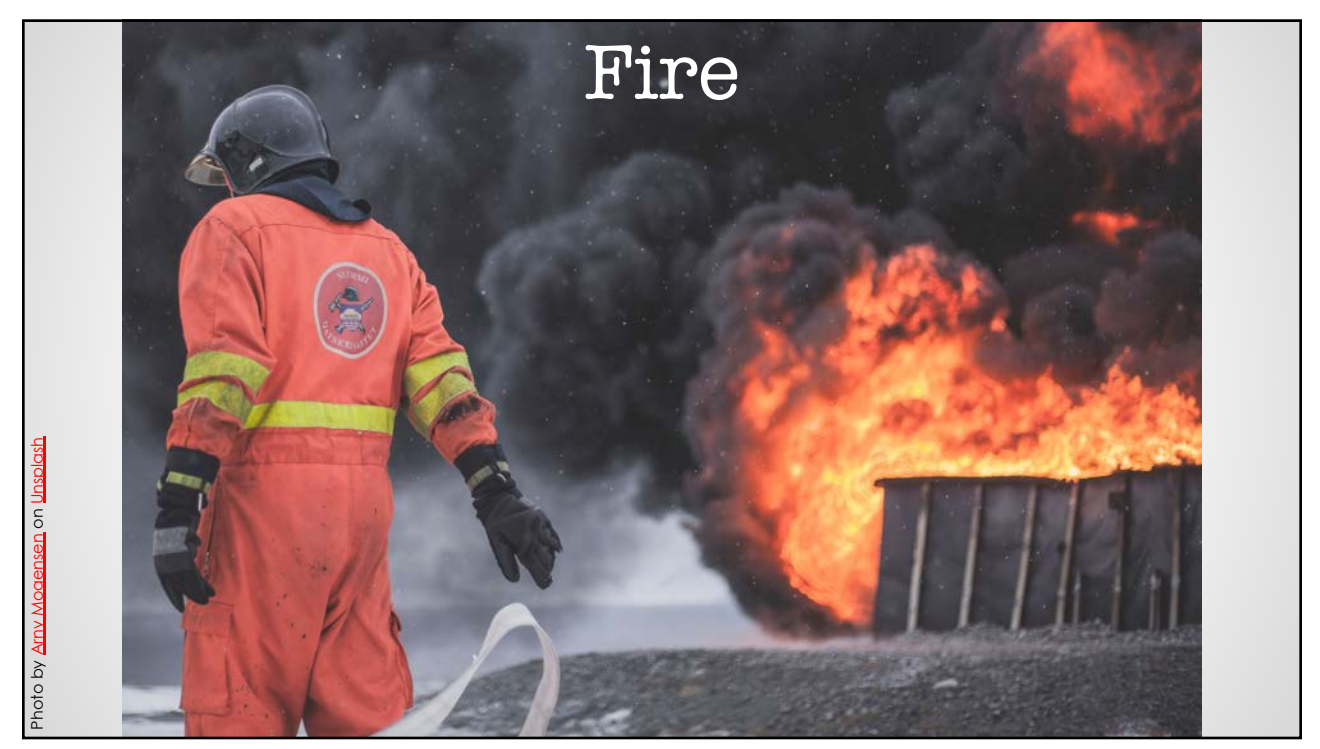

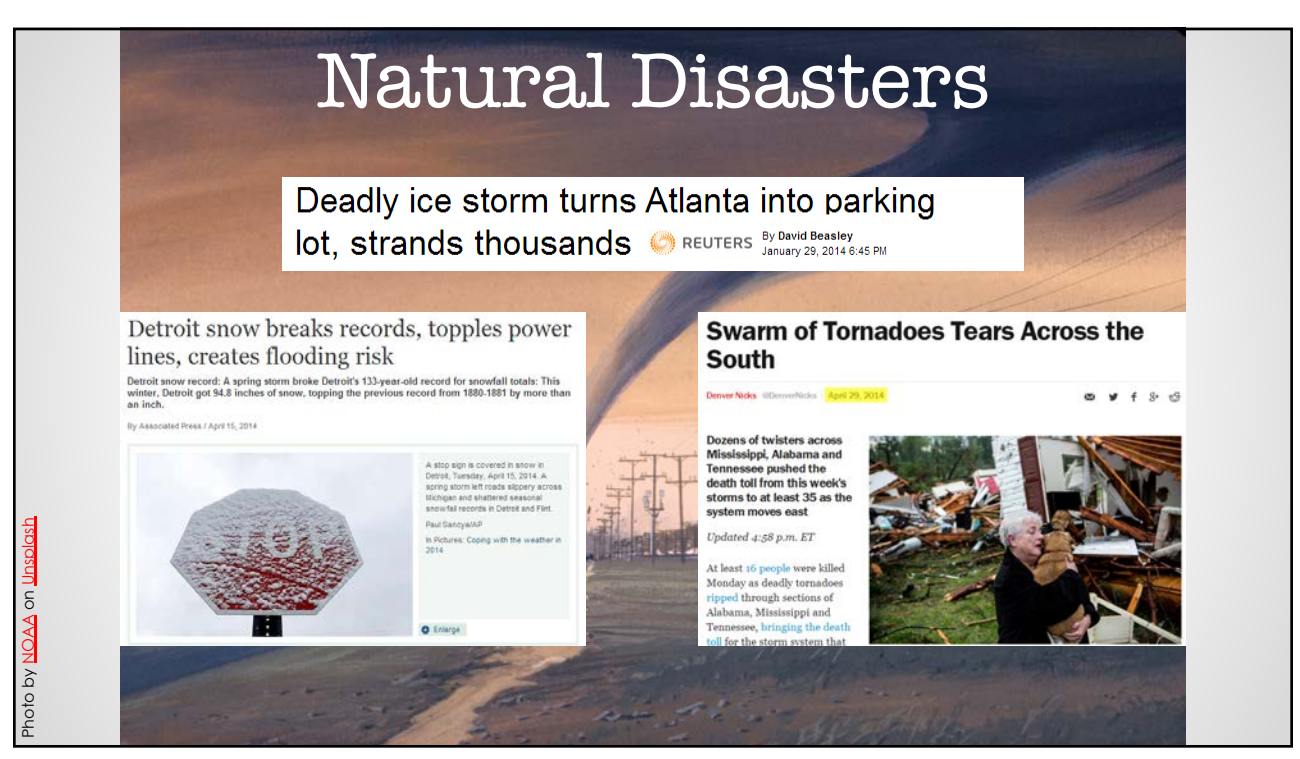

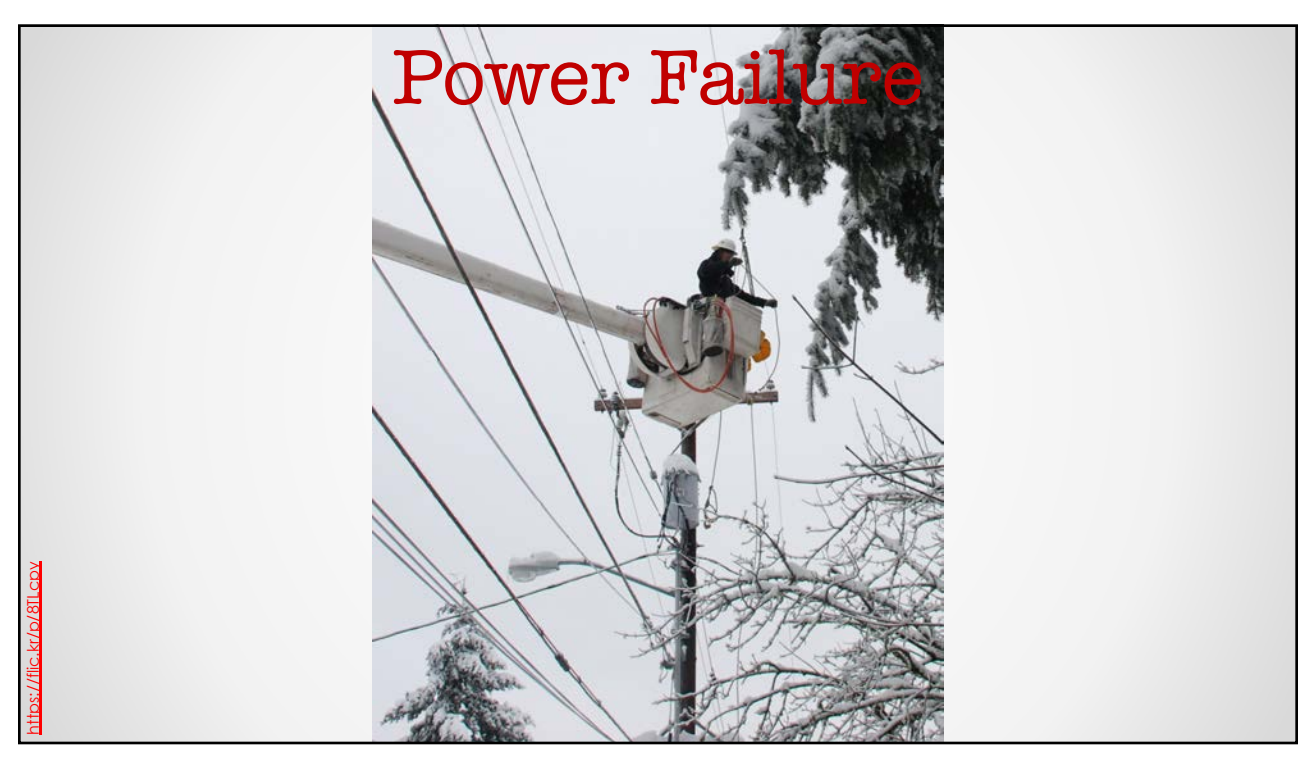

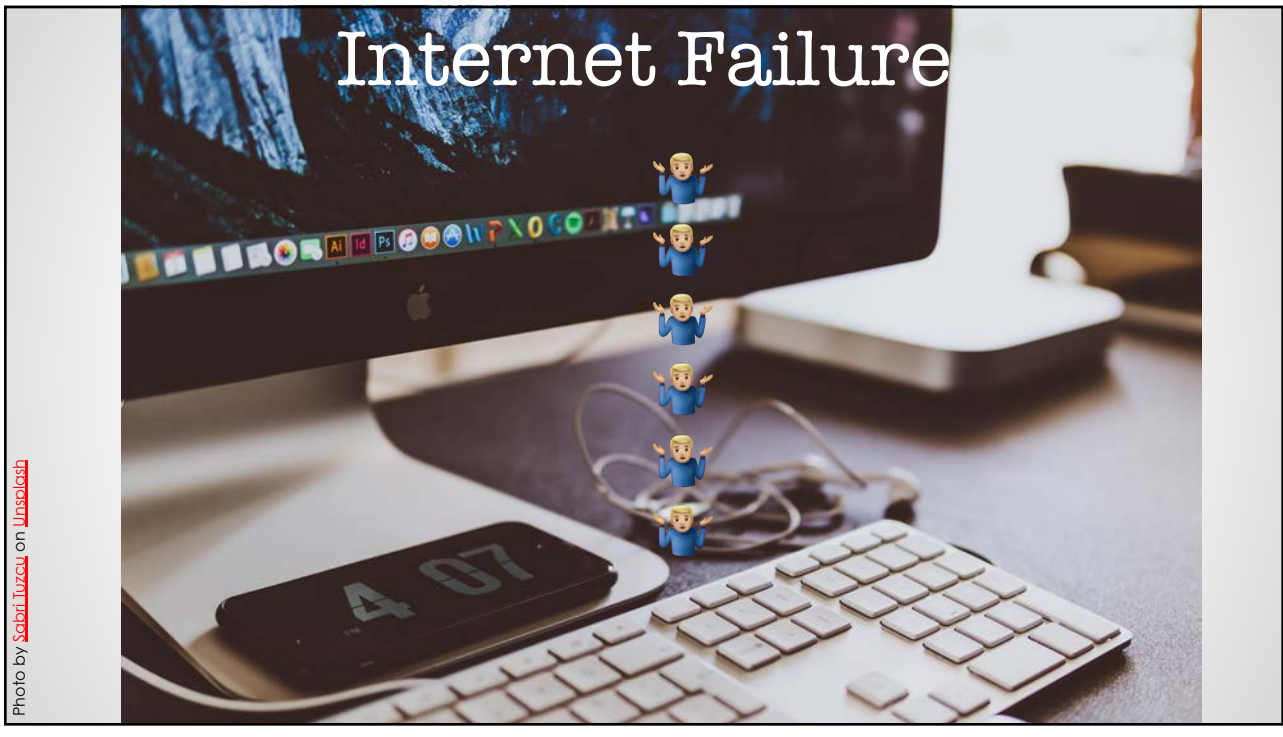

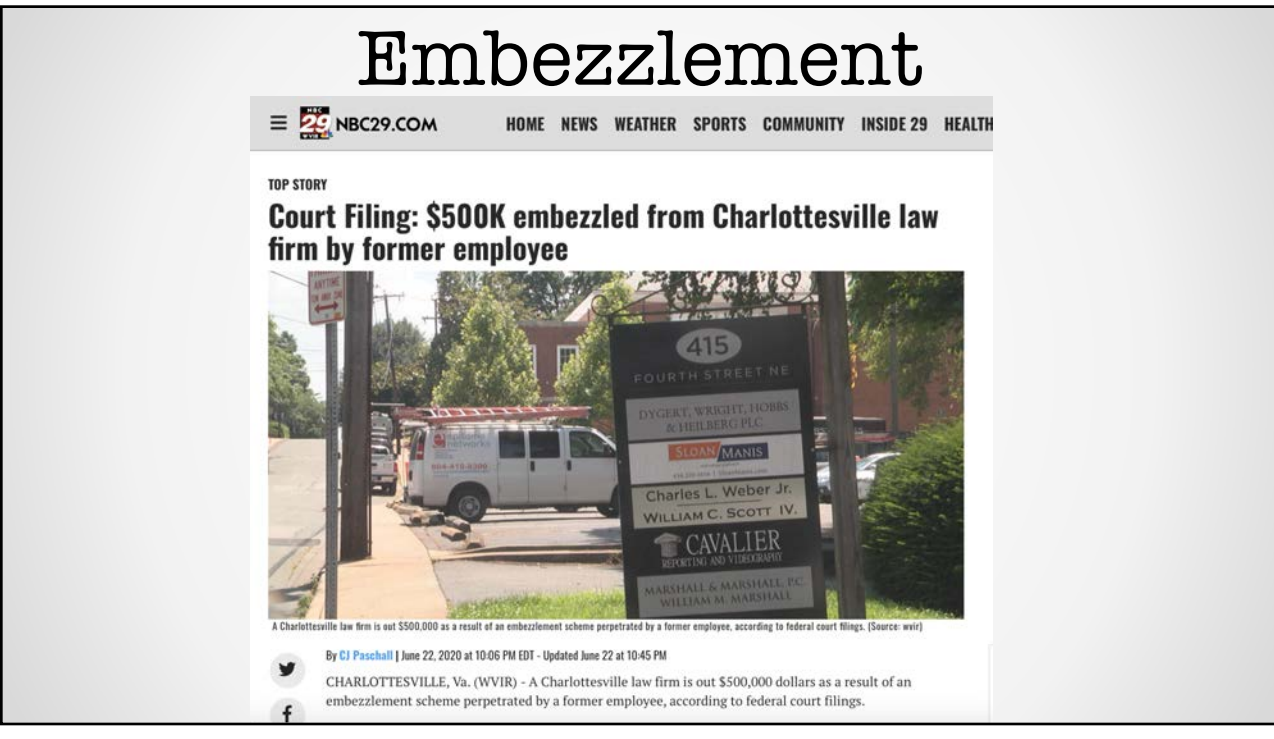

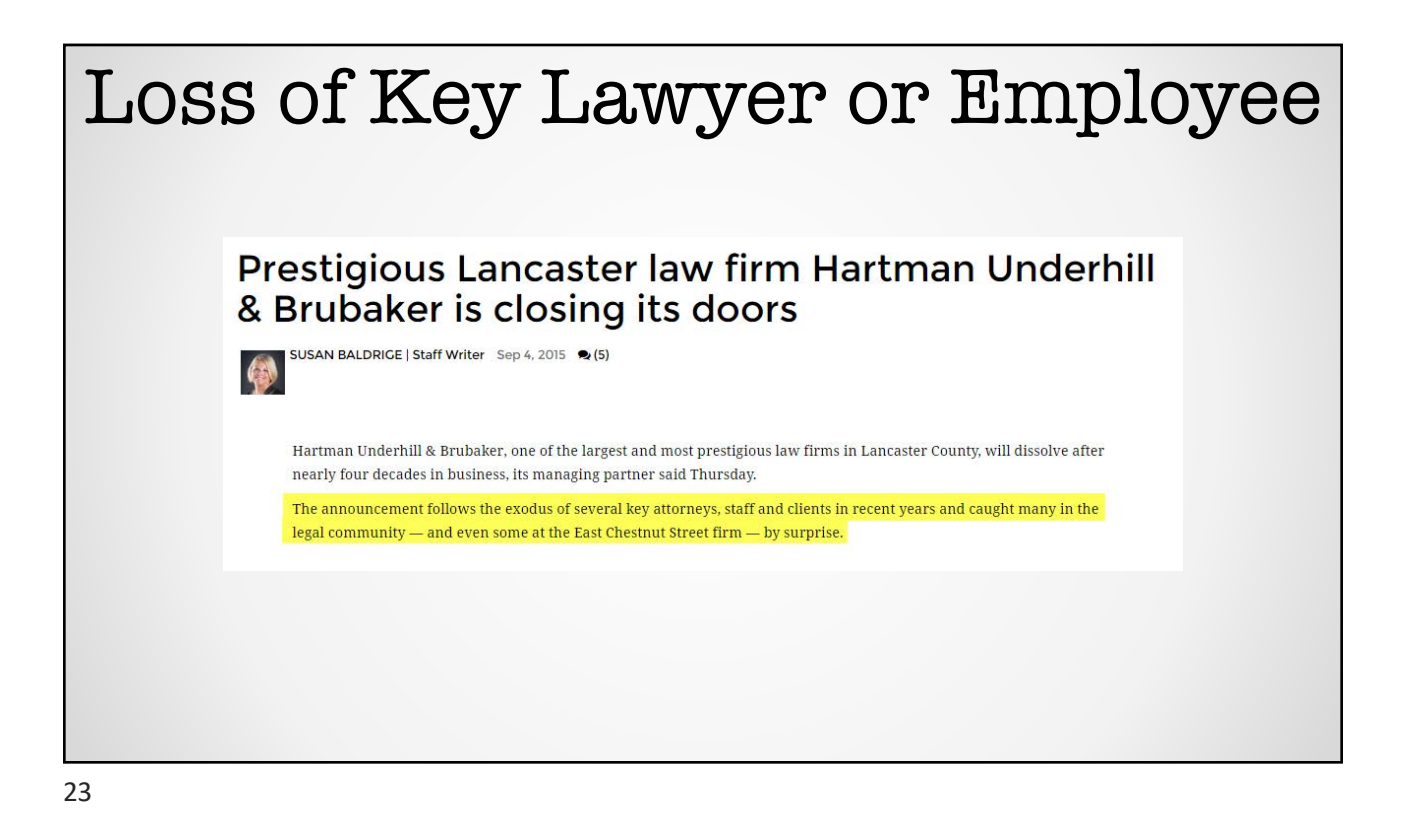

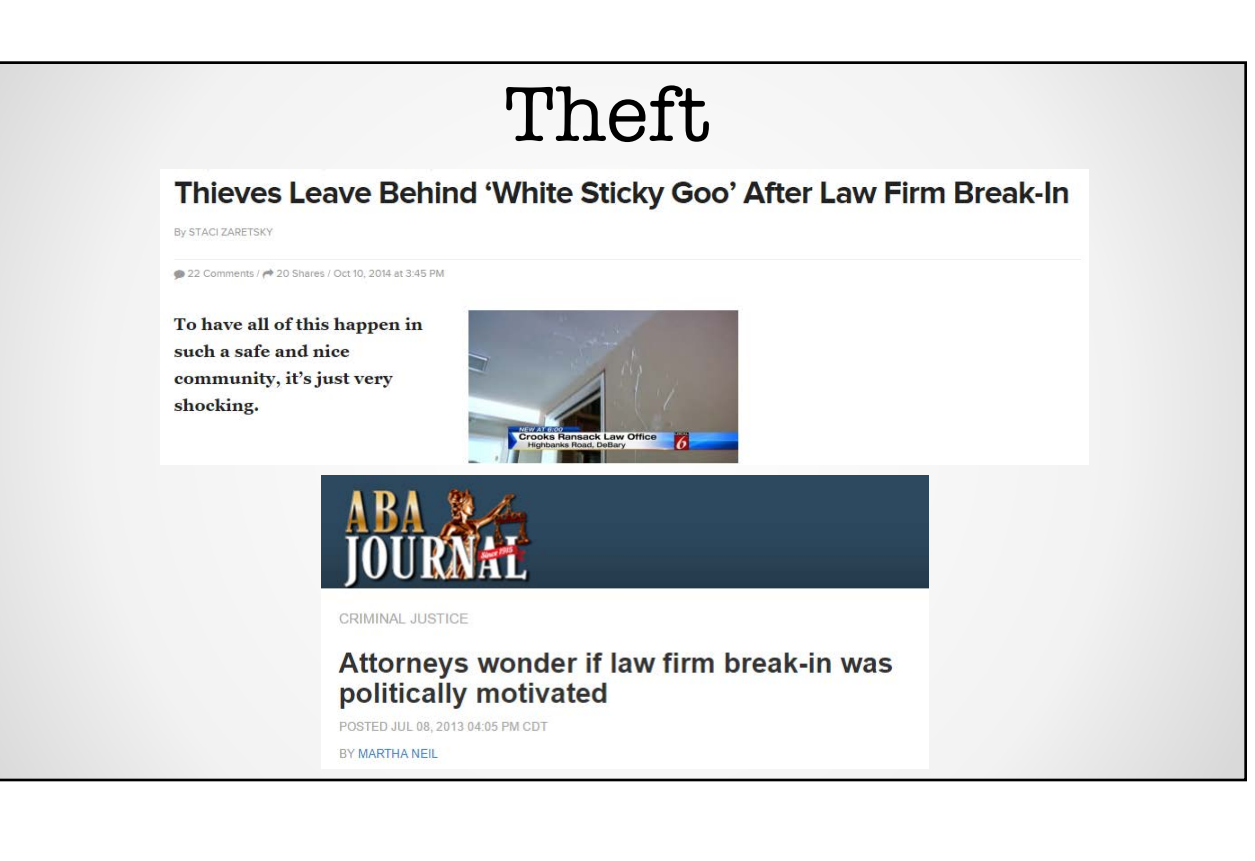

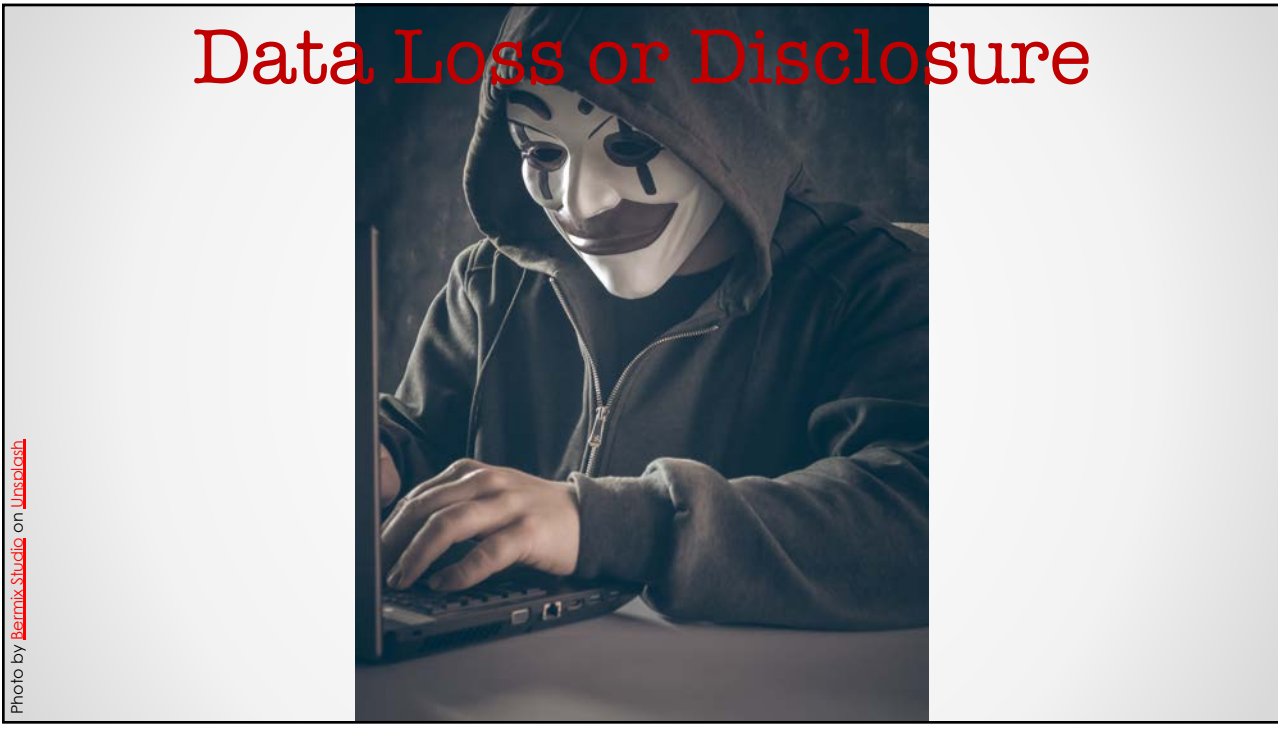

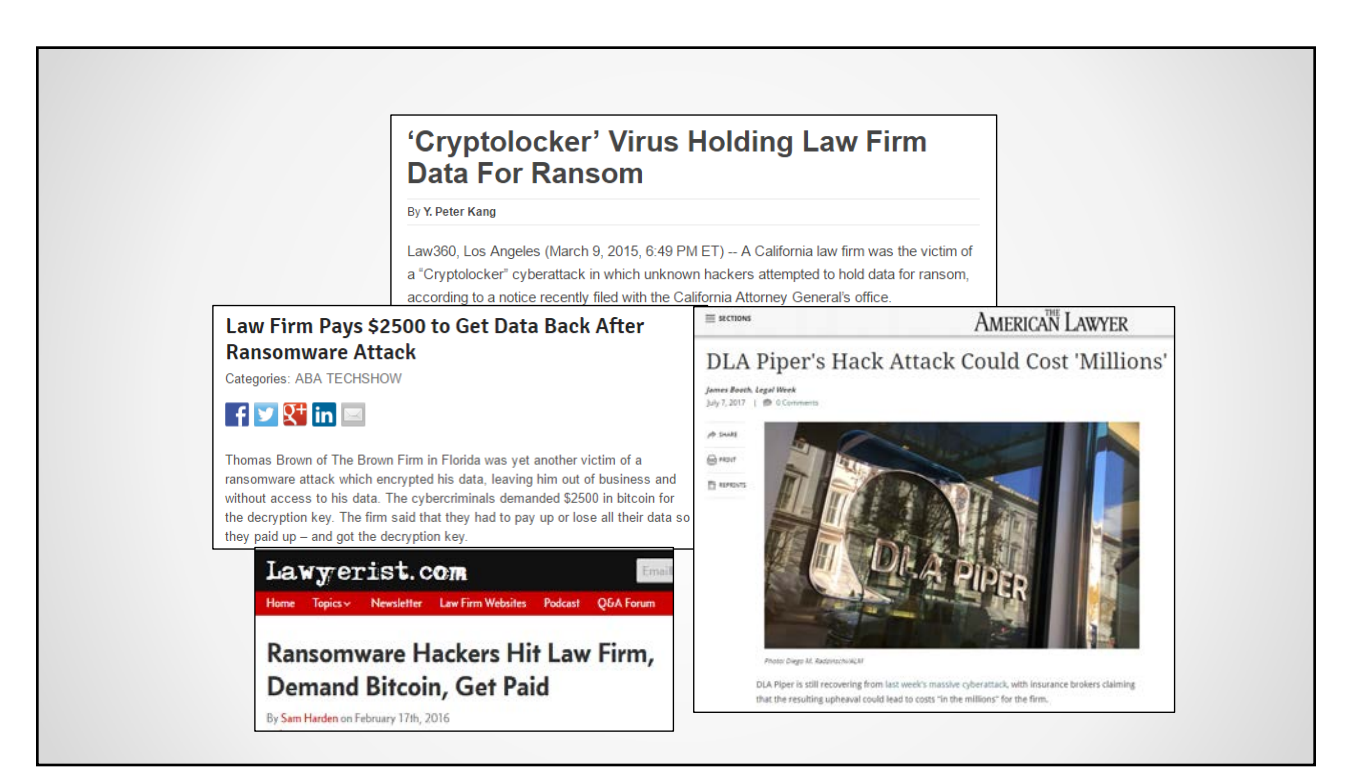

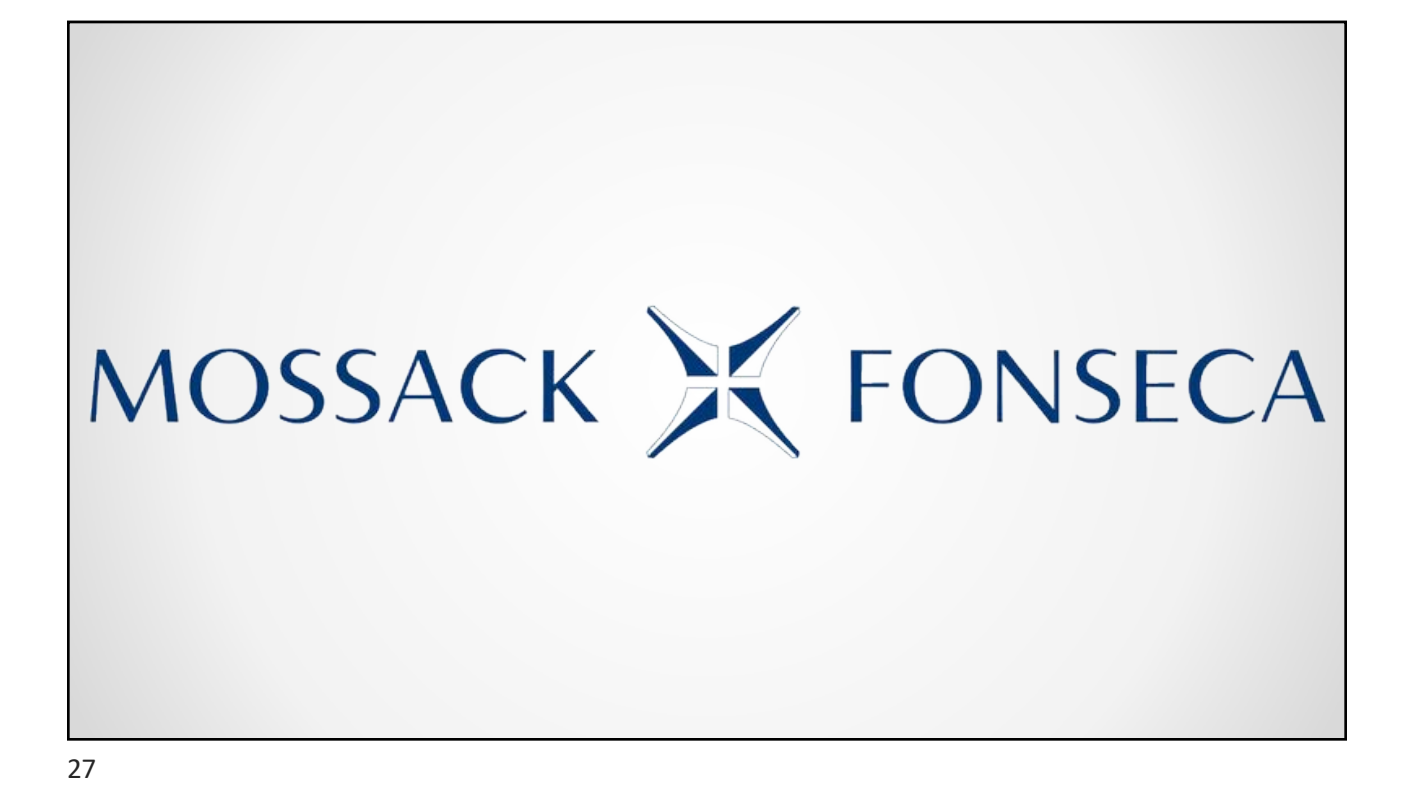

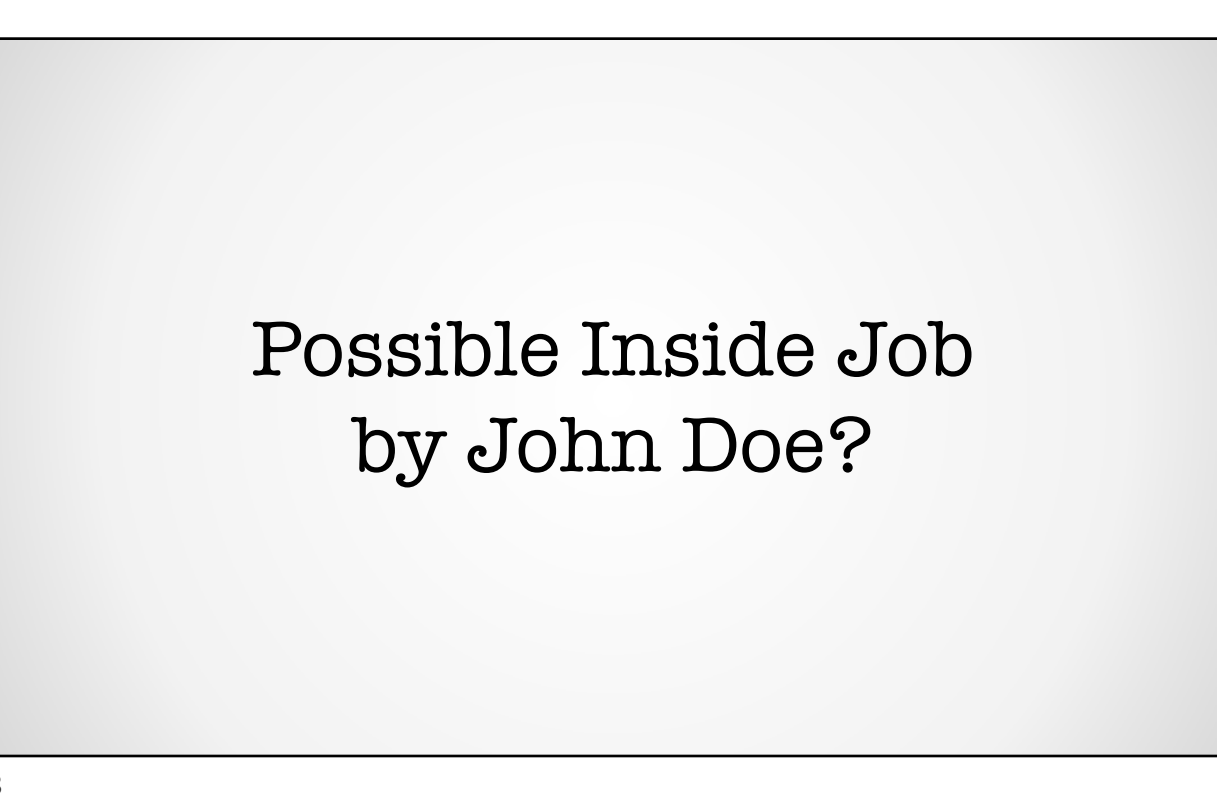

https://www.icij.org/investigations/panama-papers/20160506-john-doe-statement/

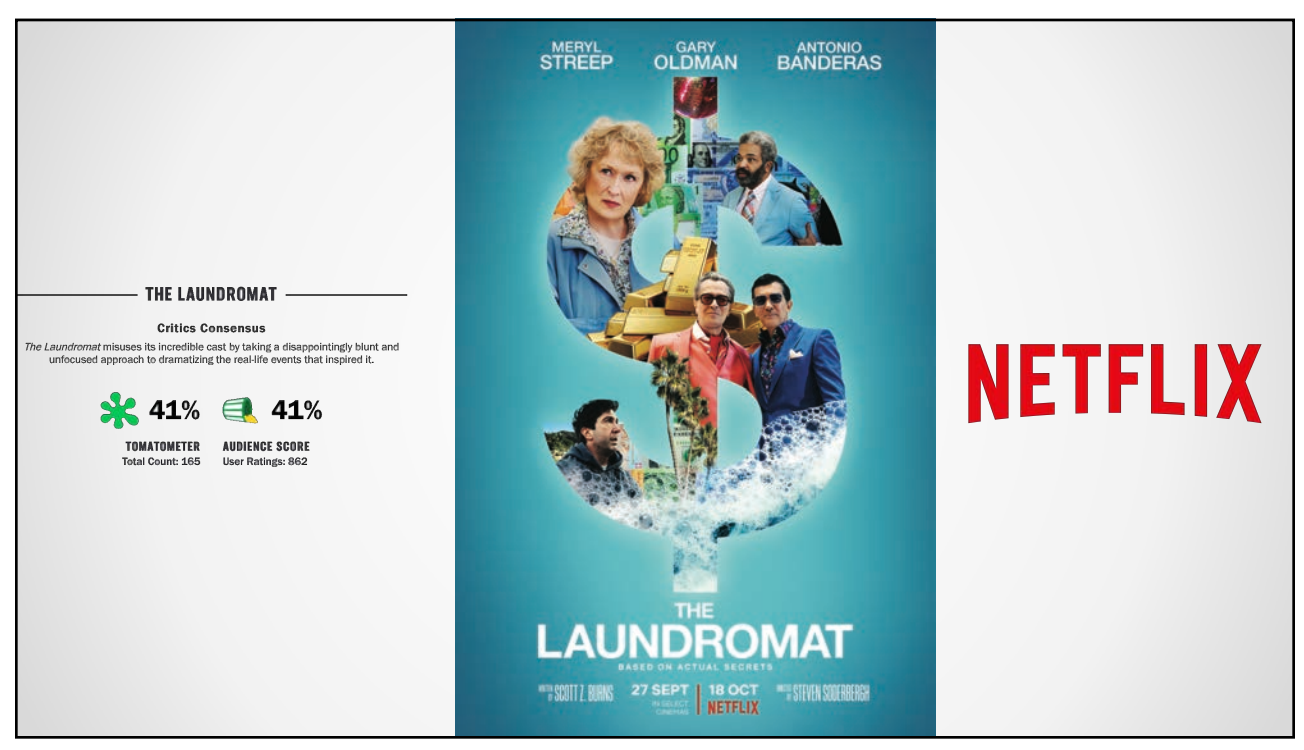

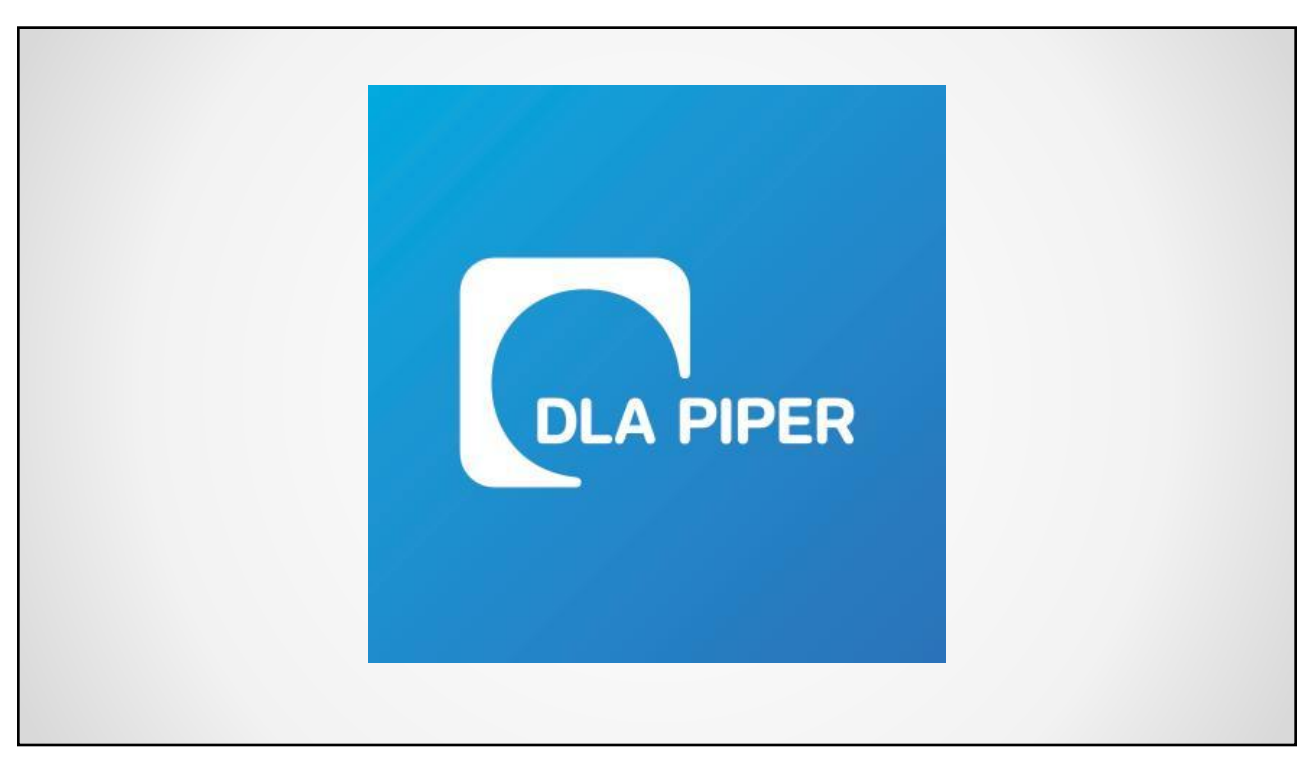

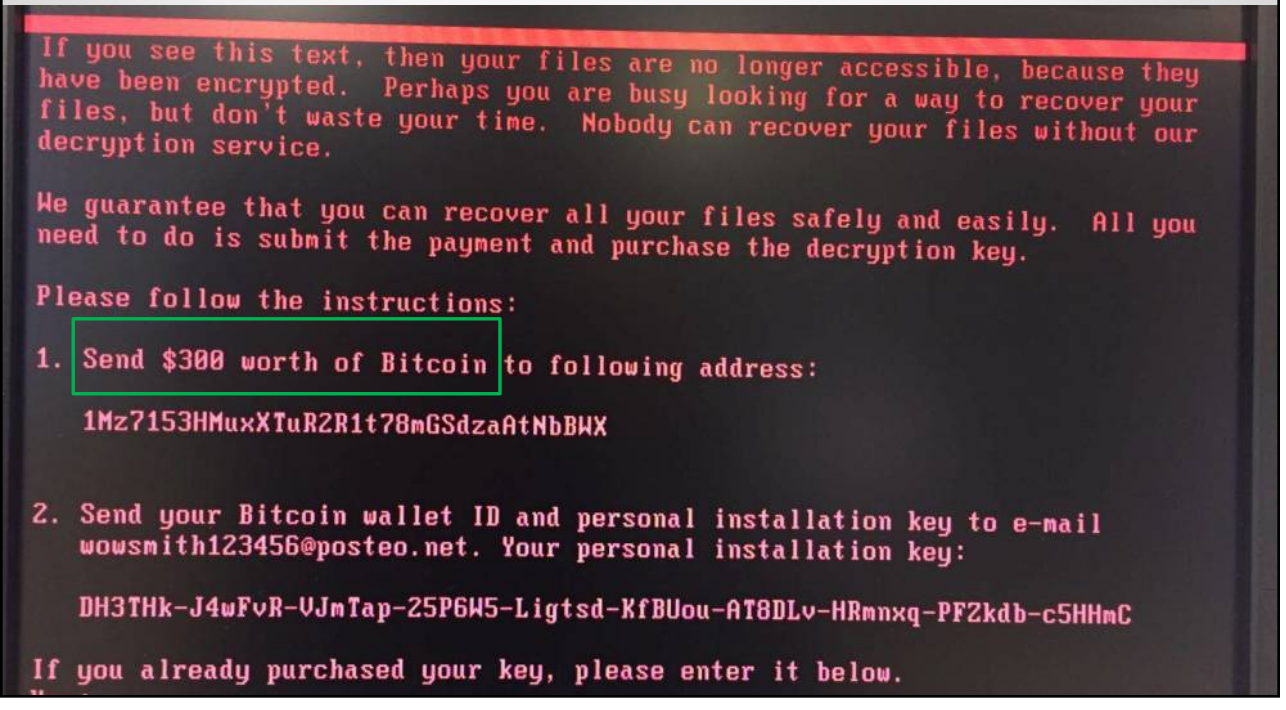

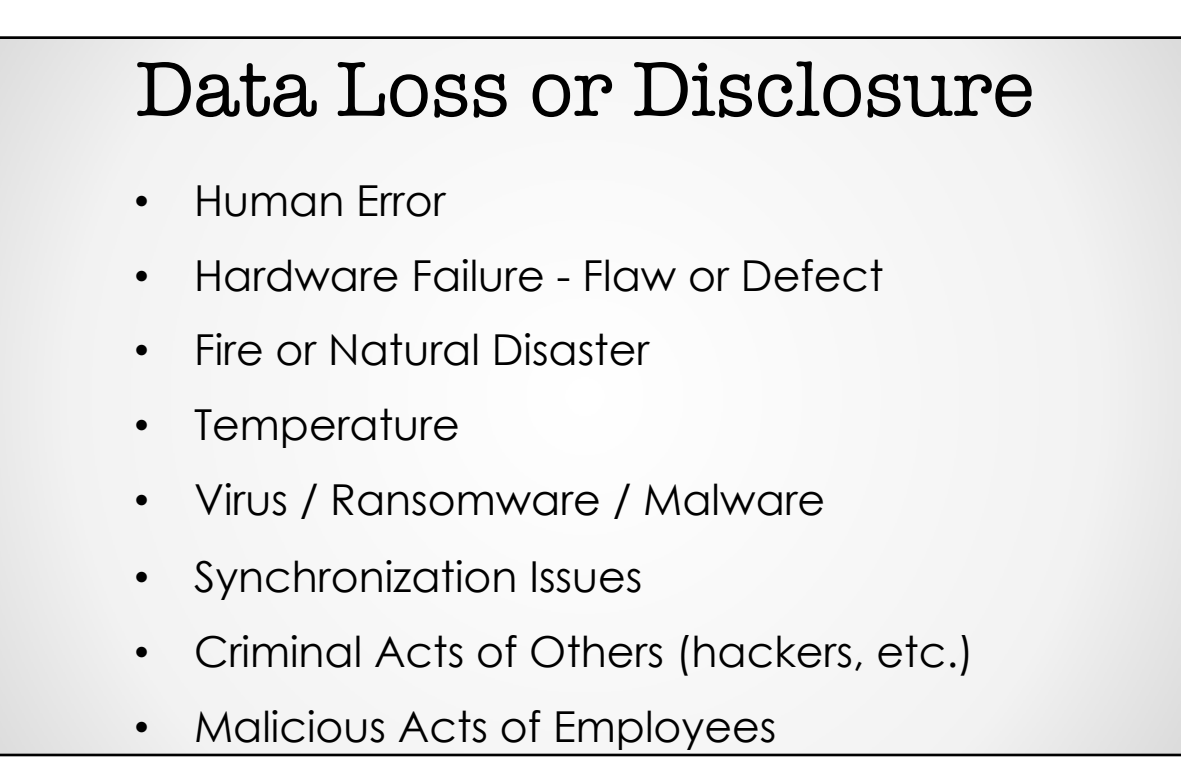

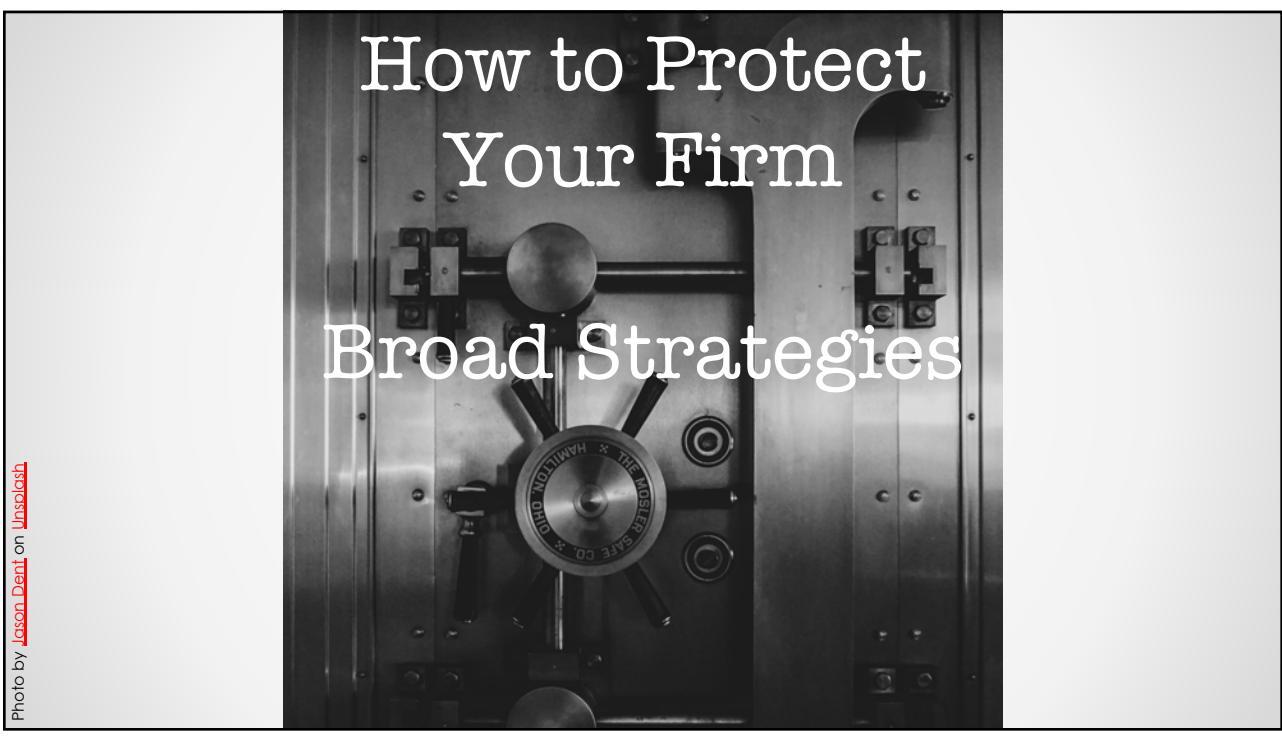

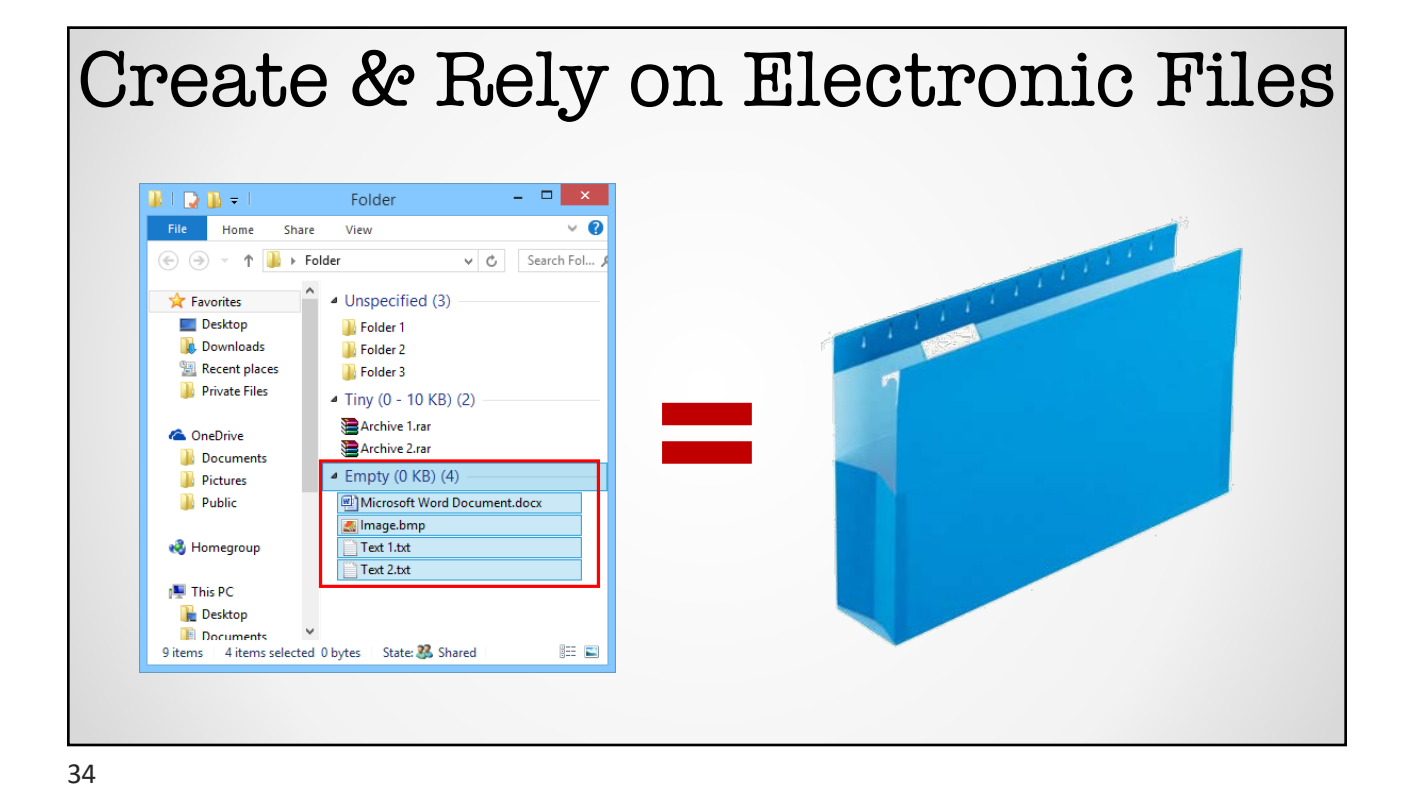

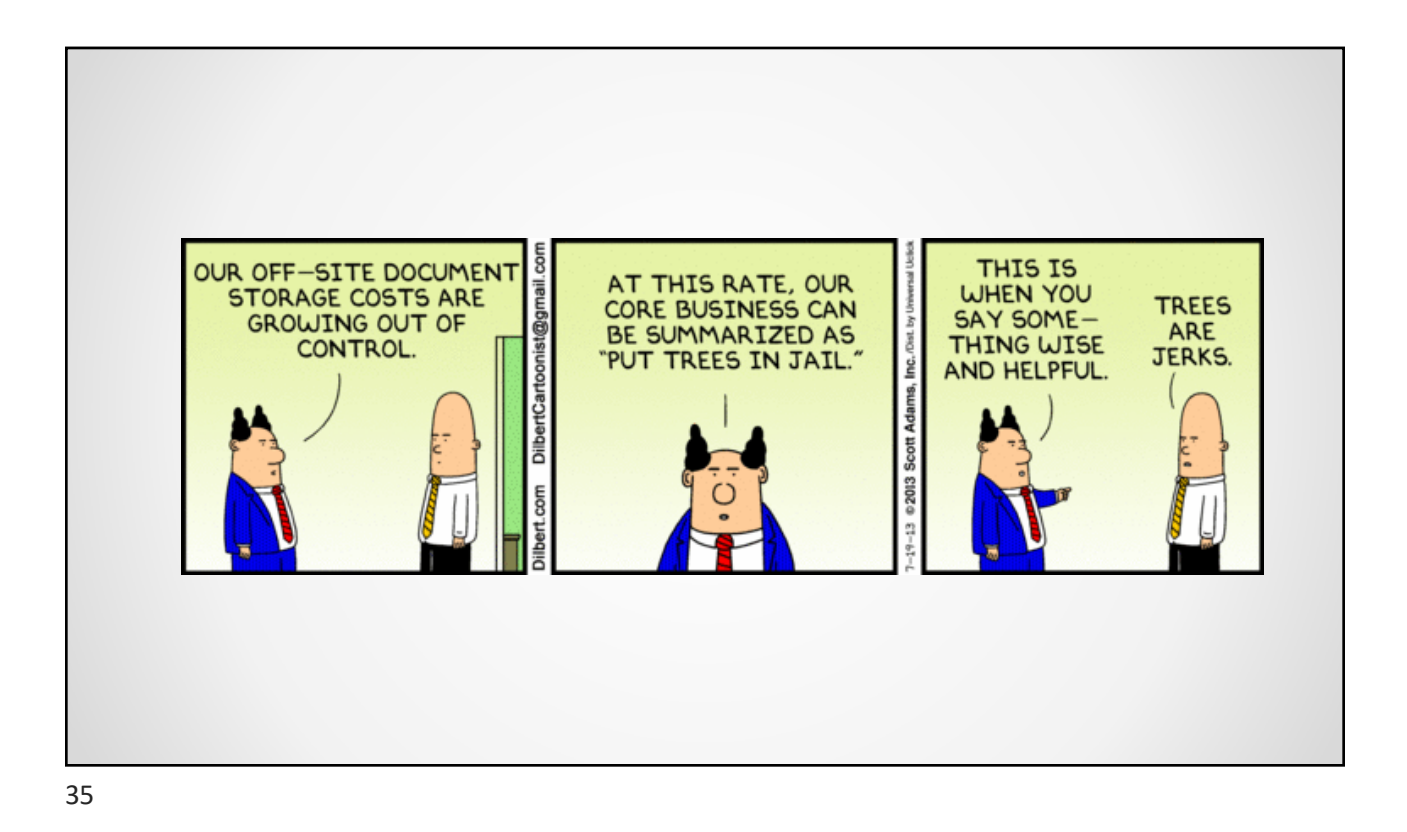

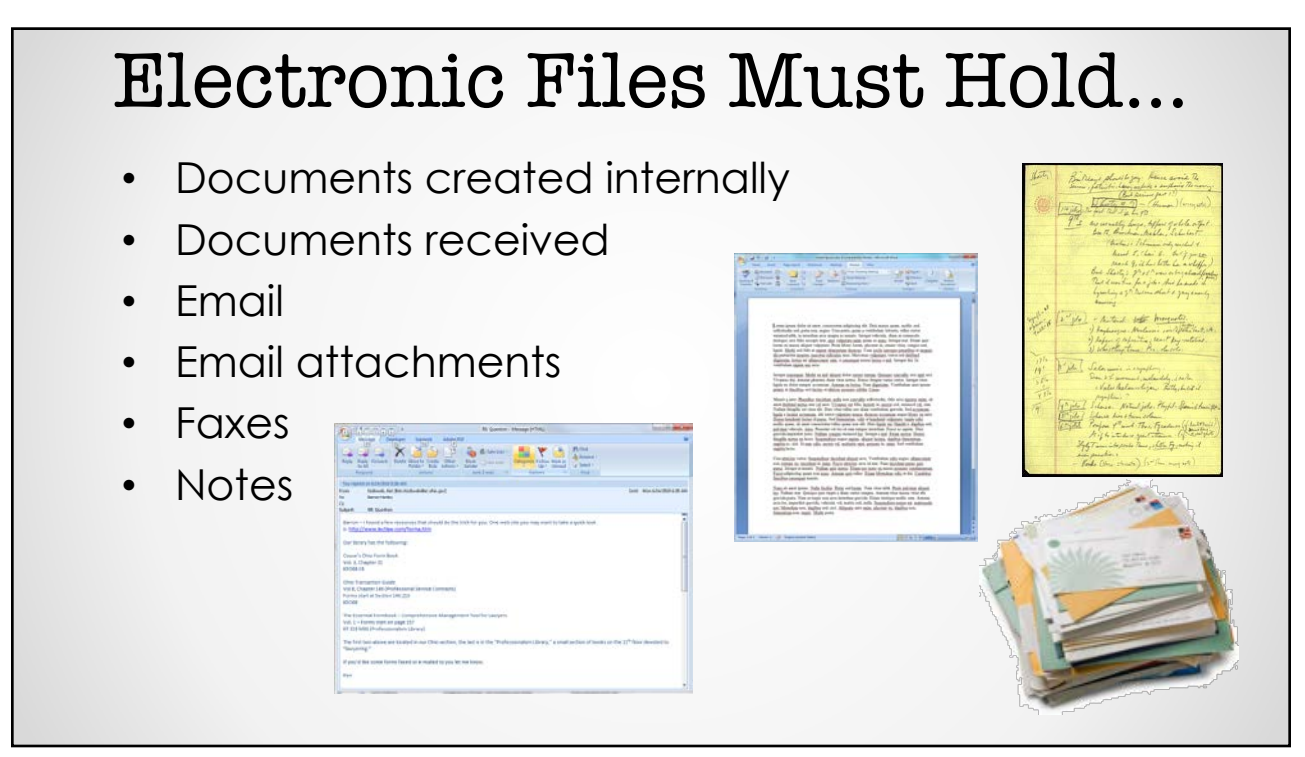

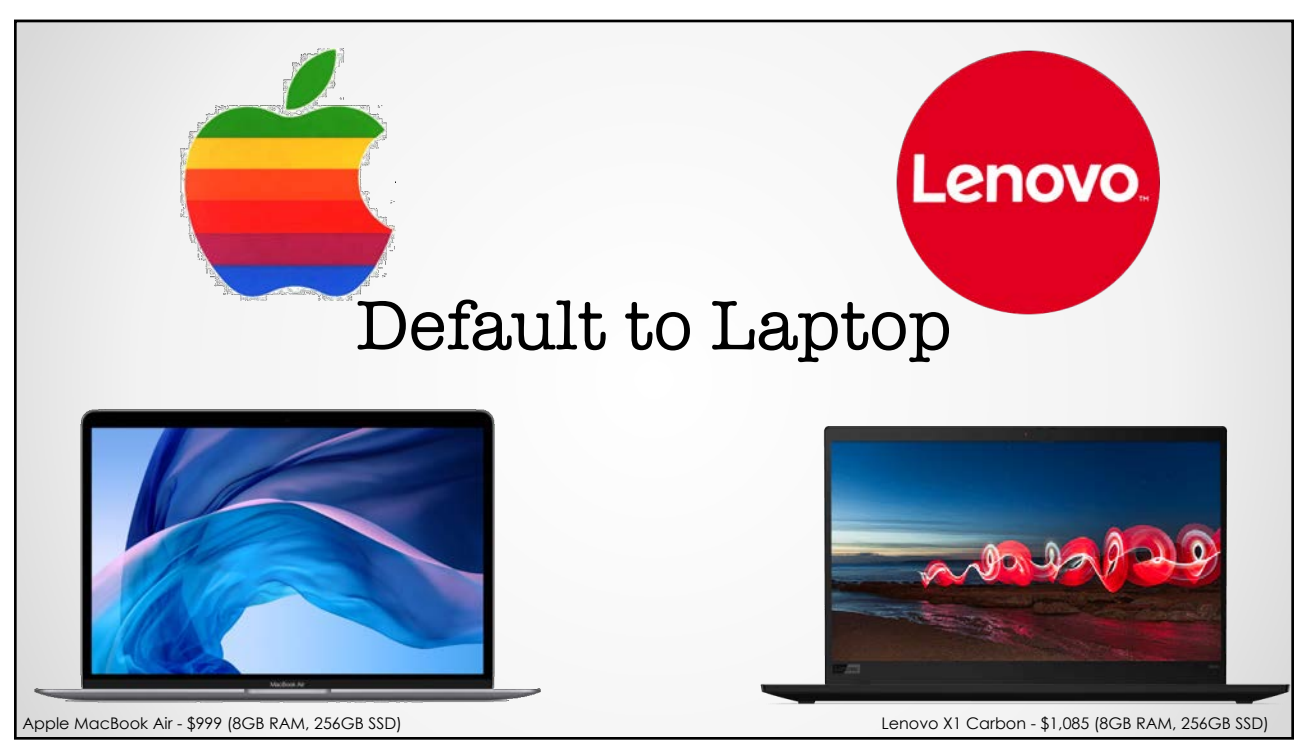

37

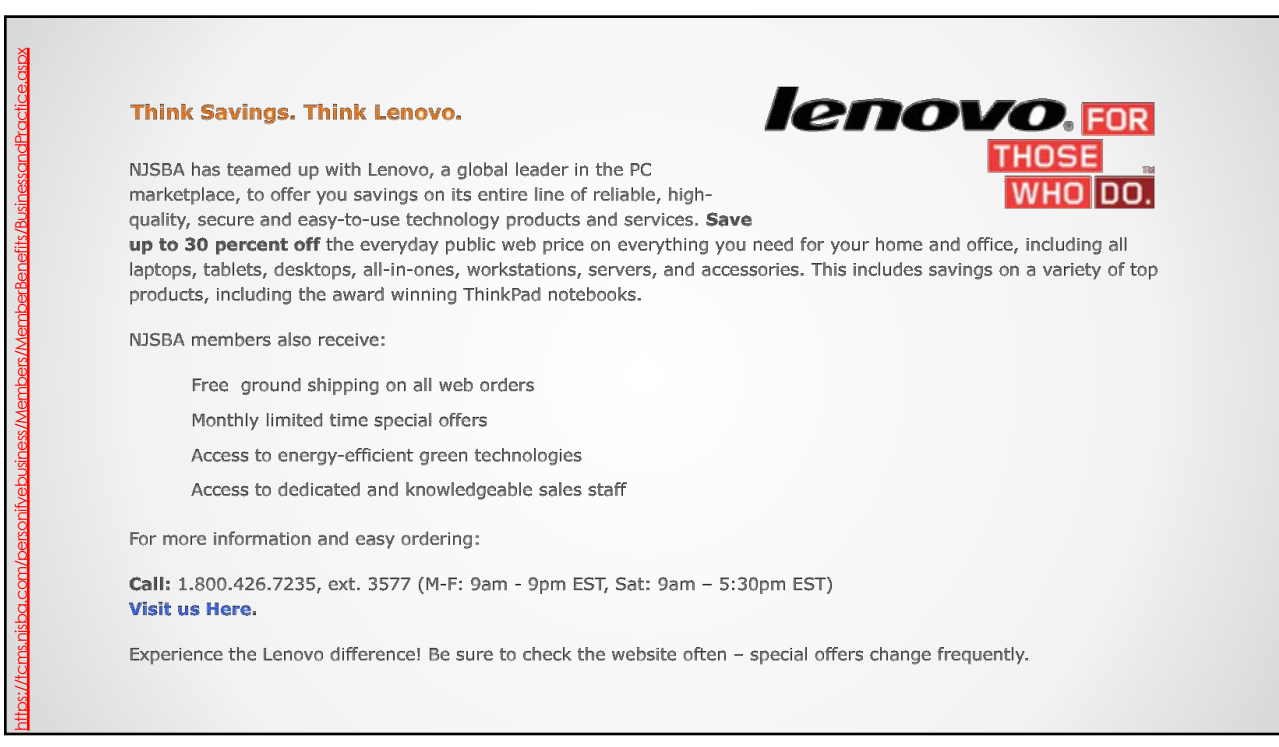

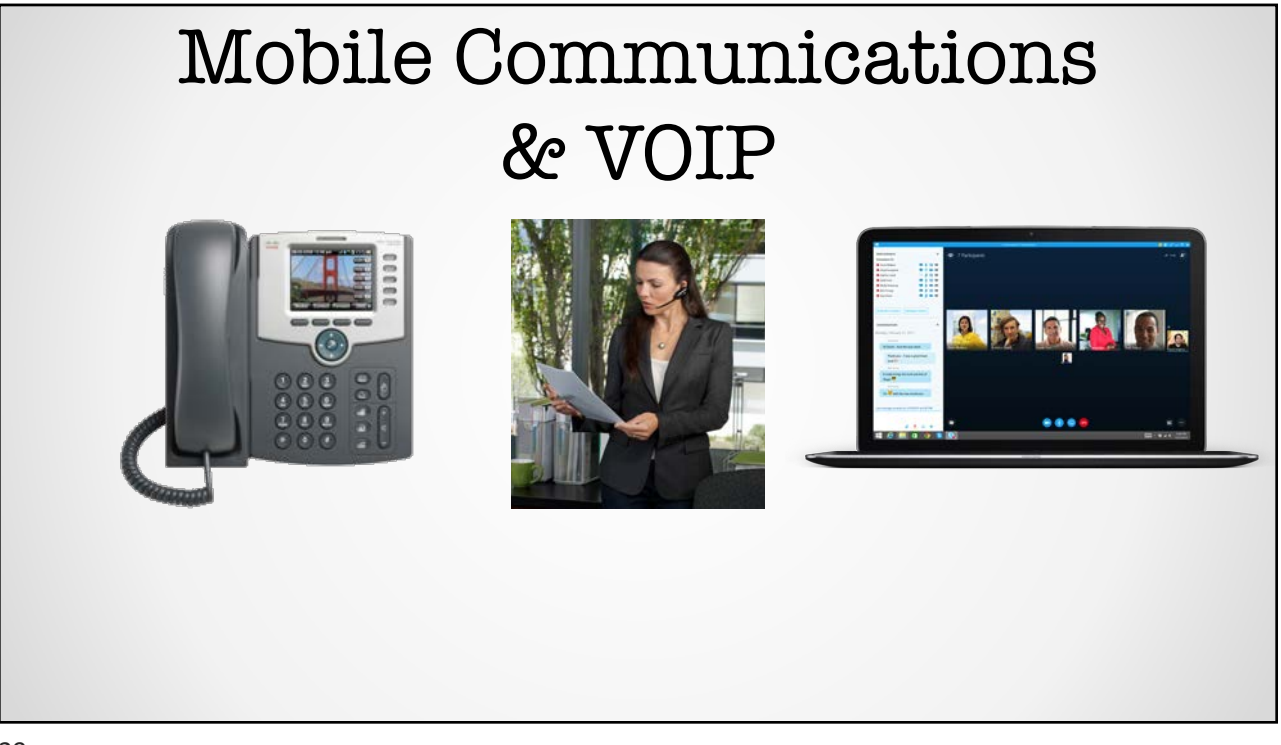

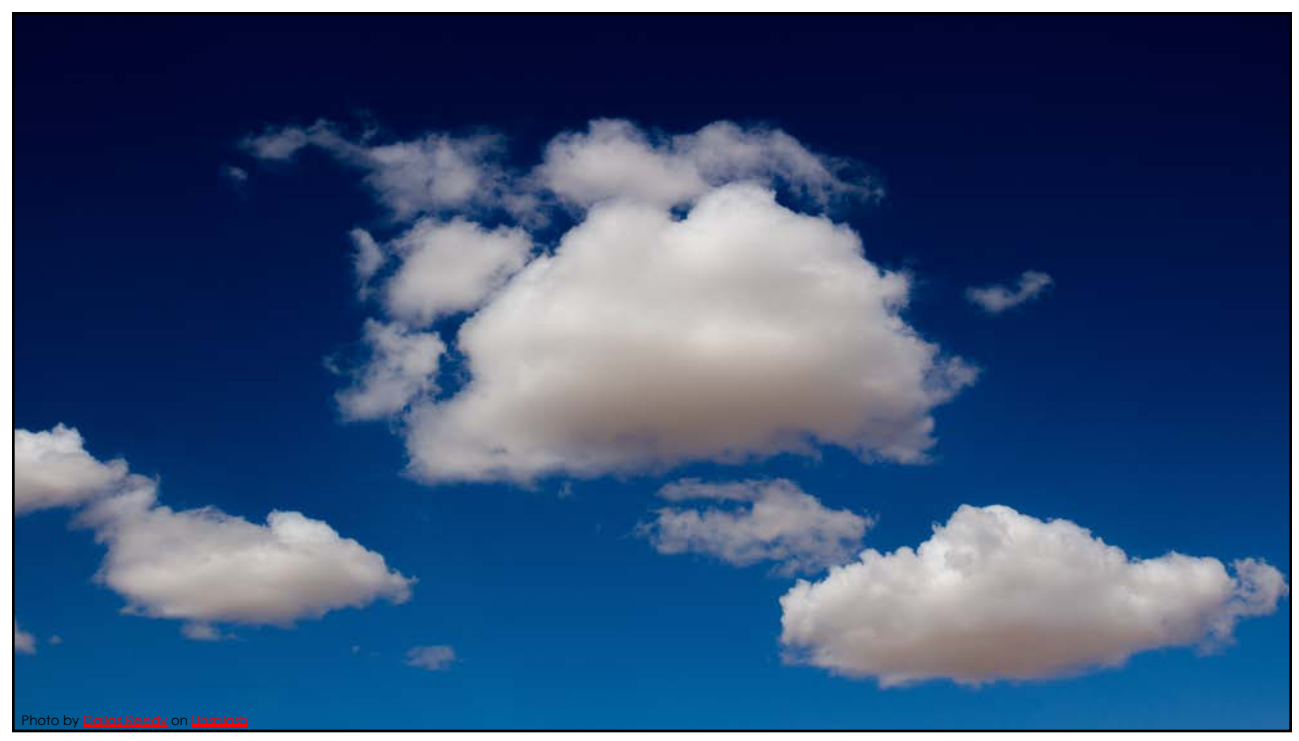

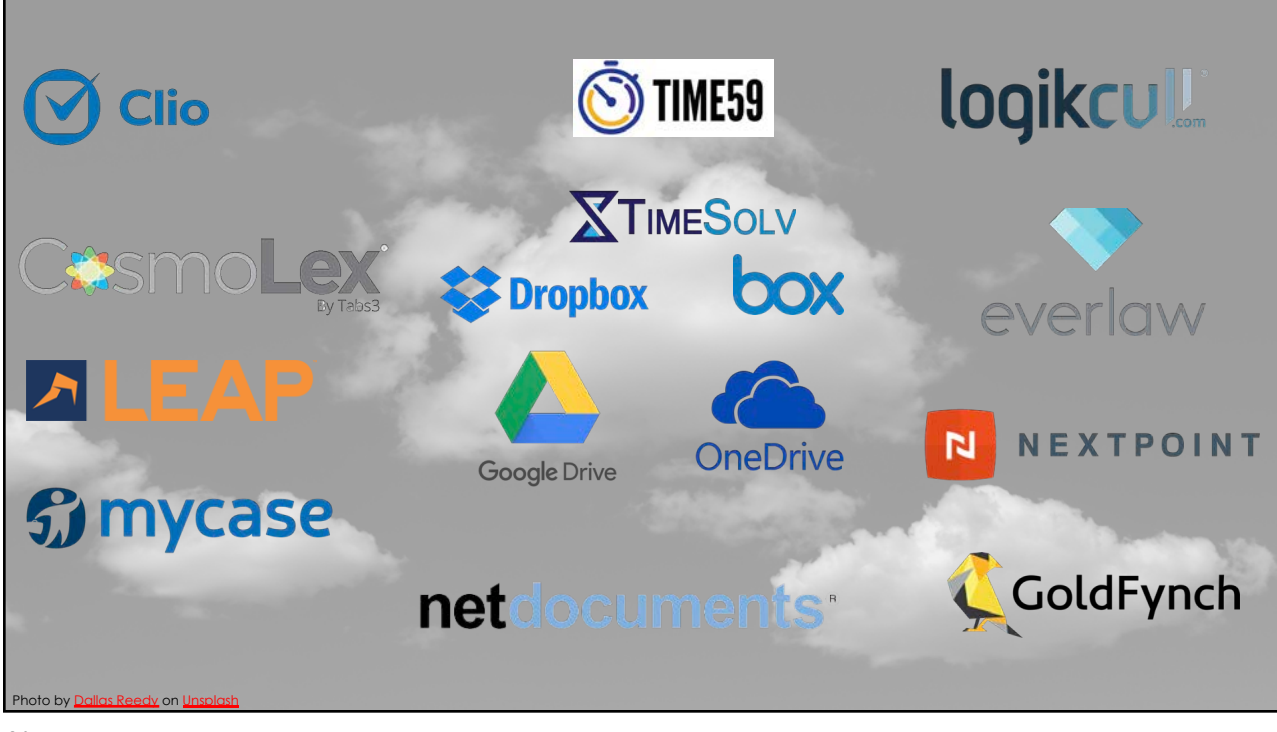

41

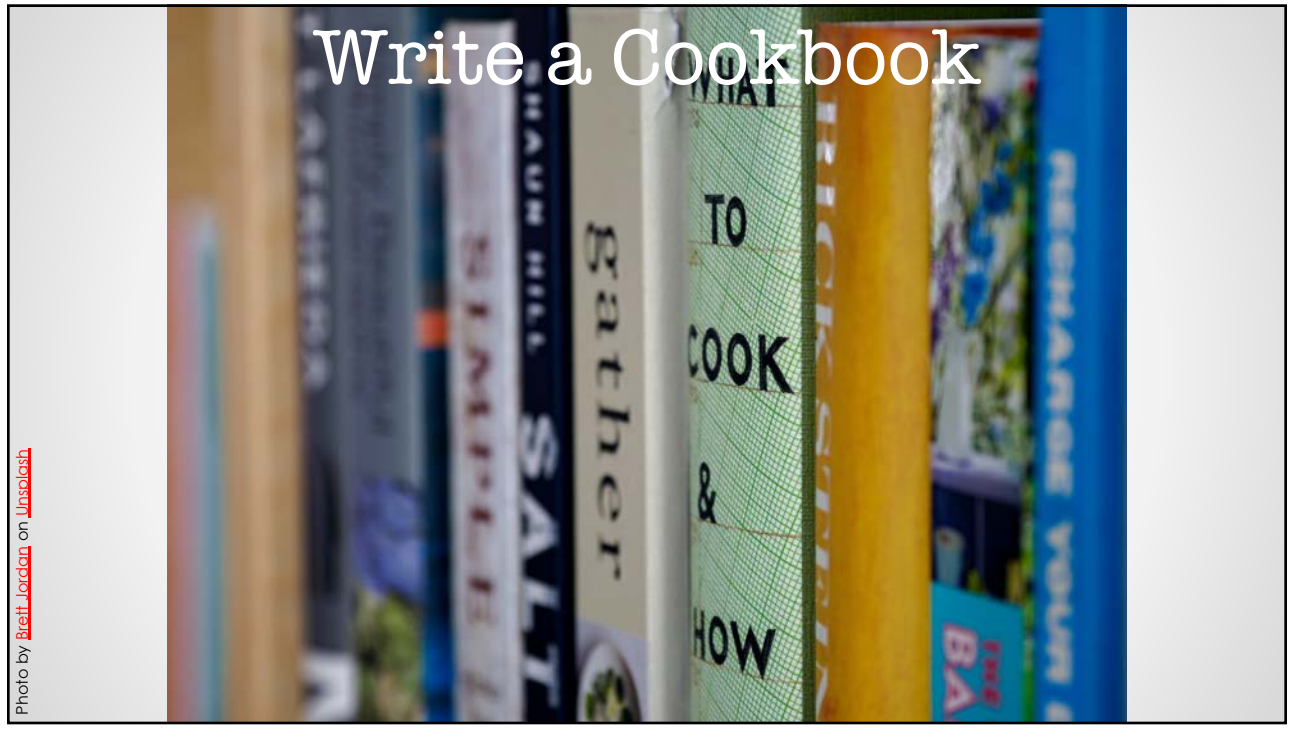

#### Document Substantive Processes

- Description
- Who?
- How long?
- Decisions?
- Tools?

#### Dissecting processes: How to create a legal process improvement program

By Kim R. Craig, global director, legal By Kim K. Craig, global director, legal<br>project management office, and Andrew<br>M. Baker, global director, legal technology innovations office, Seyfarth Shaw

THE PRACTICE of law is a process. It may be an incredibly complex process with a large number of variables, but it is a process. The complexity of some legal work can skew practitioners' views of what they do, causing<br>them to see the law largely as an art, rather than having some relation to science.

Nevertheless, the general mindset in law firms has started to change over the<br>past few years. Clients are focused on how legal work is going to be done. Processes<br>are relevant. As a result, a few law firms The string this process-centric view of the<br>practice of law very seriously. Flowing<br>from that evolved view of legal work, firms are beginning to implement legal process improvement (LPI) programs.

of experience, predictability in spend, and<br>transparency to the attorney-client relationship. The first key step is understanding the current state of a specific legal process. This requires sitting down with your legal teams and getting a handle on a specific scope of the work. Ask vourselves questions like:

- What tasks make up this type of work? Who handles those tasks?
- What precedential materials and tools are used in a given task?
- How much time is necessary to execute a specific task?<br>■ What decisions do we have to make?

It all needs to be catalogued and made

digestible for those who are not experts in the area.

At Seyfarth Shaw, this is done through process mapping exercises. First, a particular piece of legal work is pinpointed for the

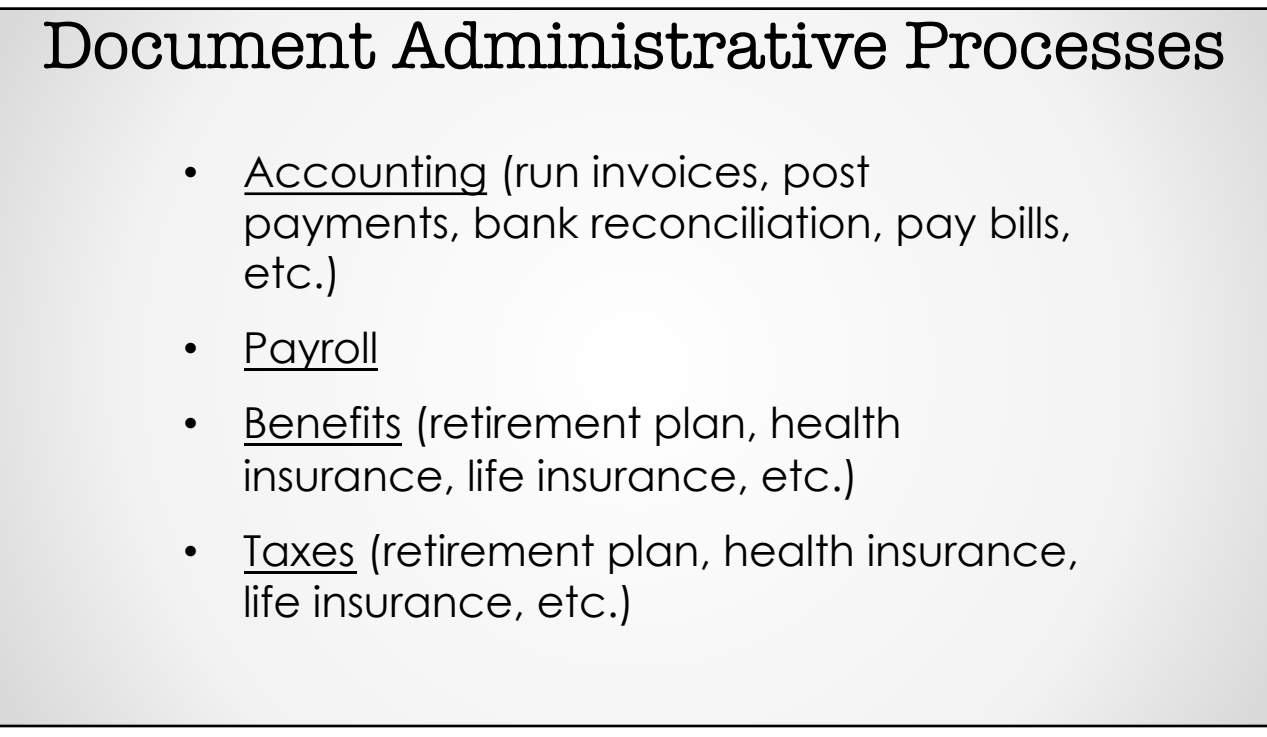

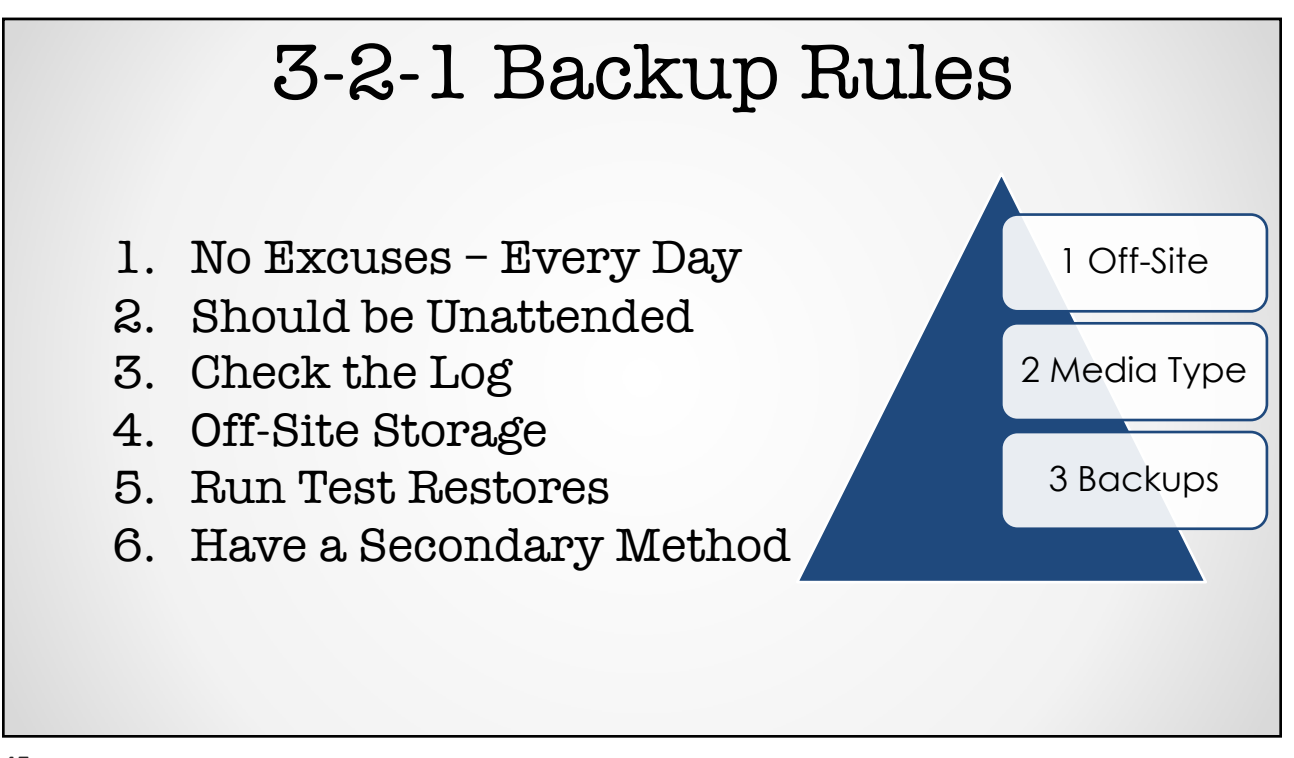

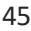

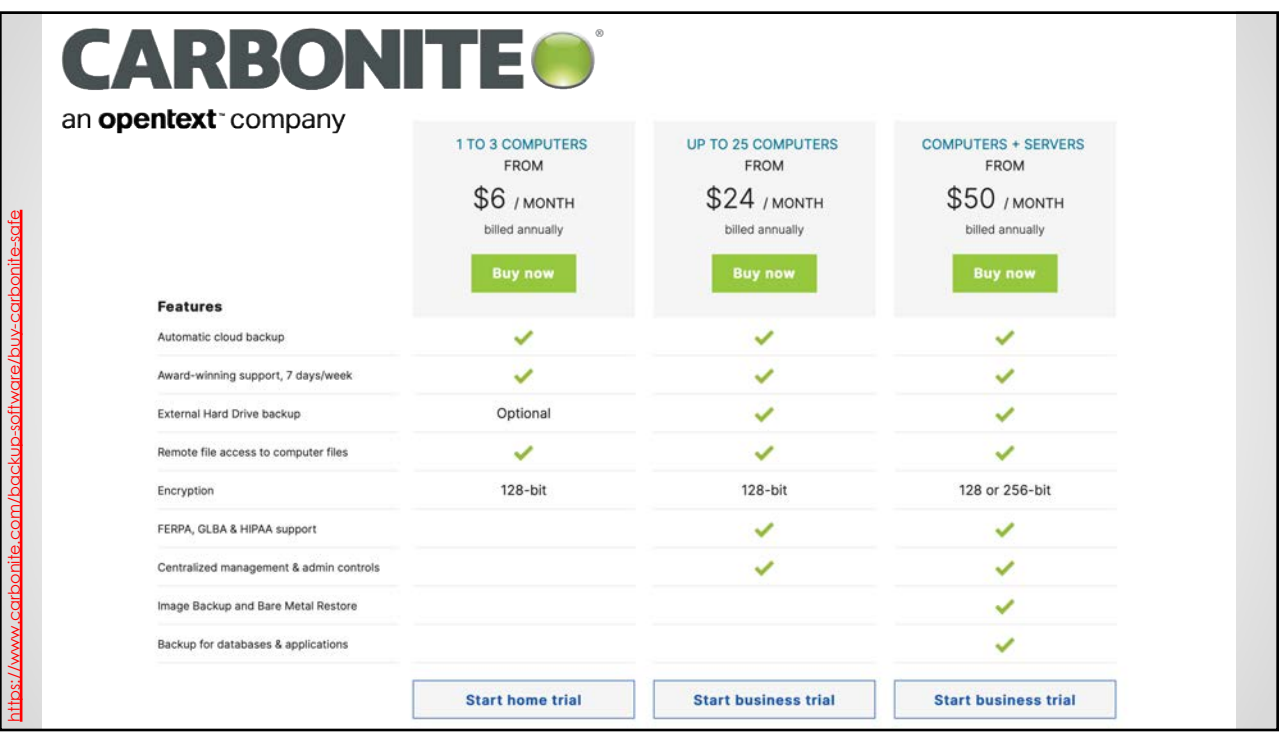

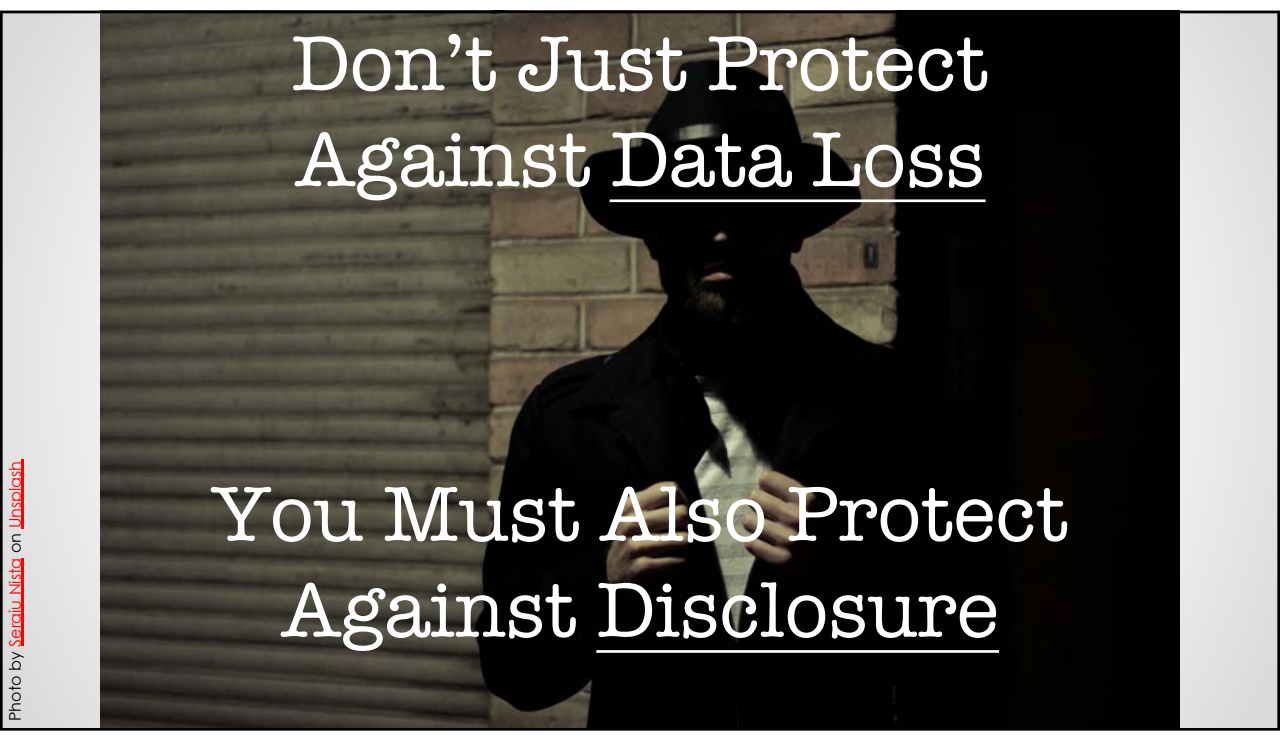

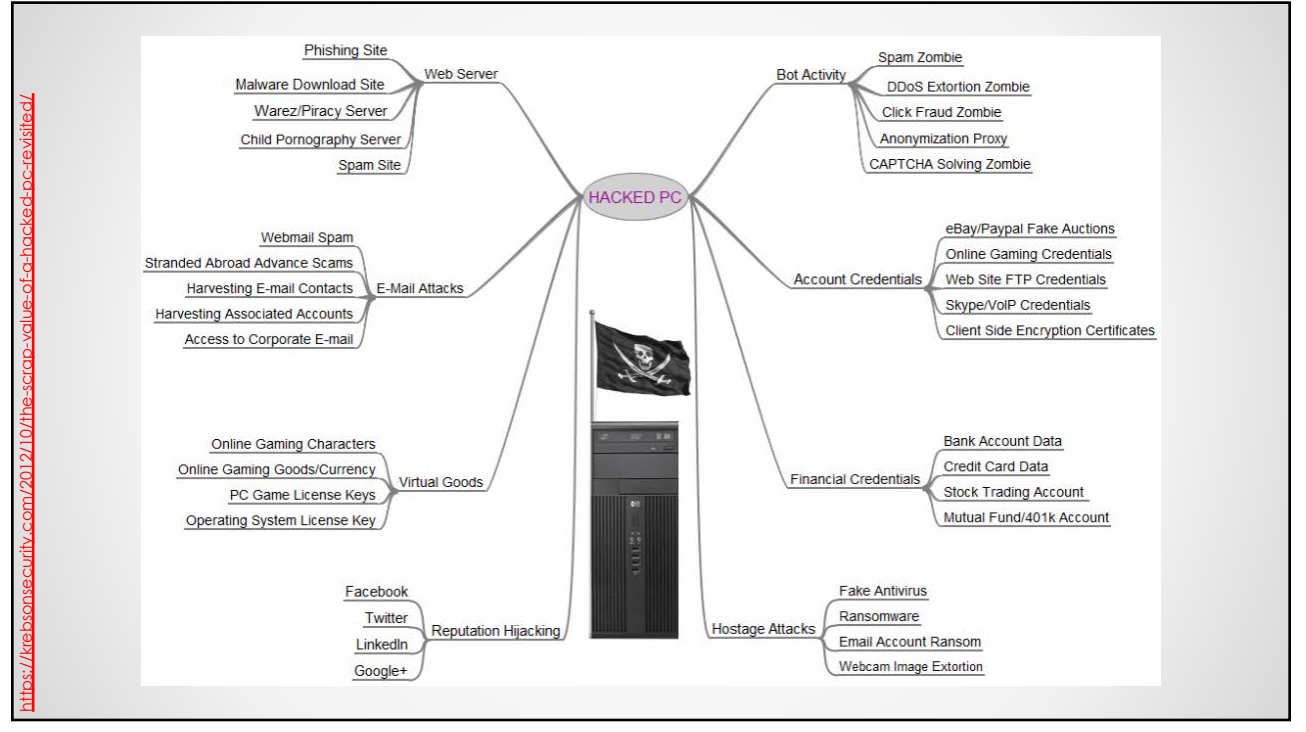

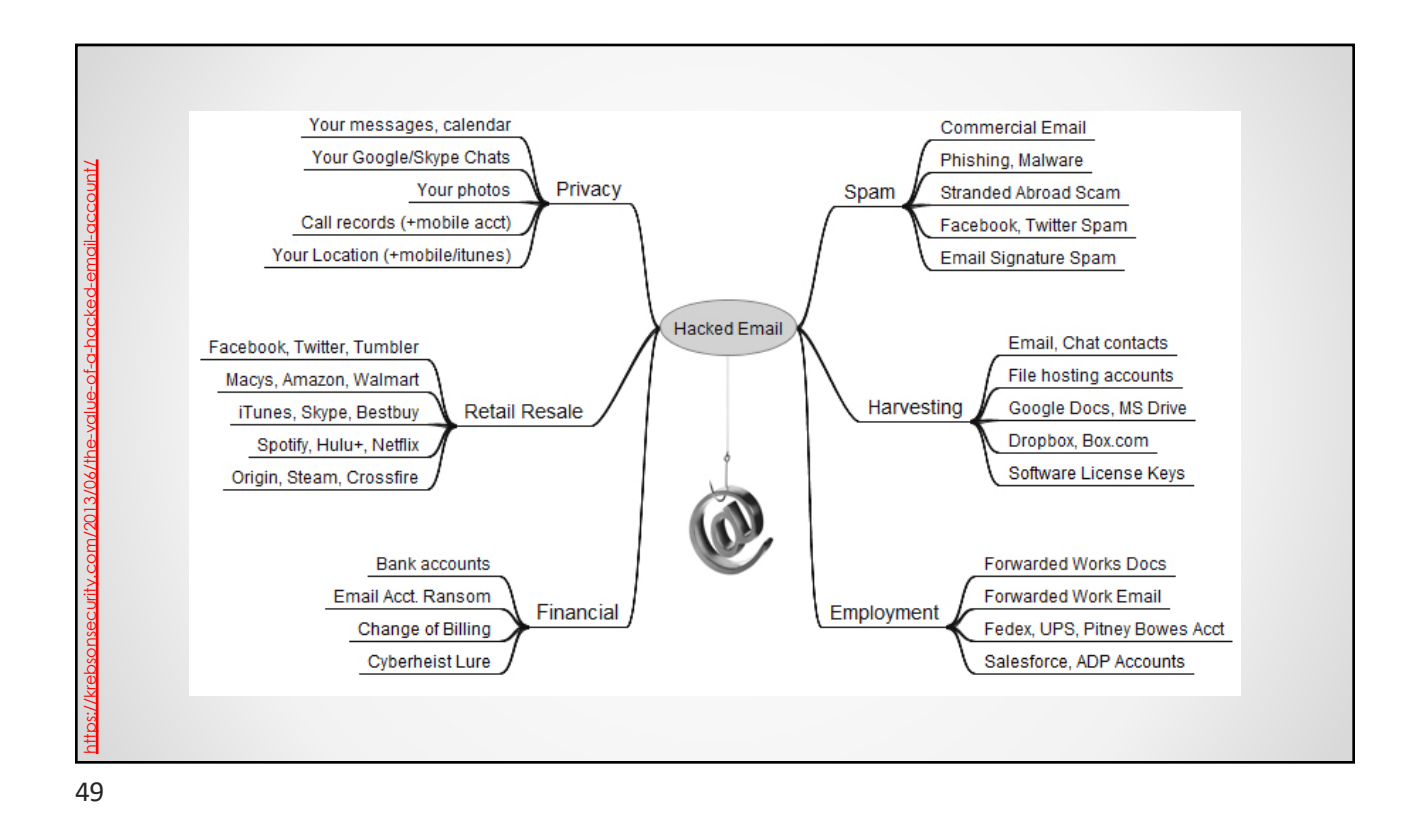

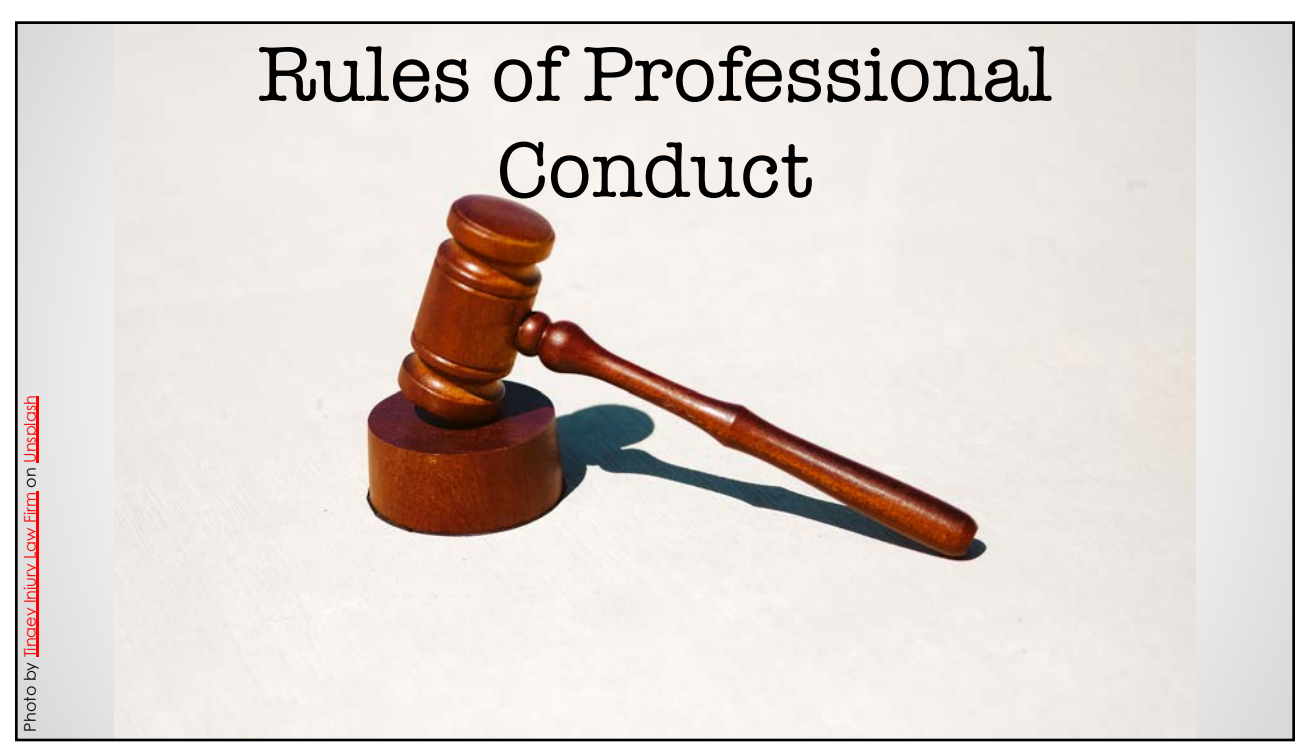

### RPC 1.6(a) – Confidentiality

A lawyer shall not reveal information relating to the representation of a client unless the client consents after consultation, except for (1) disclosures that are impliedly authorized in order to carry out the representation, (2) disclosures of information that is generally known,

68

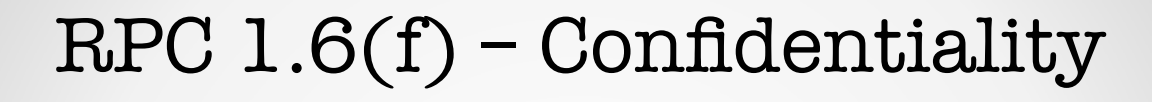

A lawyer shall make reasonable efforts to prevent the inadvertent or unauthorized disclosure of, or unauthorized access to, information relating to the representation of a client.

#### RPC 1.6 – Comment

Paragraph (f) requires a lawyer to act competently to safeguard information, including electronically stored information, relating to the representation of a client against unauthorized access by third parties and against inadvertent or unauthorized disclosure by the lawyer or other persons or entities who are participating in the representation of the client or who are subject to the lawyer's supervision…

70

### RPC 1.6 – Comment (cont.)

The unauthorized access to, or the inadvertent or unauthorized disclosure of, confidential information relating to the representation of a client does not constitute a violation of paragraph (f) if the lawyer has made reasonable efforts to prevent the access or disclosure. Factors to be considered in determining the reasonableness of the lawyer's efforts include, but are not limited to, the sensitivity of the information, the likelihood of disclosure if additional safeguards are not employed, the cost of employing additional safeguards, the difficulty of implementing the safeguards, and the extent to which the safeguards adversely affect the lawyer's ability to represent clients (e.g., by making a device or important piece of software excessively difficult to use).…

#### RPC 1.6 – Comment (cont.)

…A client may require the lawyer to implement special security measures not required by this Rule or may give informed consent in writing to forgo security measures that would otherwise be required by this Rule…

### Rule 5.1 – Responsibilities

(a) Every law firm, government entity, and organization authorized by the Court Rules to practice law in this jurisdiction shall make reasonable efforts to ensure that member lawyers or lawyers otherwise participating in the organization's work undertake measures giving reasonable assurance that all lawyers conform to the Rules of Professional Conduct.

(b) A lawyer having direct supervisory authority over another lawyer shall make reasonable efforts to ensure that the other lawyer conforms to the Rules of Professional Conduct.

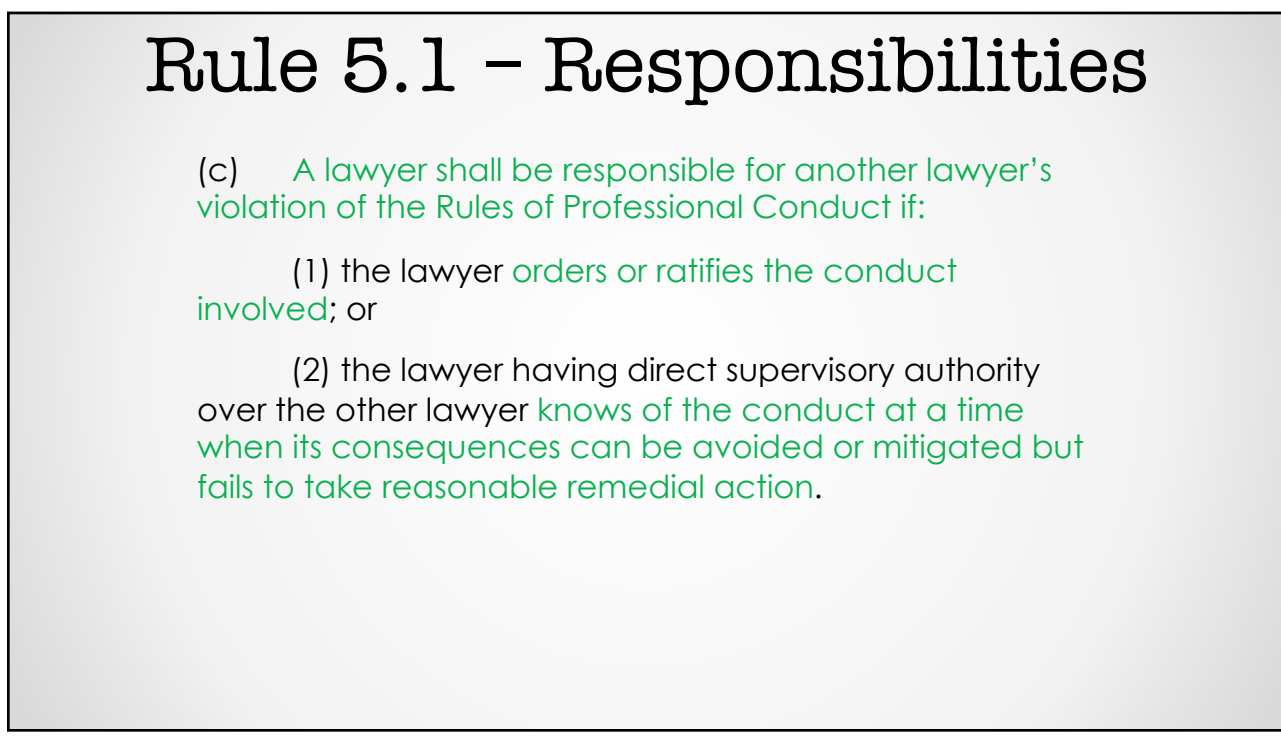

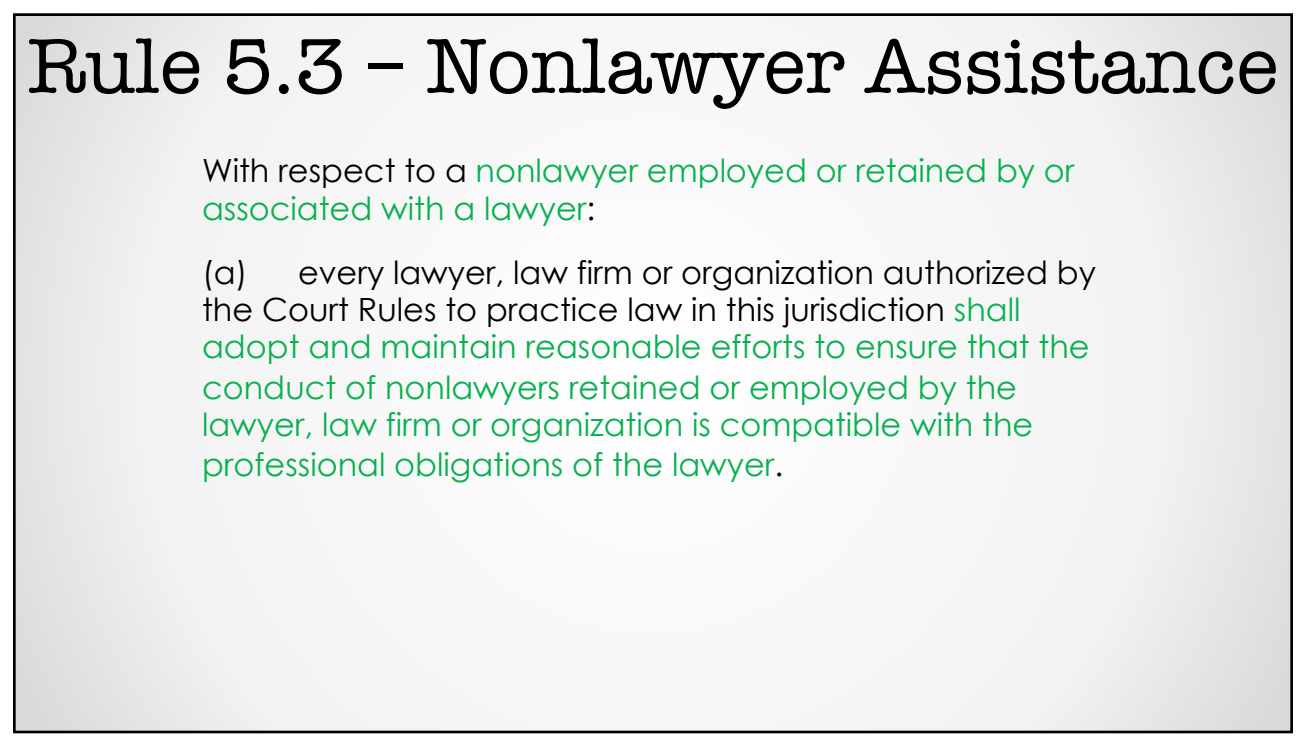

#### Rule 5.3 – Nonlawyer Assistance

(b) a lawyer having direct supervisory authority over the nonlawyer shall make reasonable efforts to ensure that the person's conduct is compatible with the professional obligations of the lawyer; and

76

### Rule 5.3 – Nonlawyer Assistance

(c) a lawyer shall be responsible for conduct of such a person that would be a violation of the Rules of Professional Conduct if engaged in by a lawyer if:

(1) the lawyer orders or ratifies the conduct involved; or

(2) the lawyer has direct supervisory authority over the person and knows of the conduct at a time when its consequences can be avoided or mitigated but fails to take reasonable remedial action; or

(3) the lawyer has failed to make reasonable investigation of circumstances that would disclose past instances of conduct by the nonlawyer incompatible with the professional obligations of a lawyer, which evidence a propensity for such conduct.

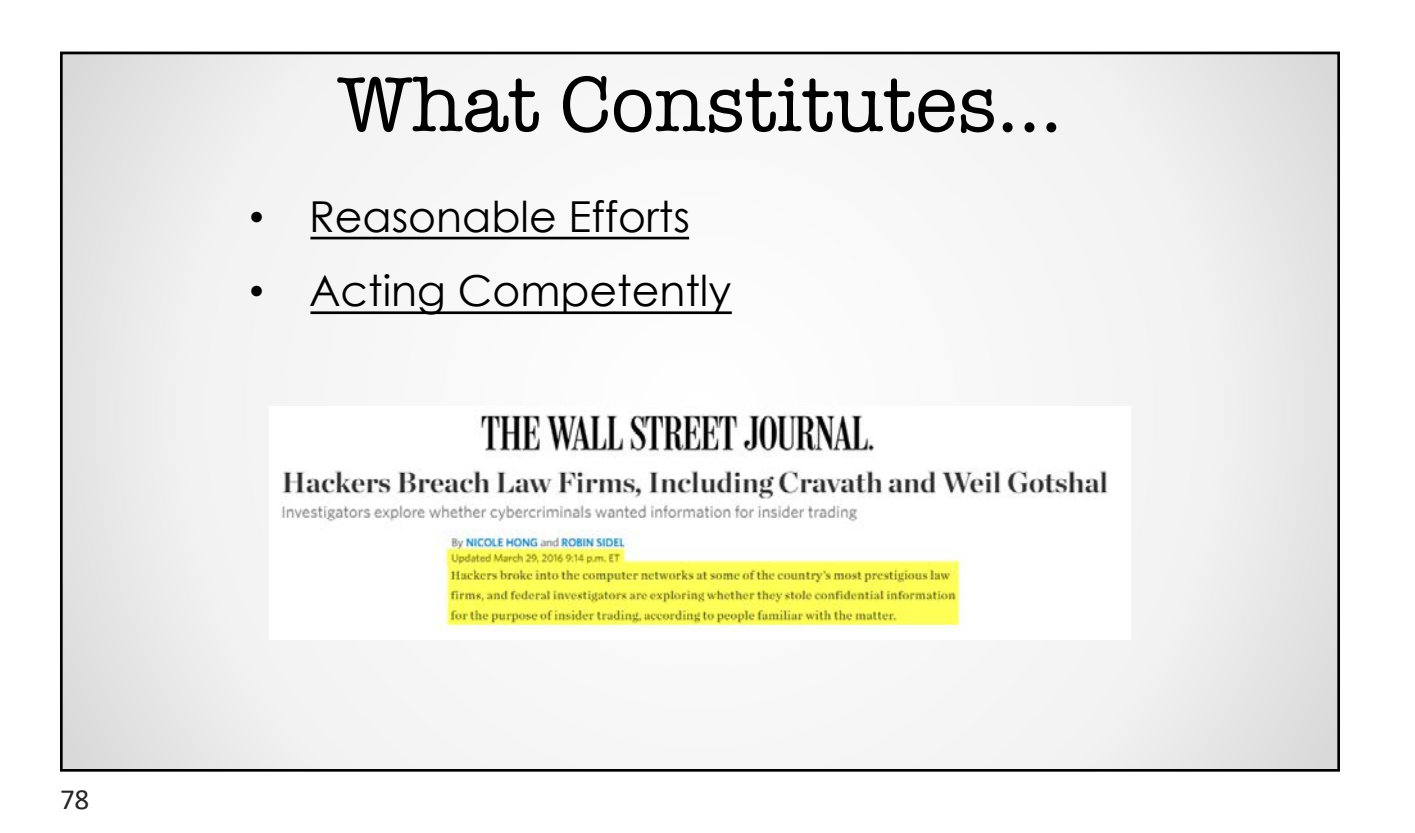

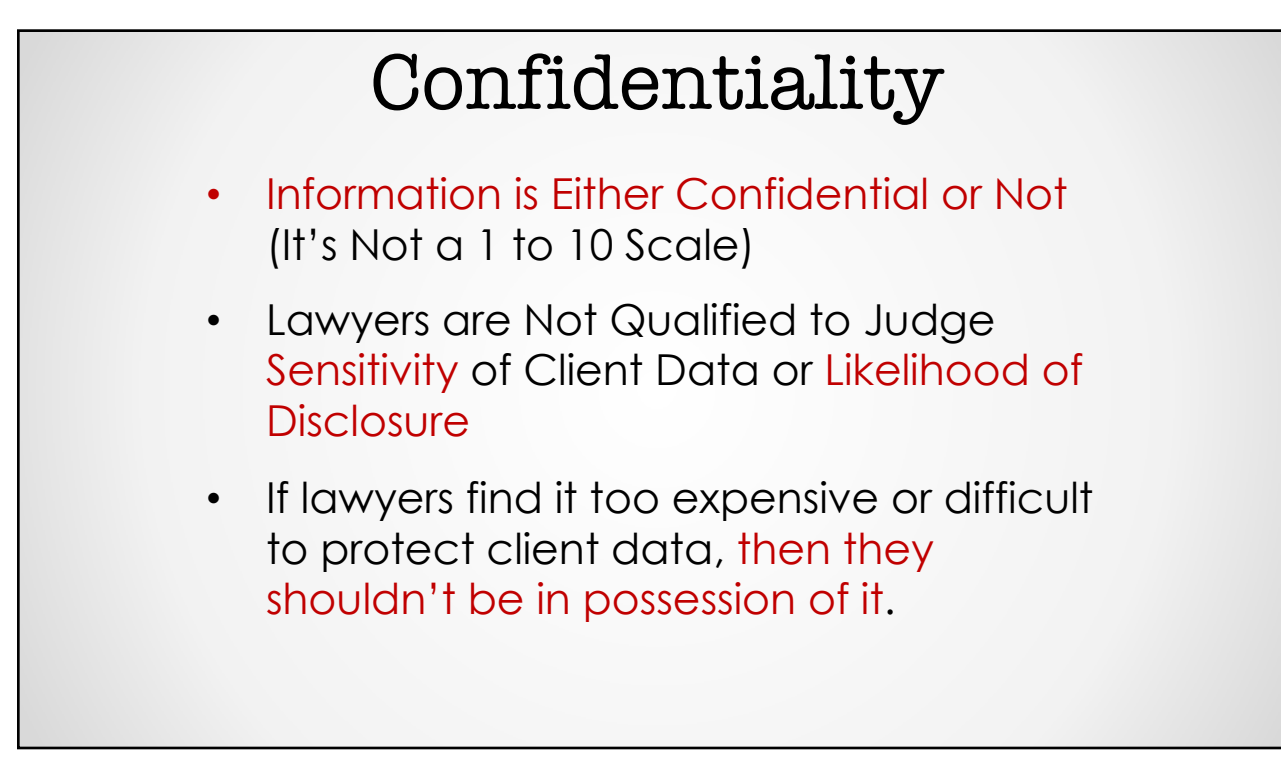

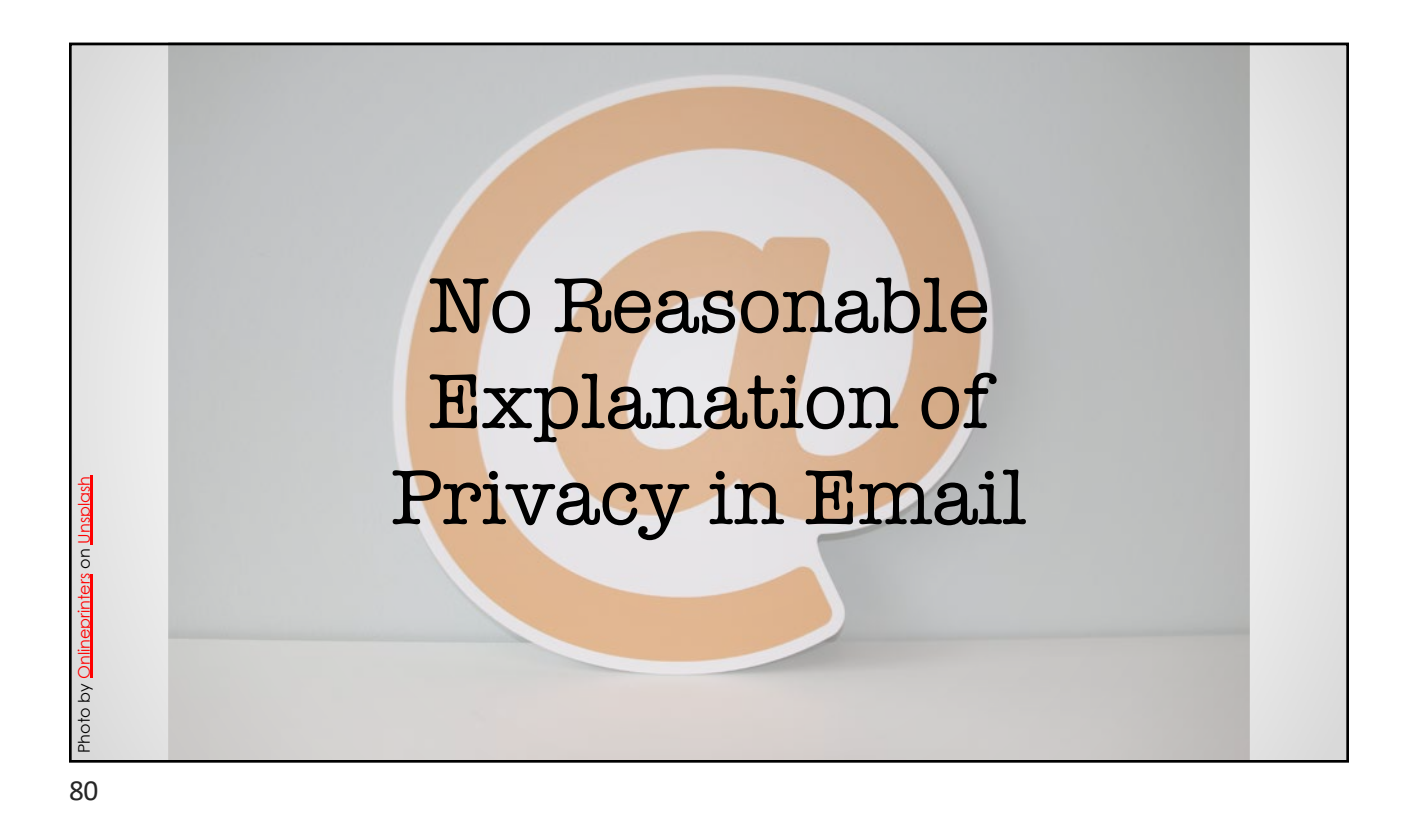

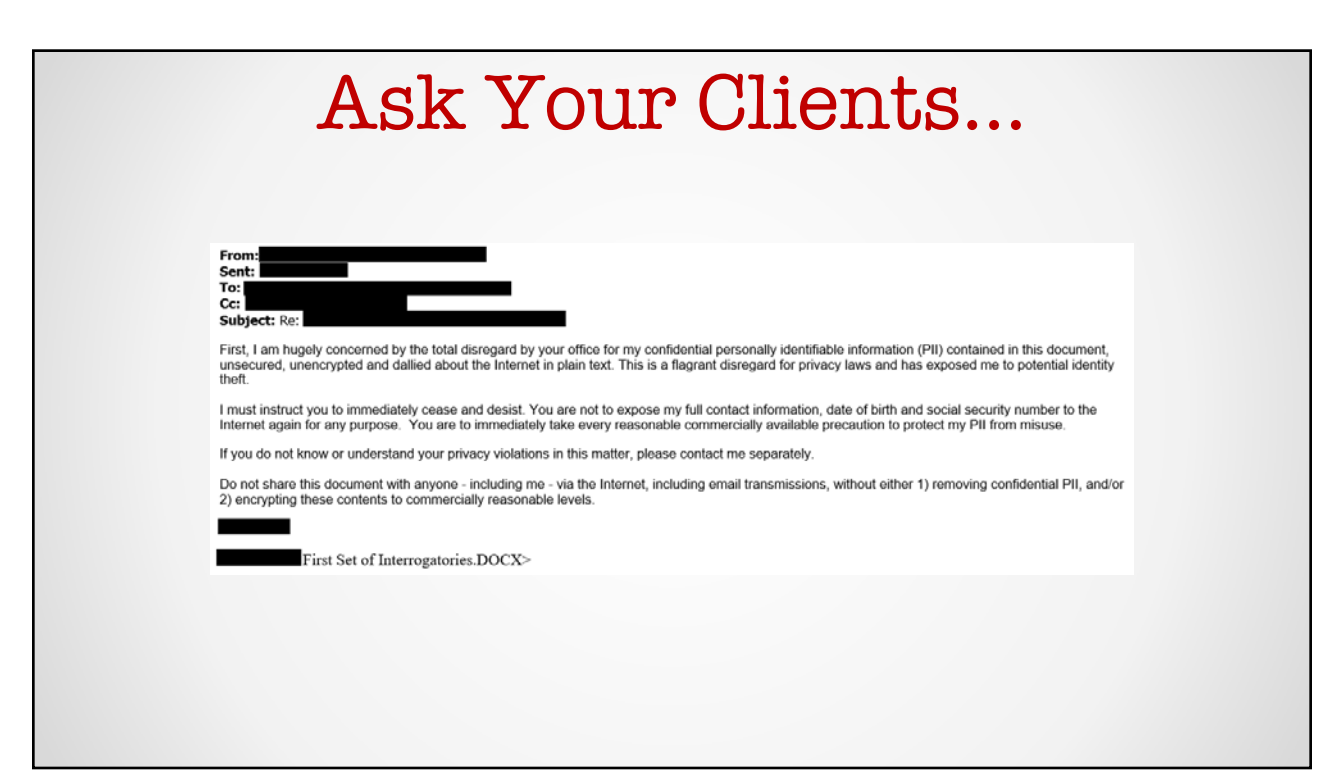

#### Ignorance is No Defense… **Most States Now Require Tech Competence for Lawyers. What Does That Mean For You?** February 9, 2017 by Sarah Andropoulos **Conclusions** The constantly evolving world of technology may seem like an overwhelming new frontier, especially as it relates to the already complex ethical rules that attorneys must follow. The challenge of complying with new ethics and technology standards can seem even more difficult given the somewhat general wording of applicable rules. However, and while the discussion above does not provide an exhaustive guide to compliance in this area, the clear takeaway for today's lawyers is that they will be unable to claim ignorance in the event of a technology-related ethical lapse, and must undertake reasonable efforts to use technology in a manner that is consistent with their professional responsibilities.

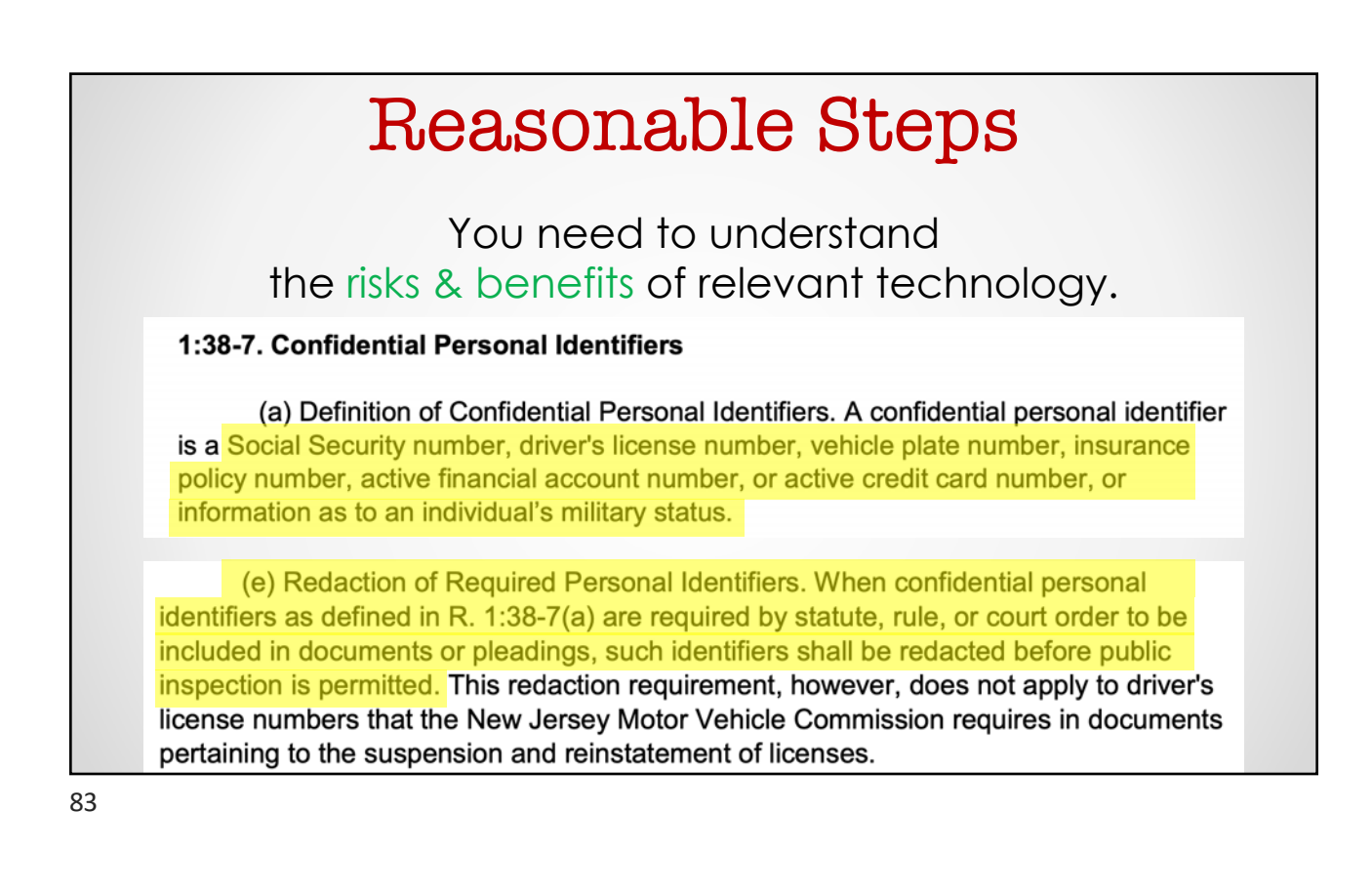

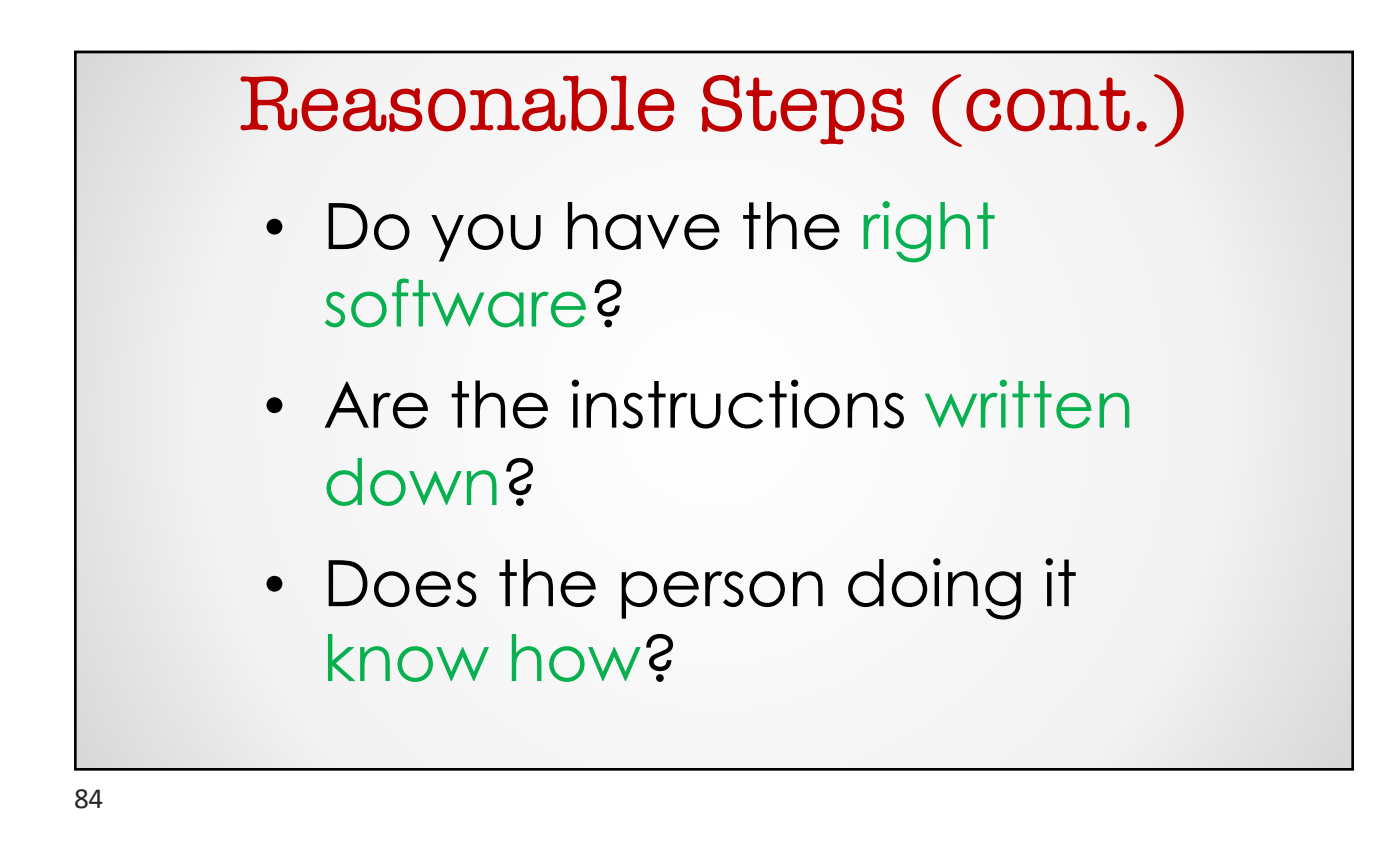

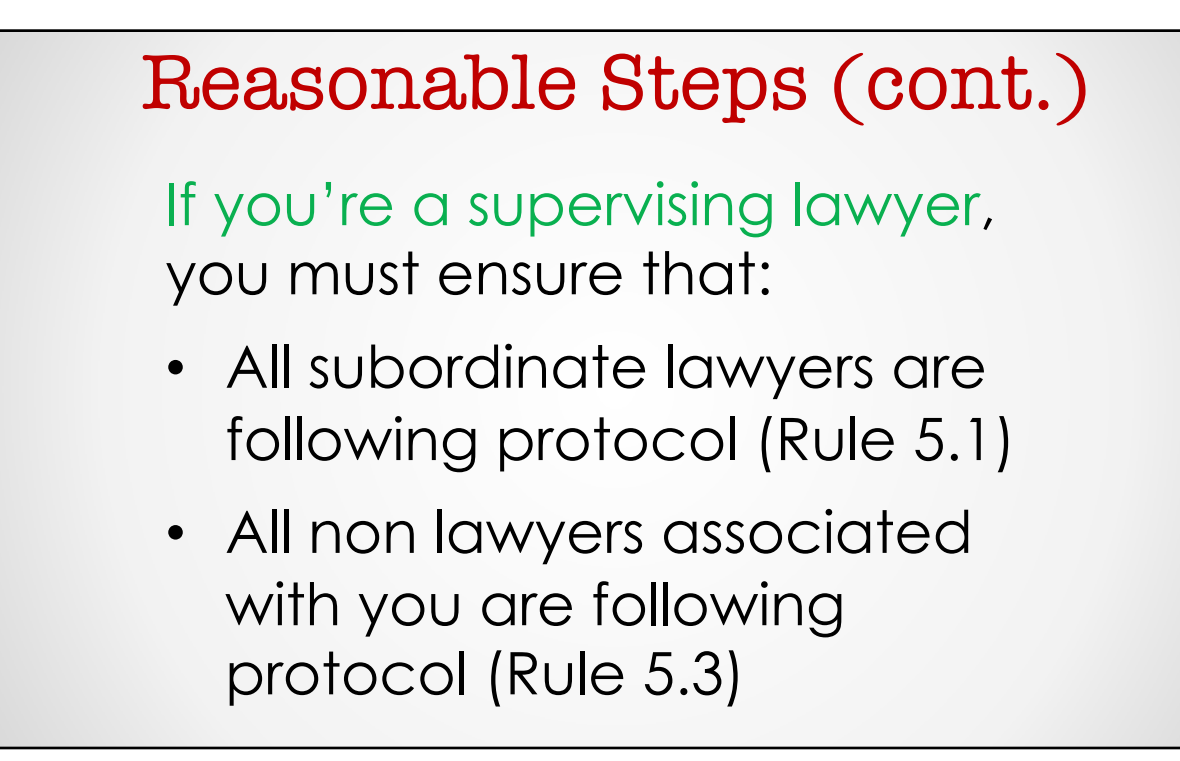

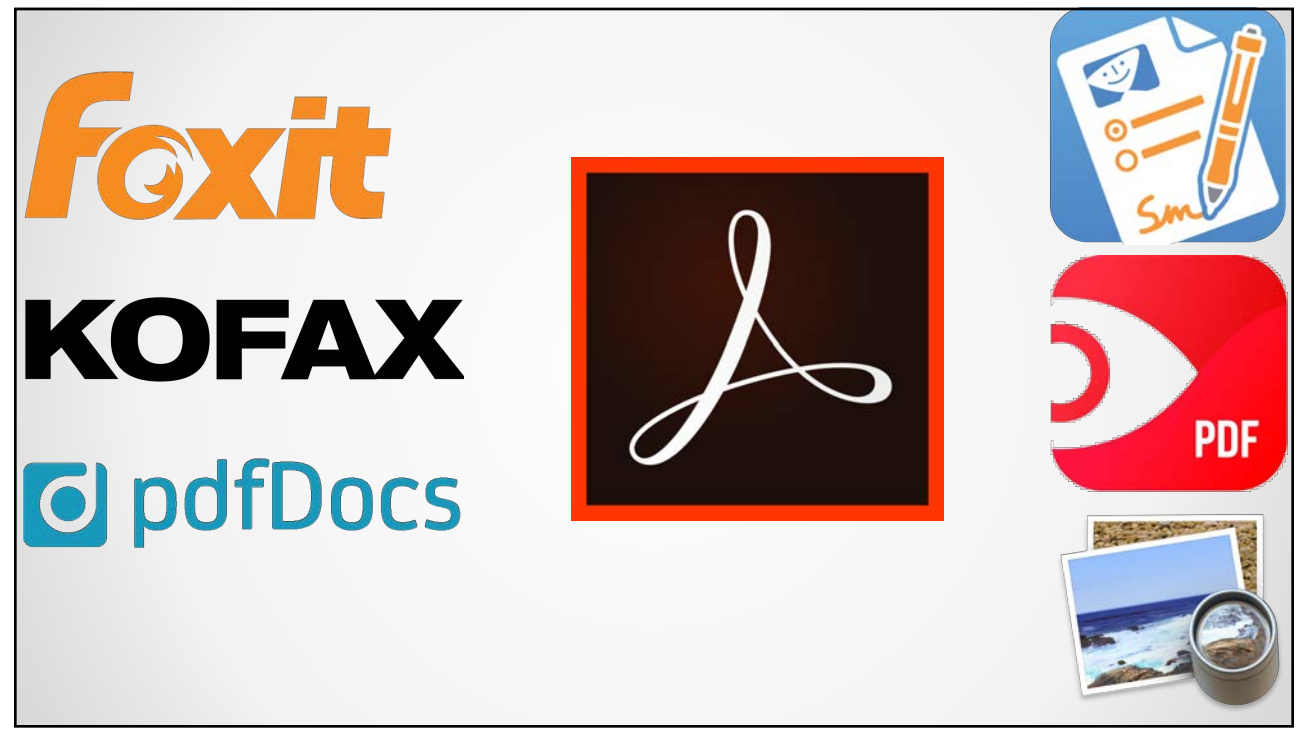

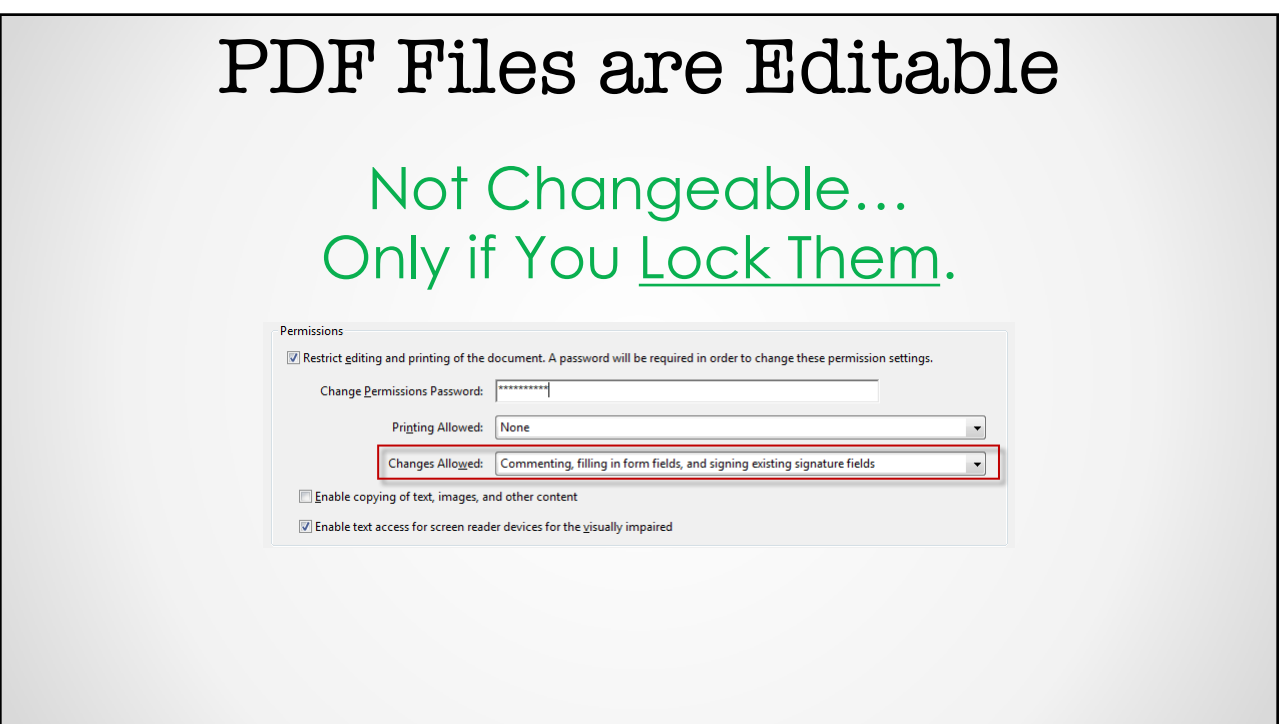

## Reasonable Steps (cont.)

Tech Competency Training:

- How to remove metadata from a Word file
- How to redact something on a PDF
- How to run a redline
- How to e-file
- How to Bates number documents
- How to edit complex documents
- How to conduct electronic legal research
- How to look up information on internal systems

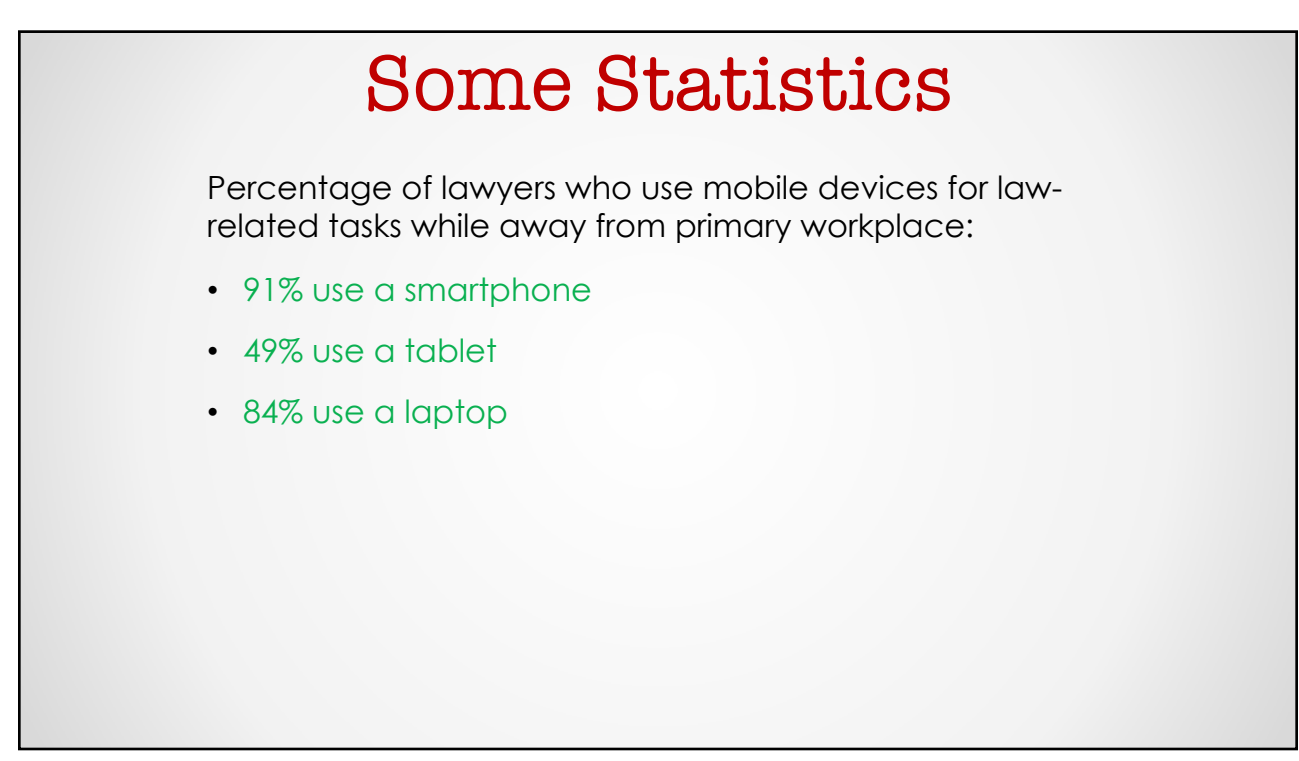

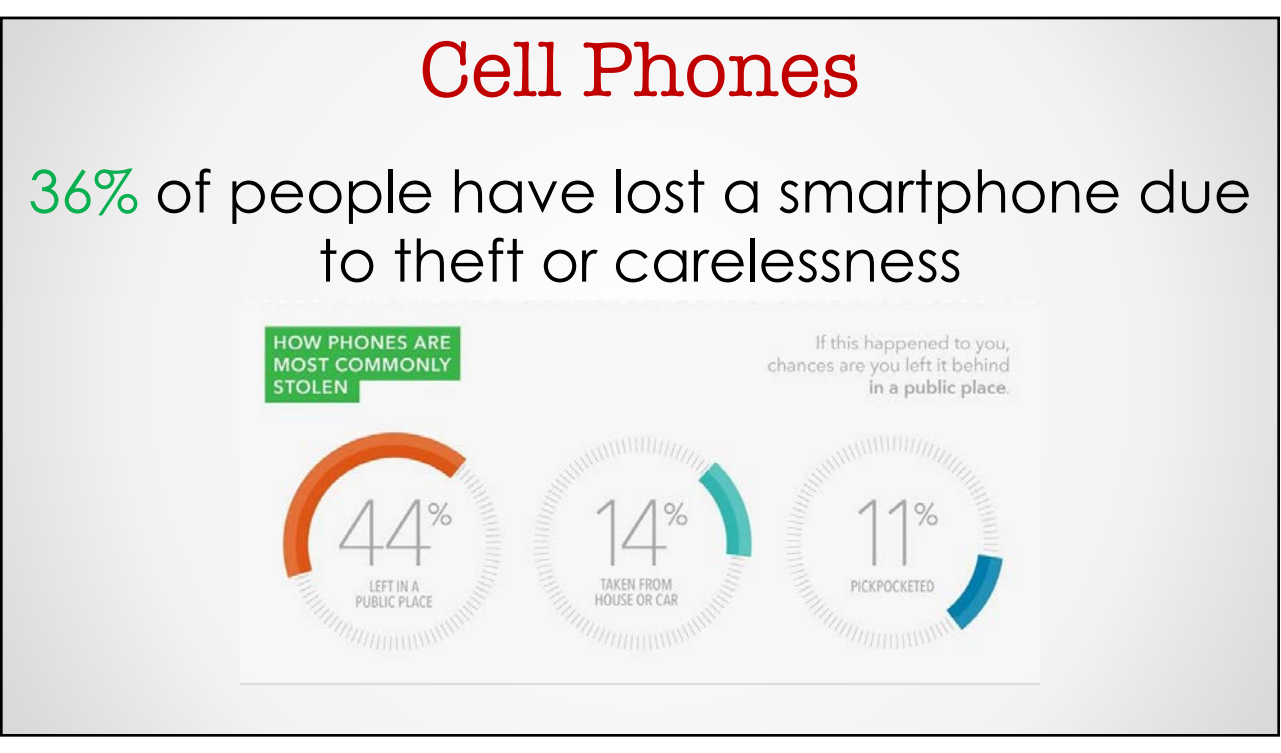

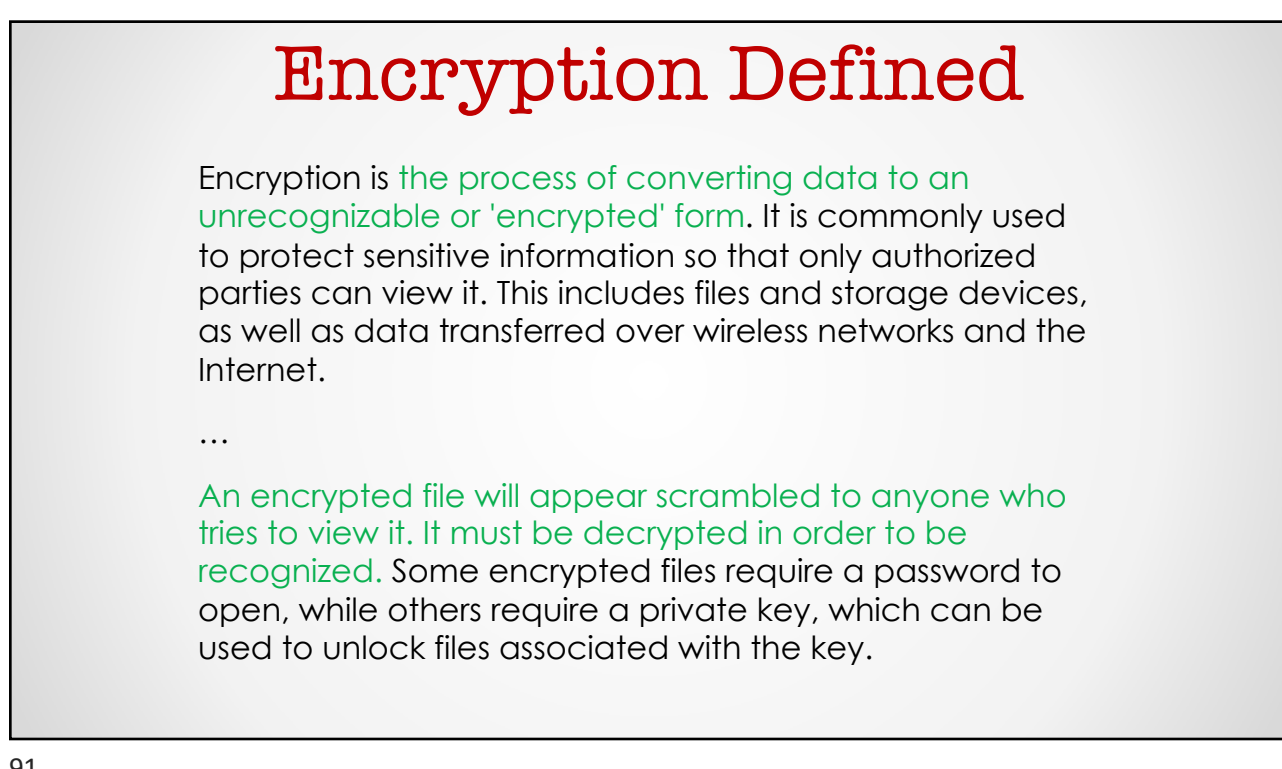

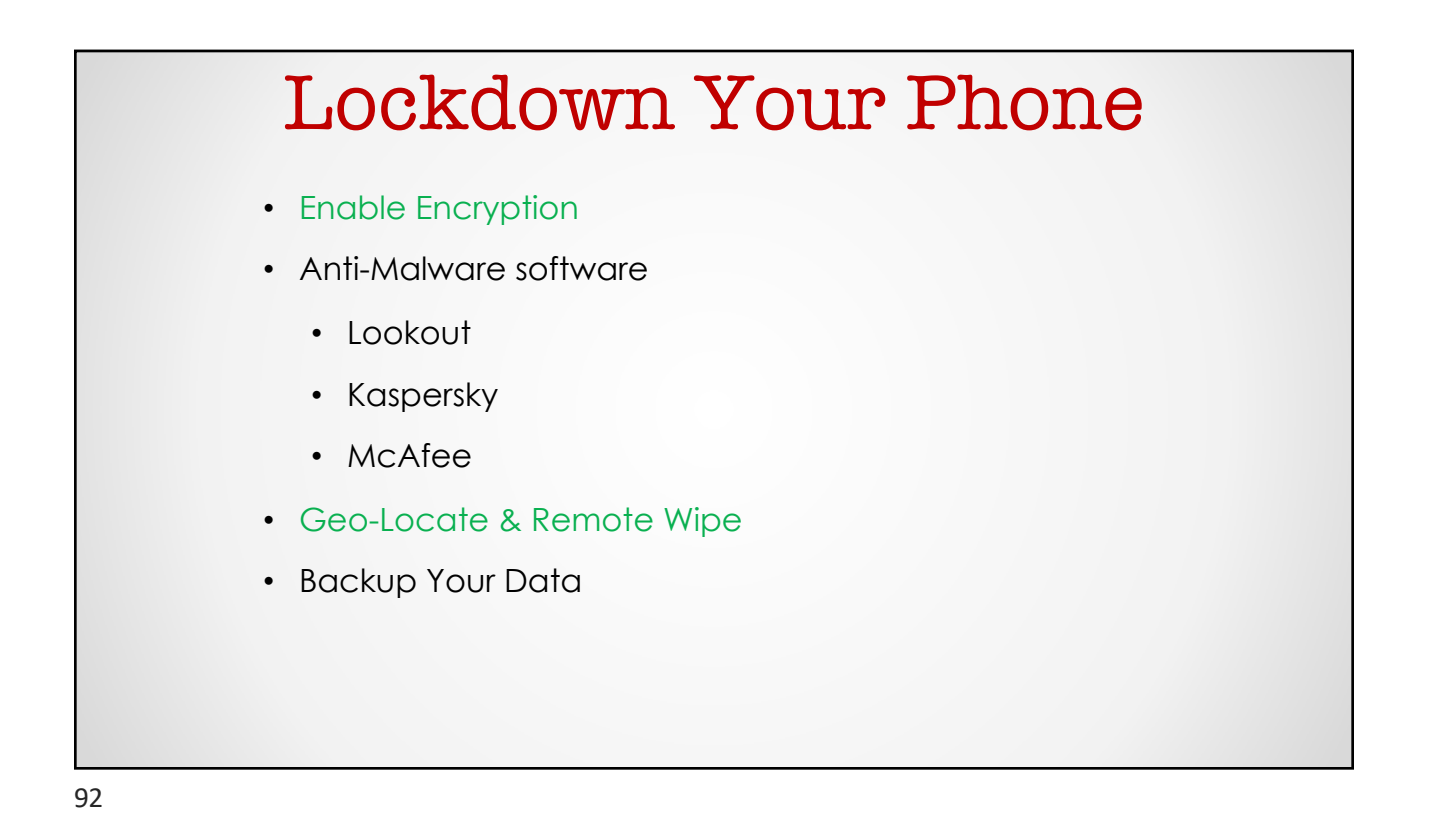

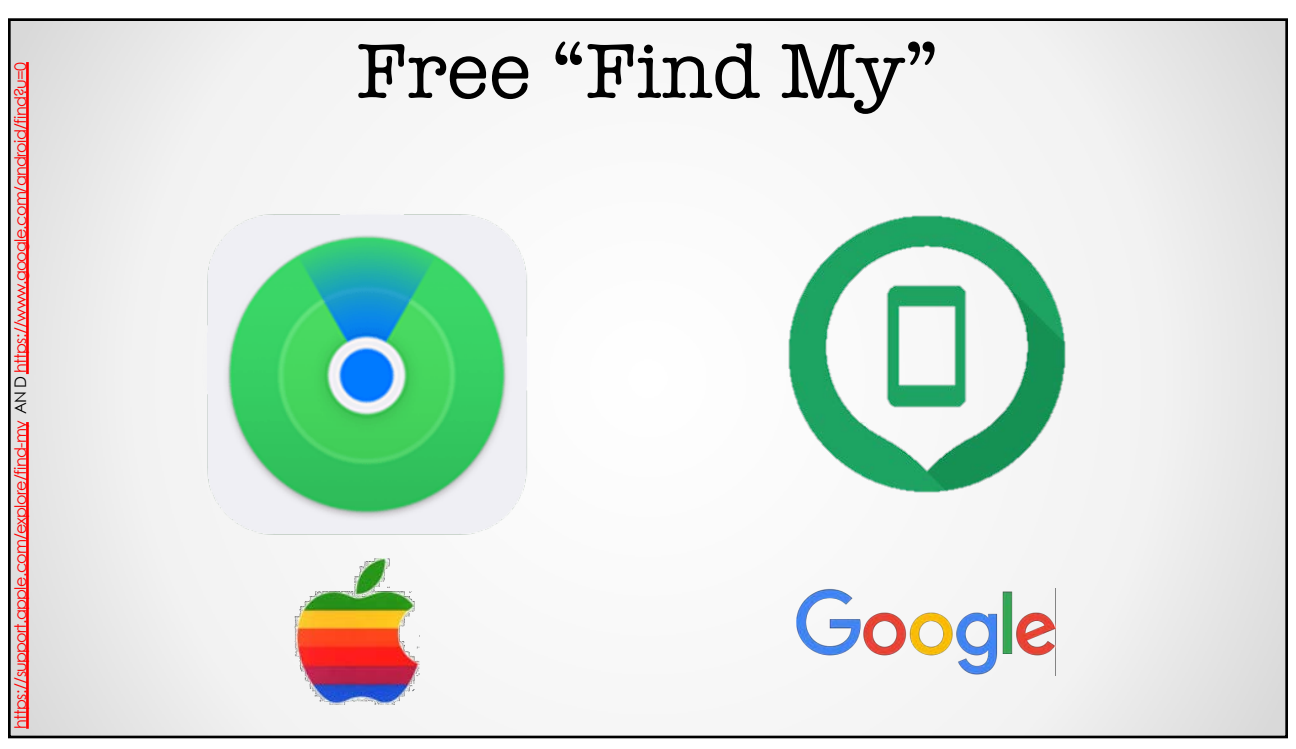

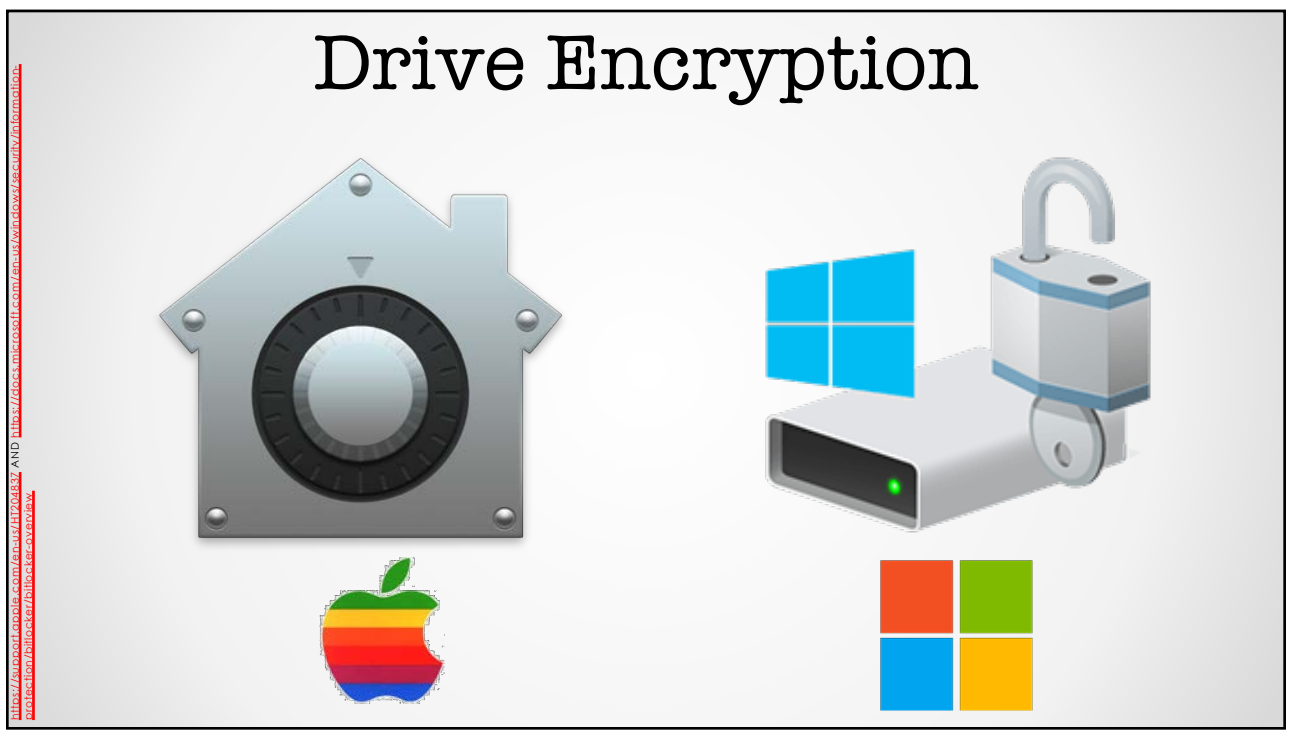

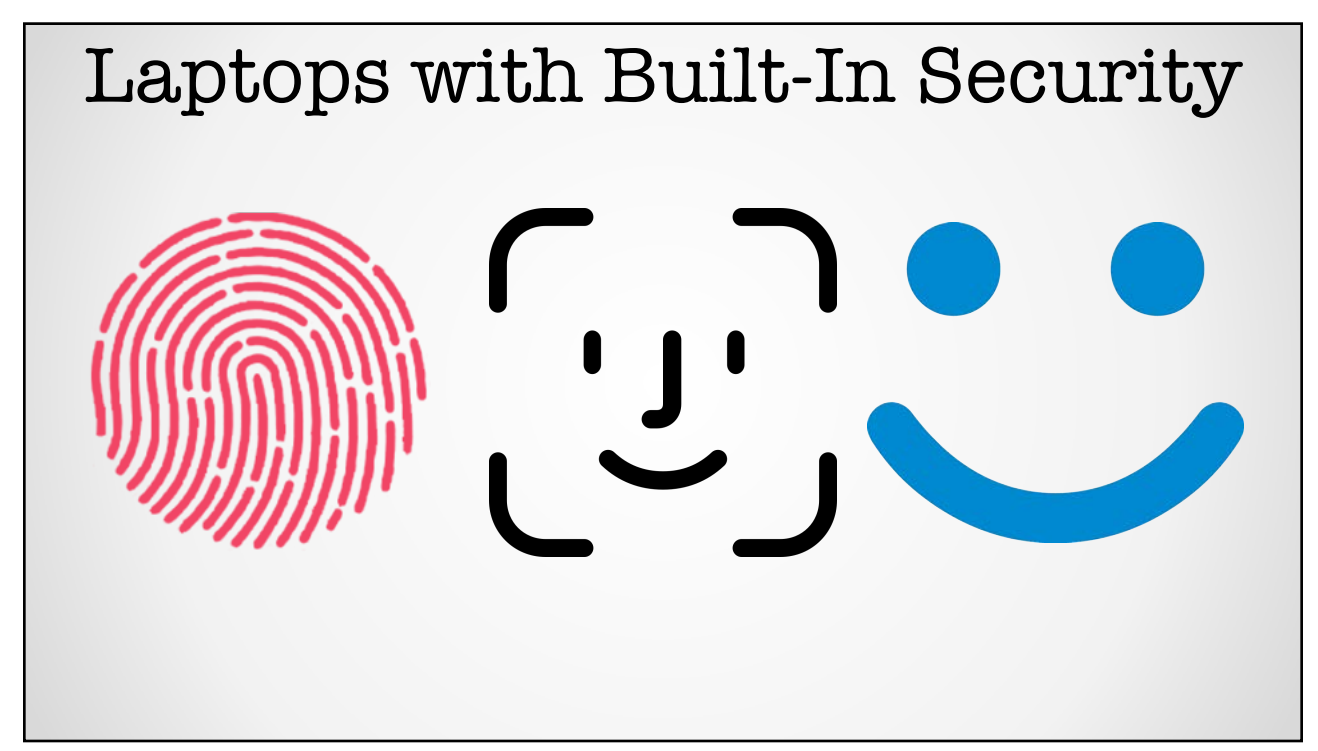

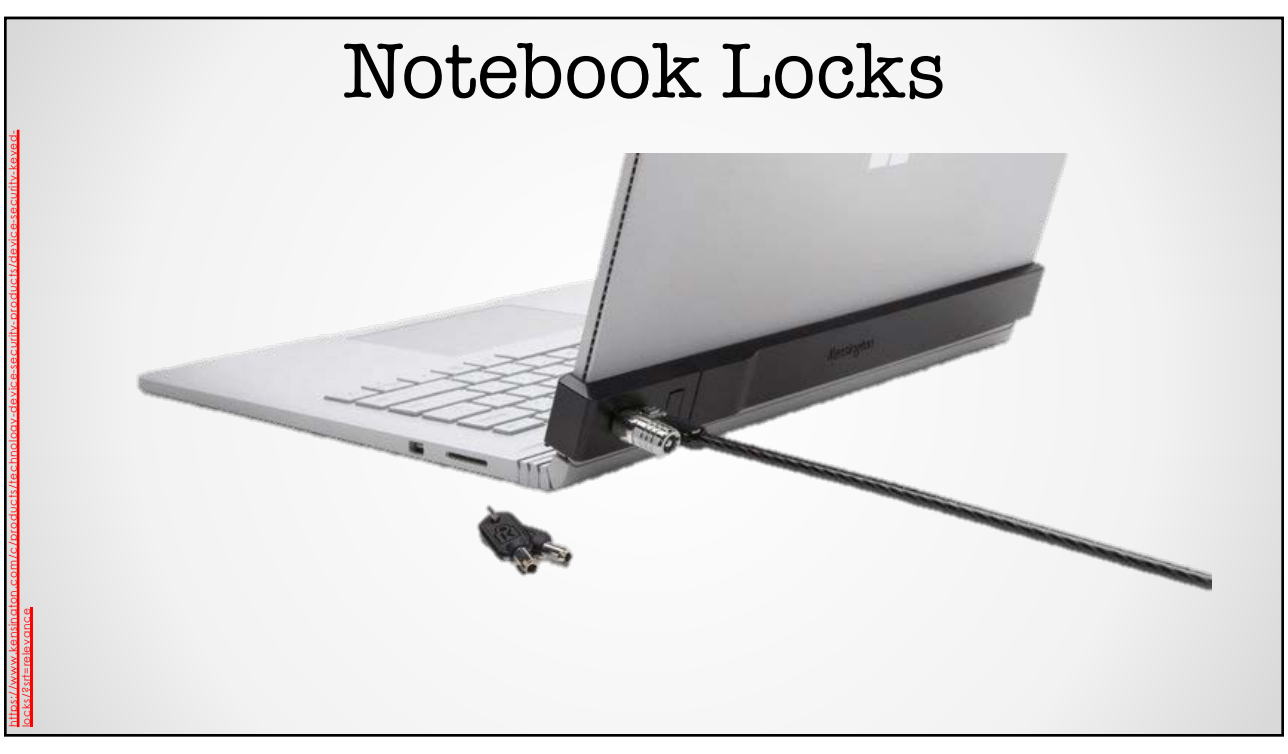

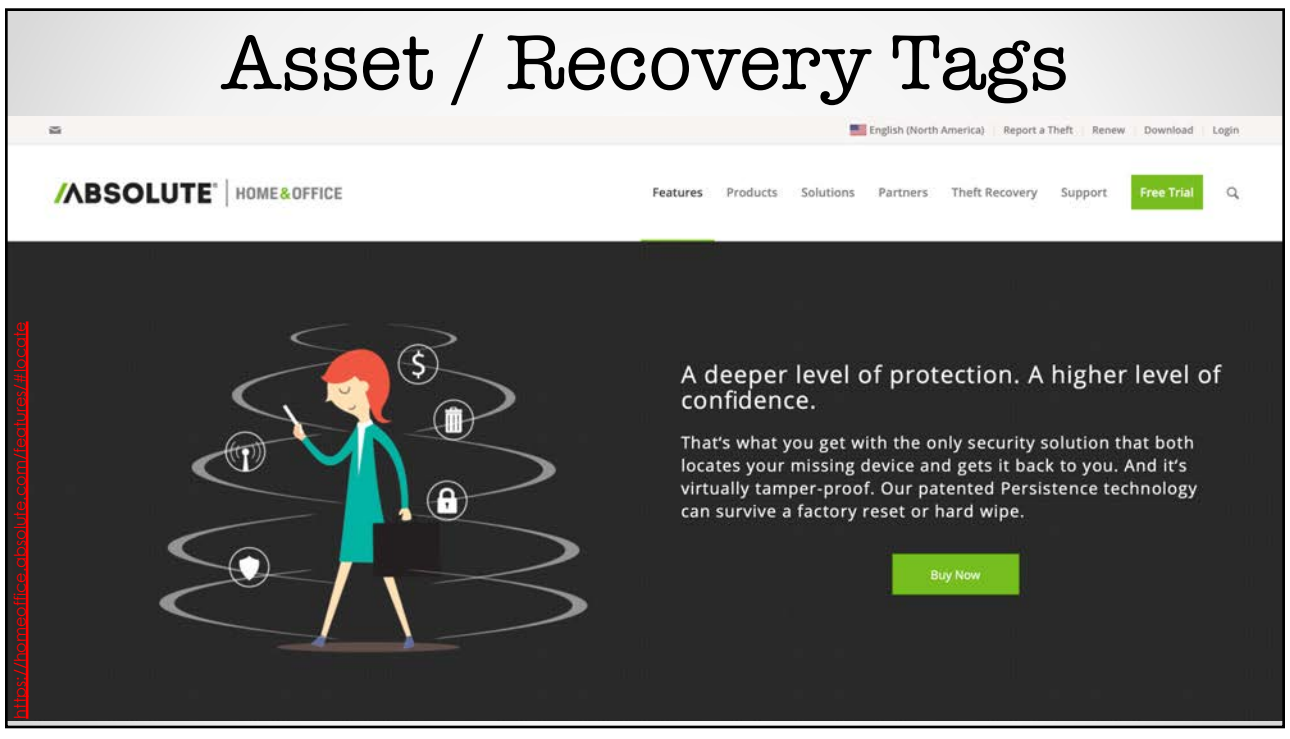

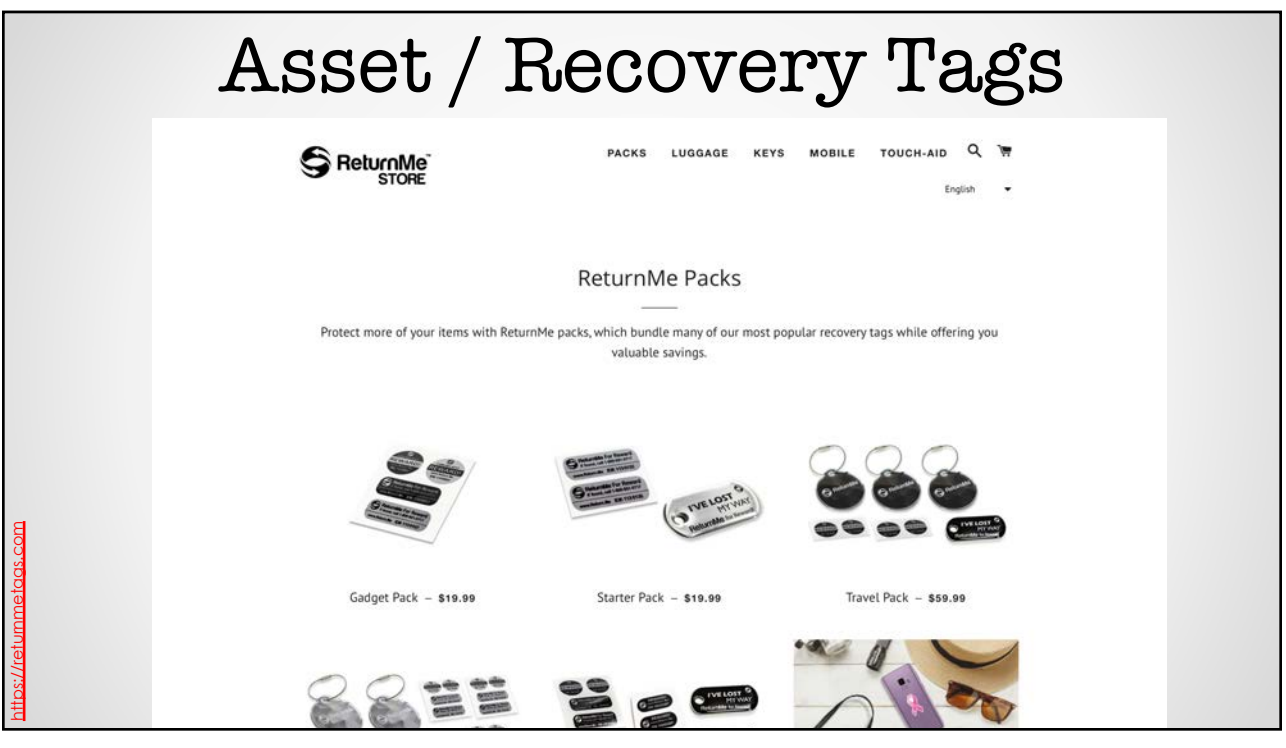

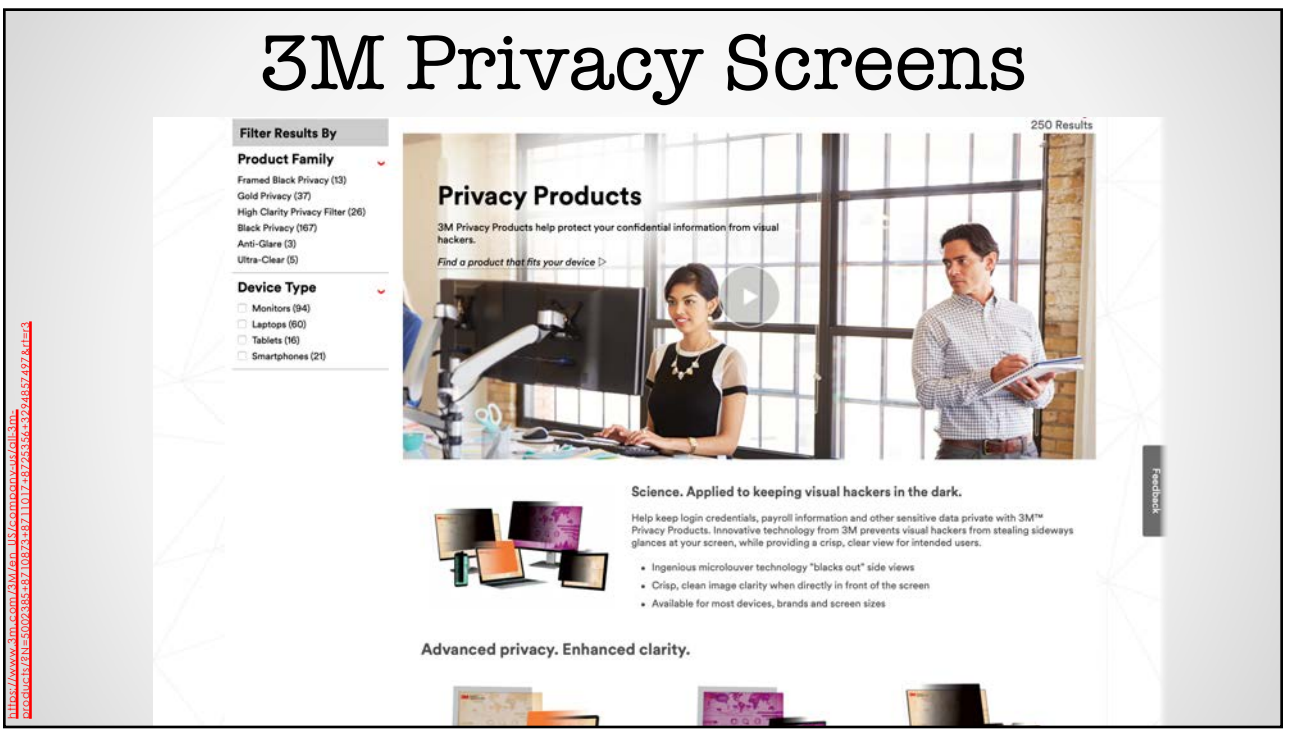

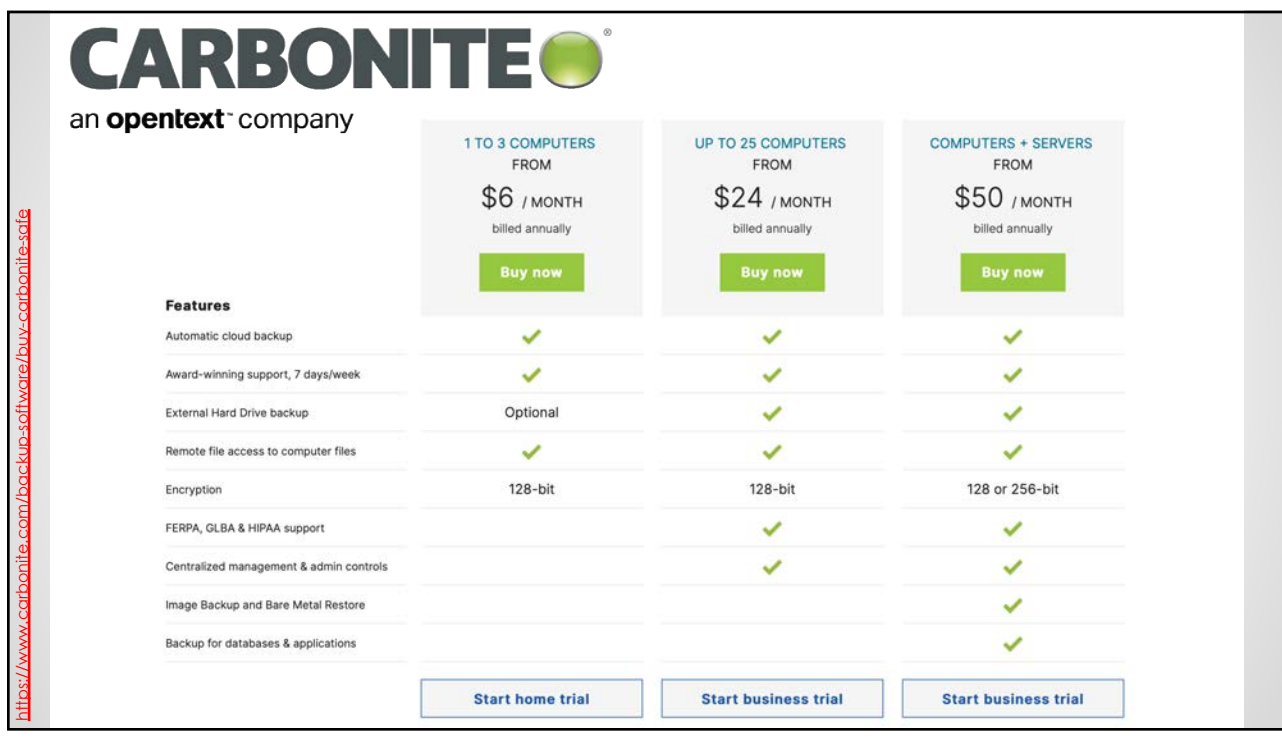

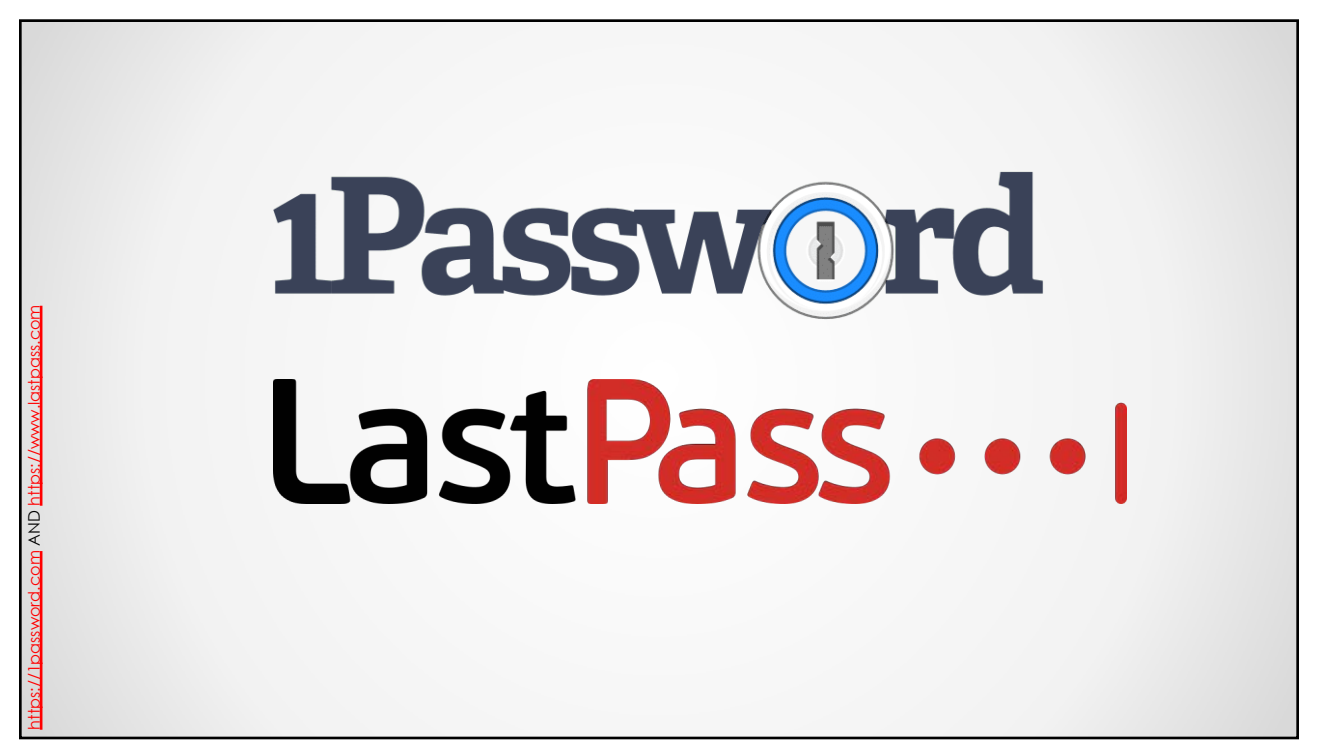

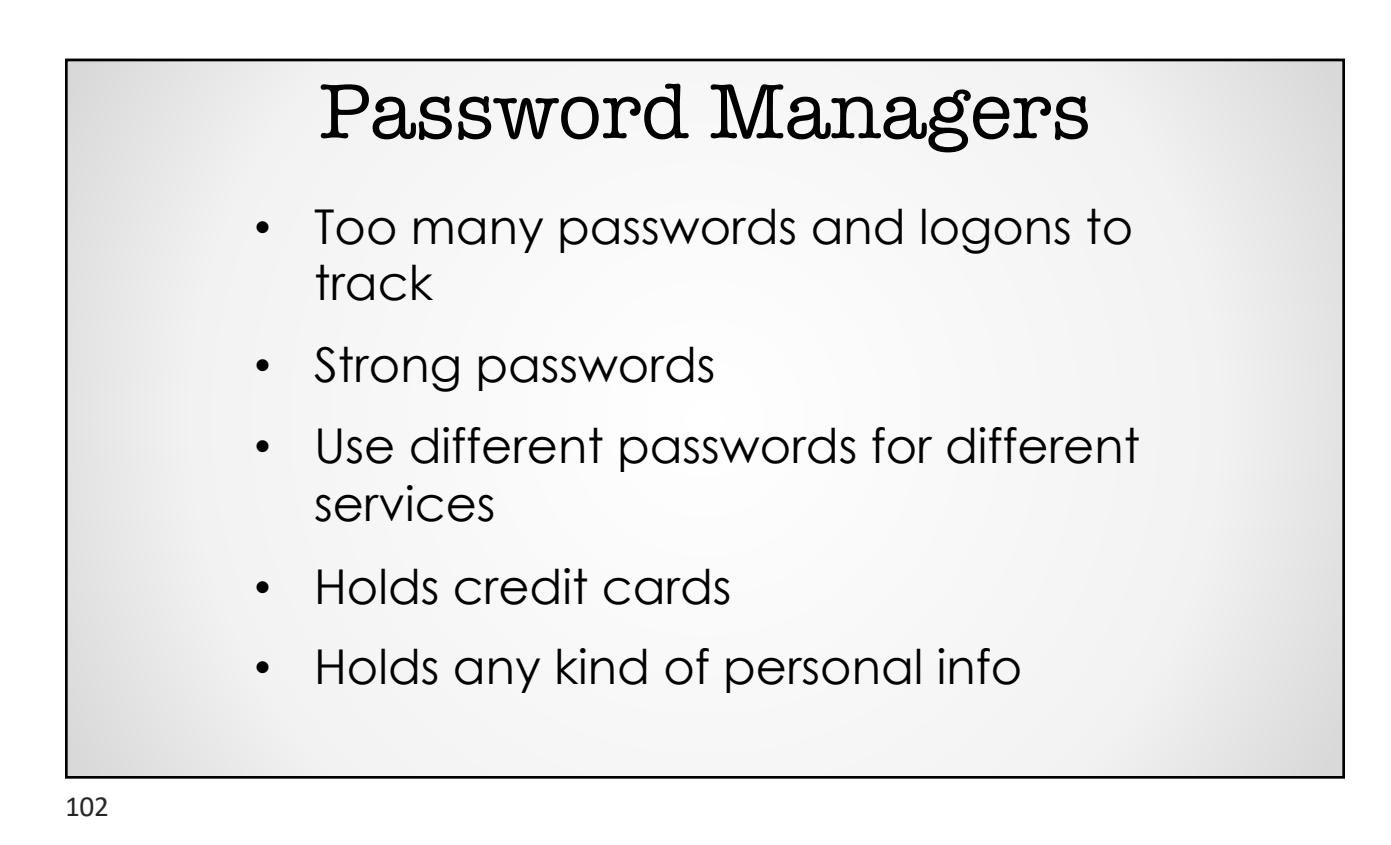

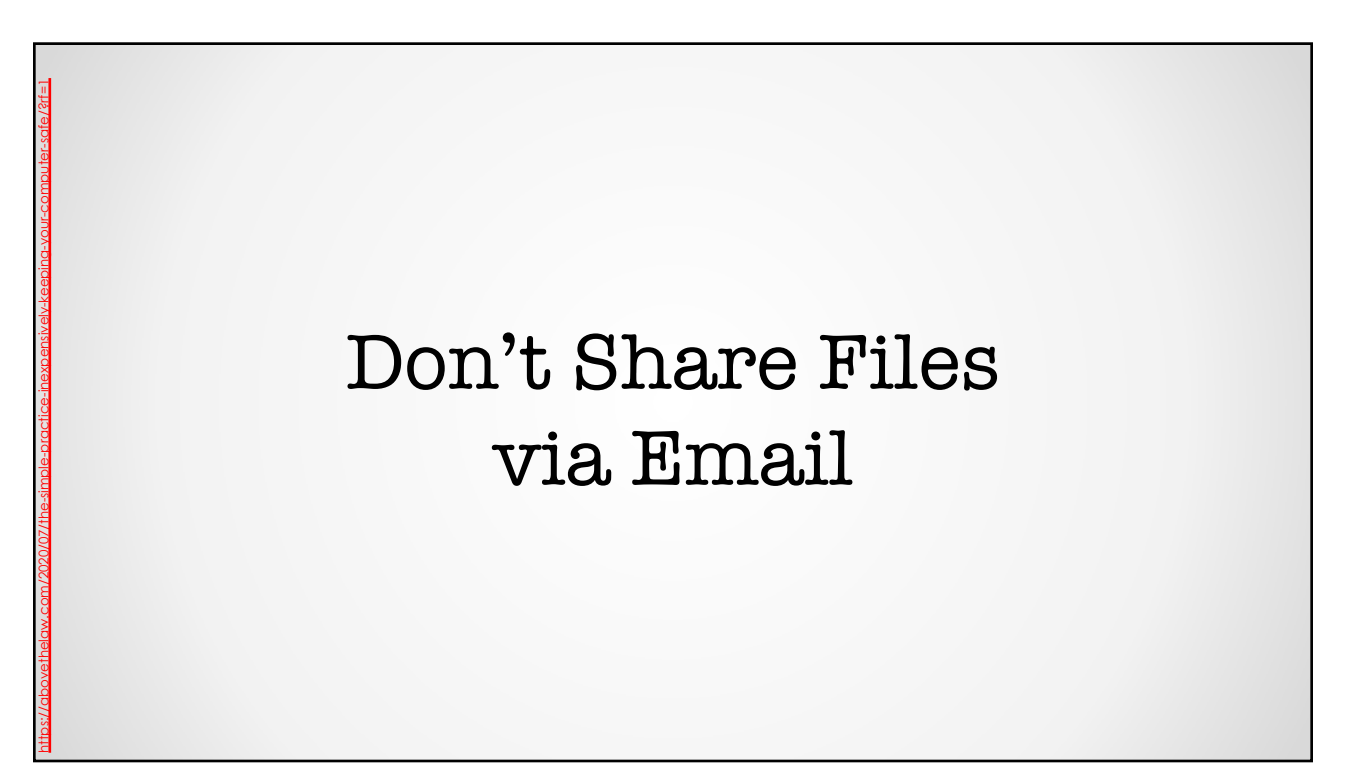

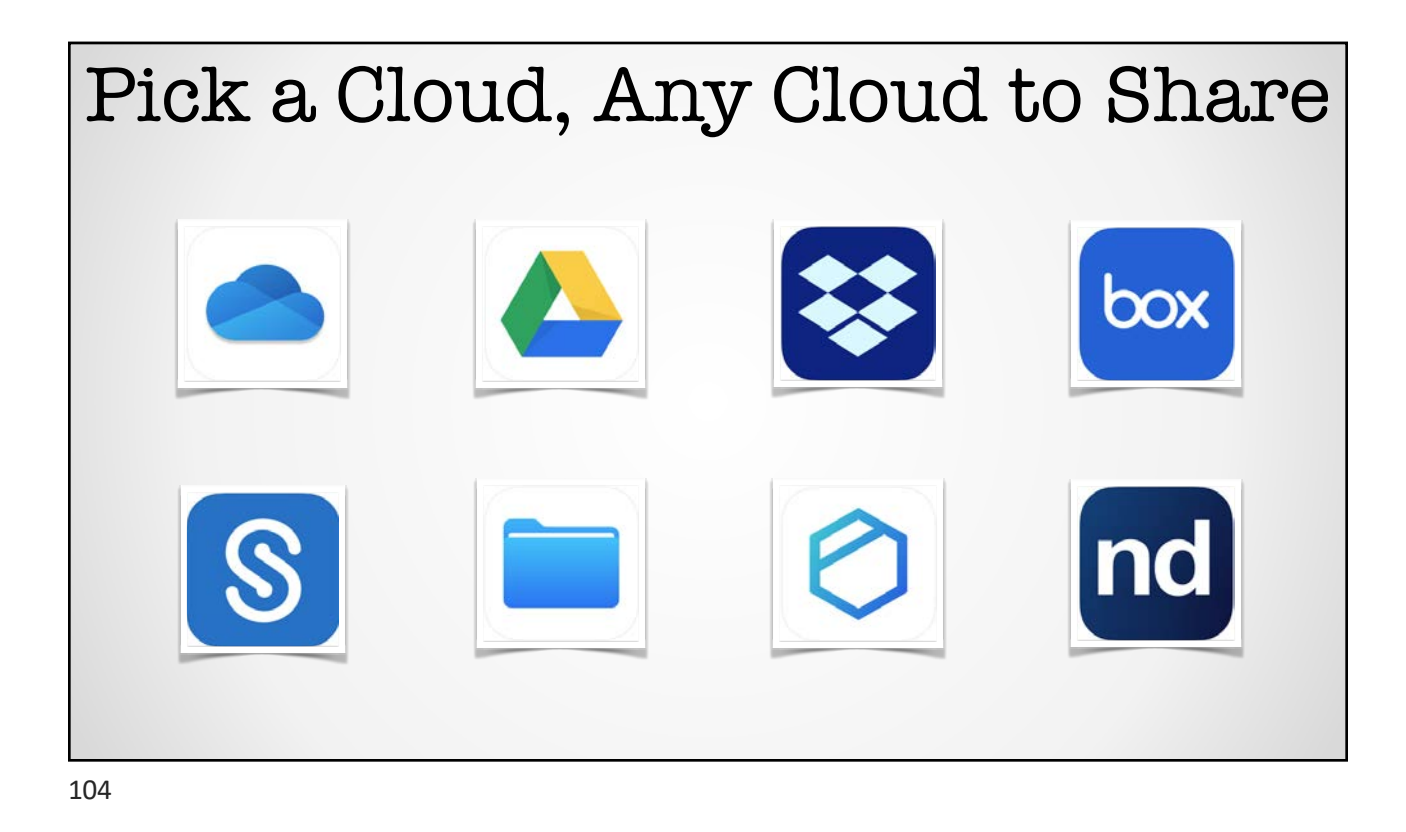

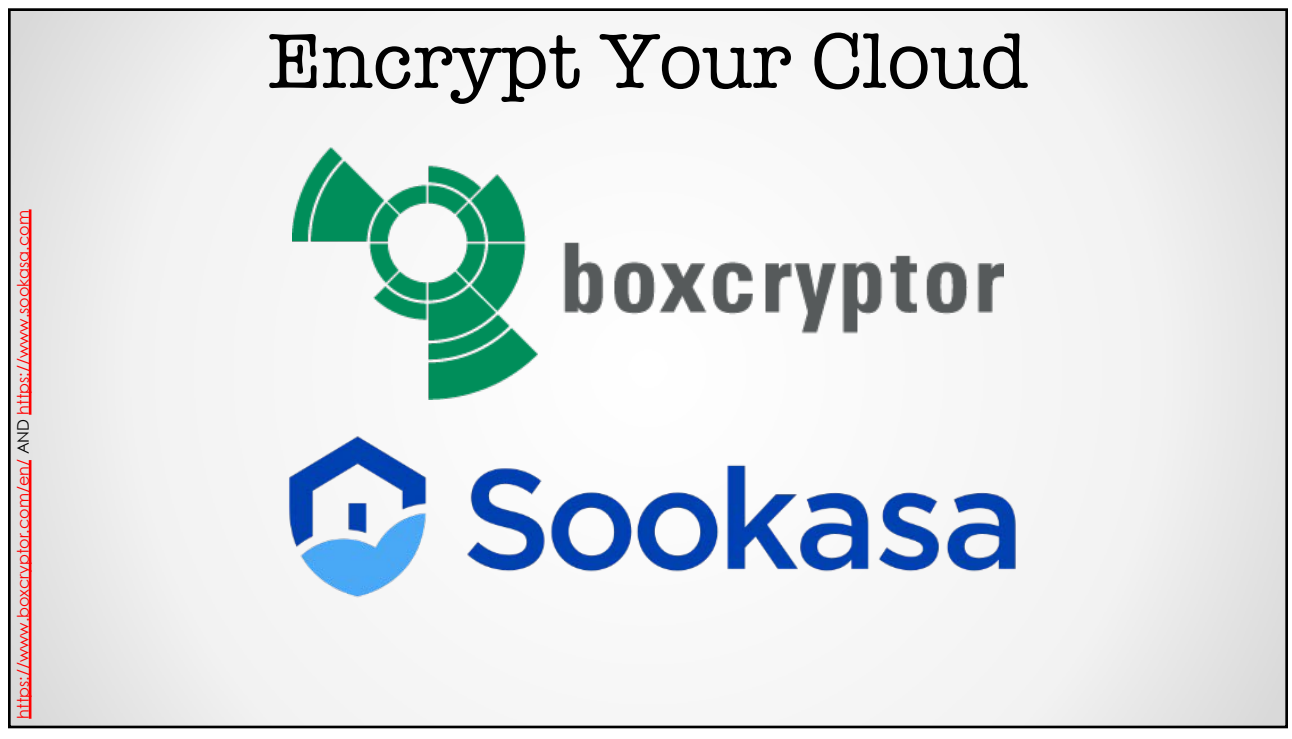

#### Best to Track File Sharing

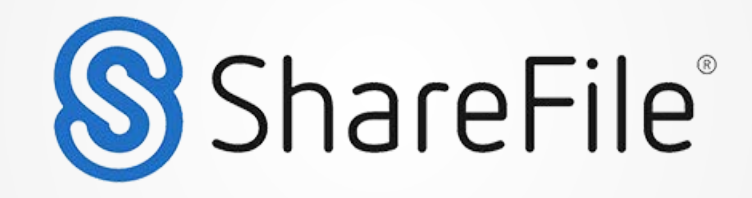

106

https://www.sharefile.com

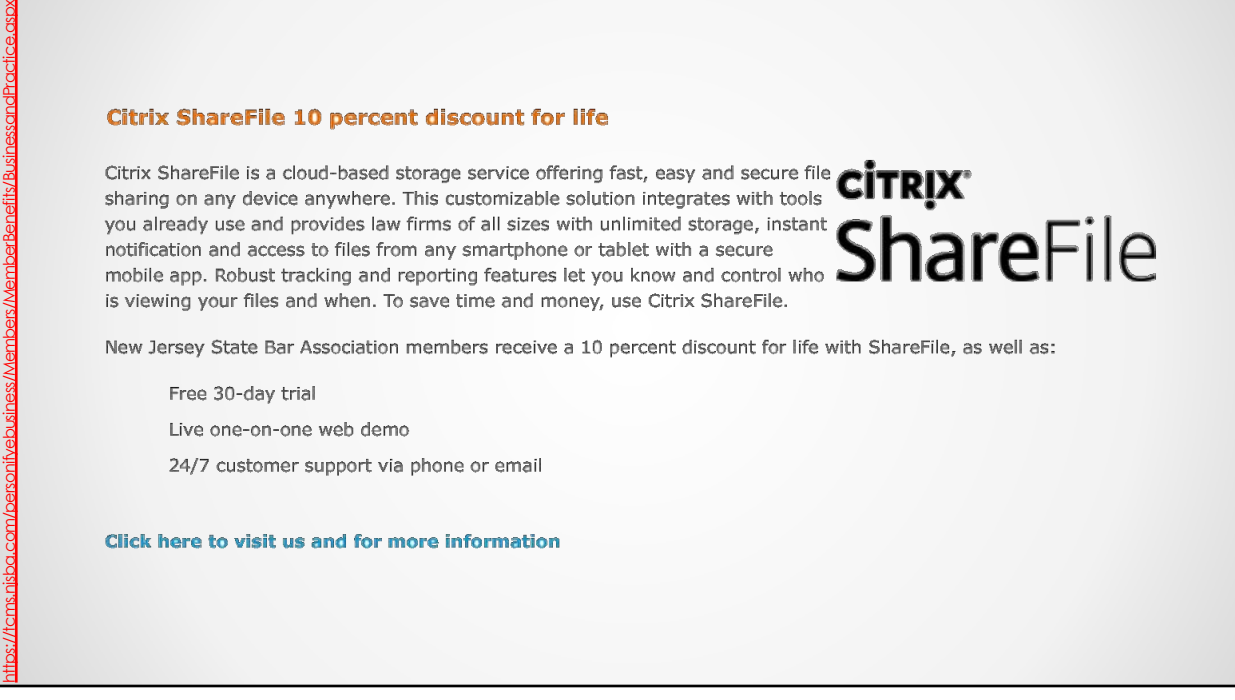

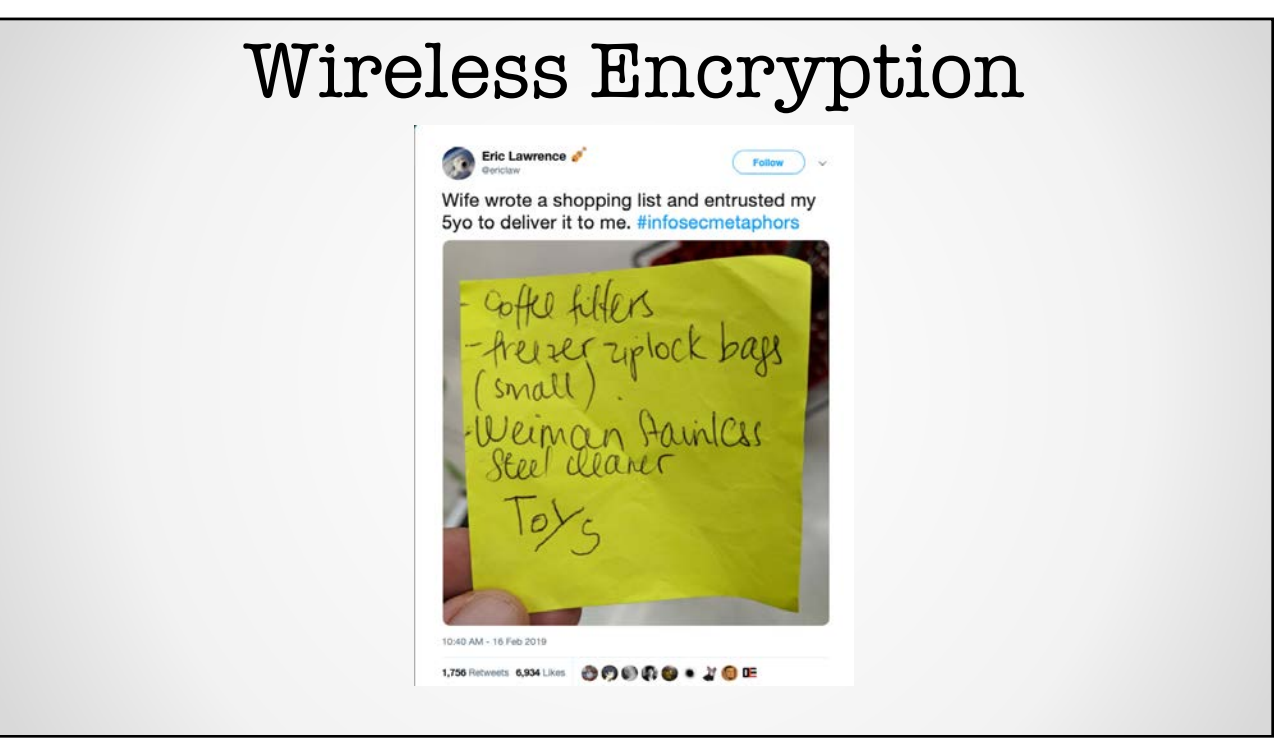

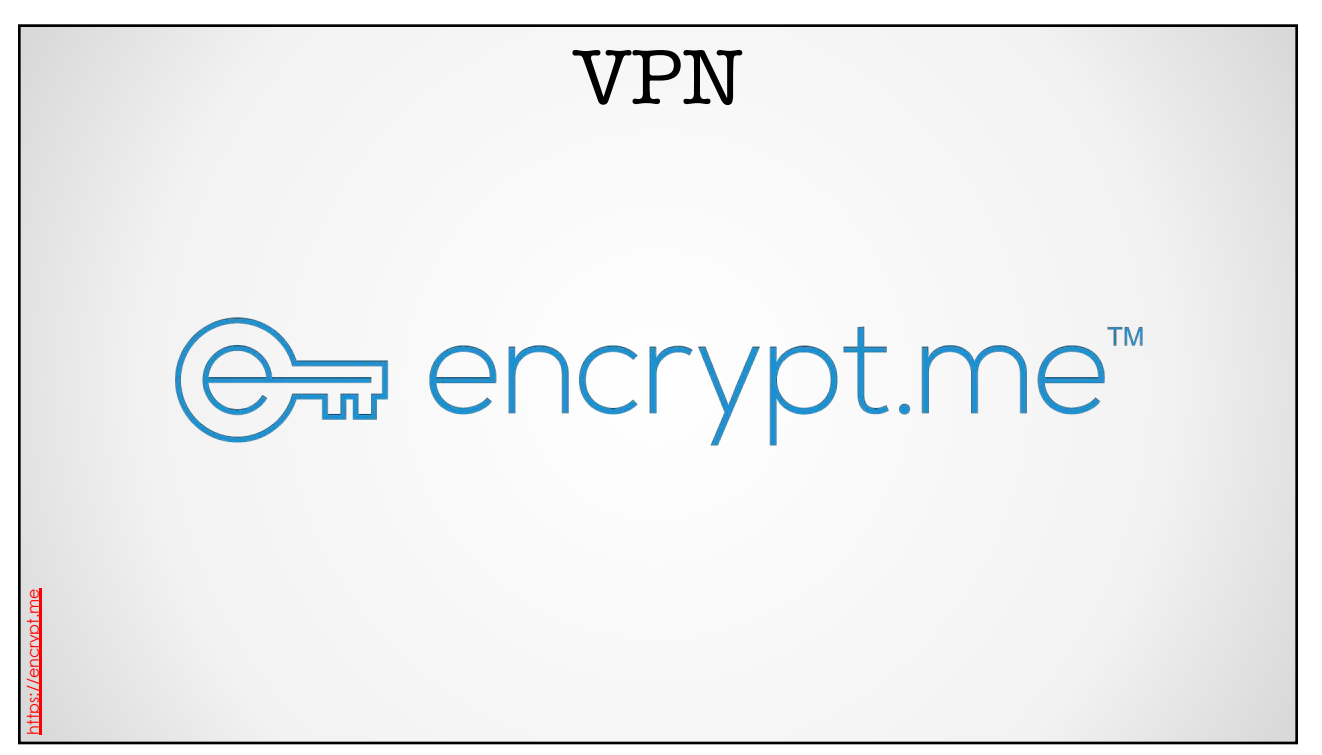

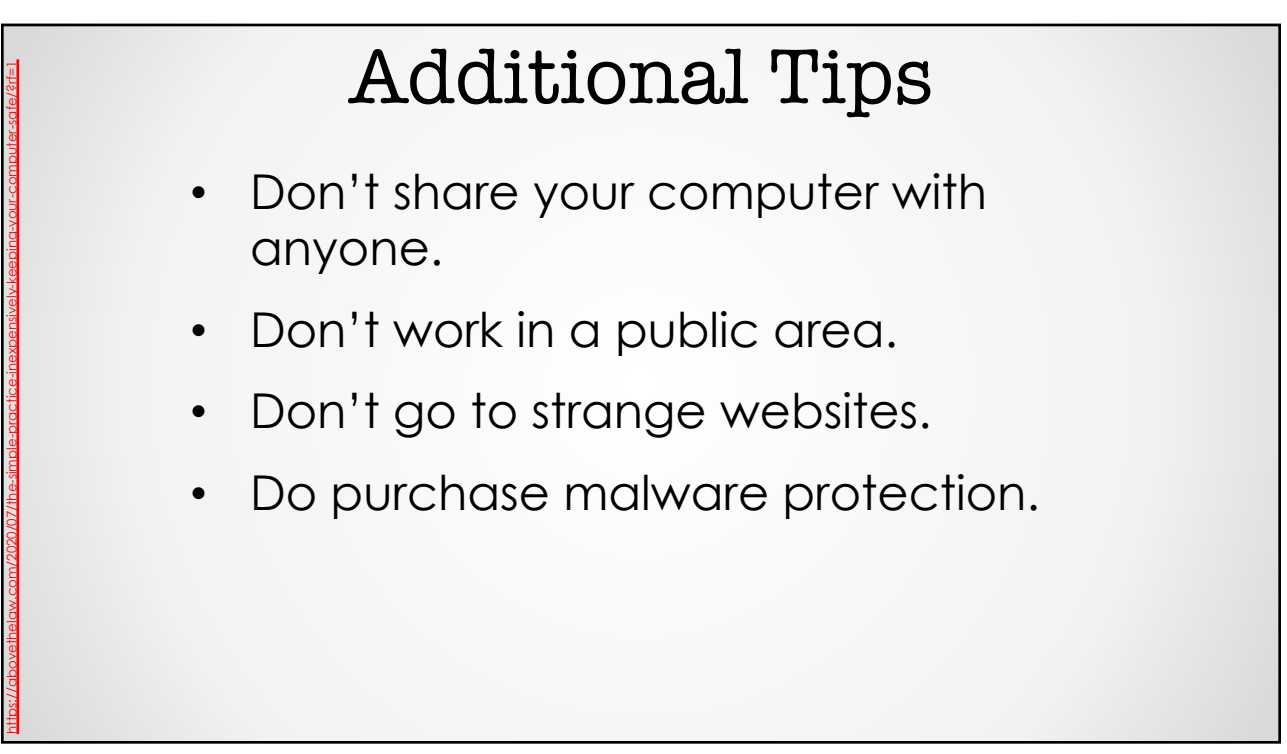

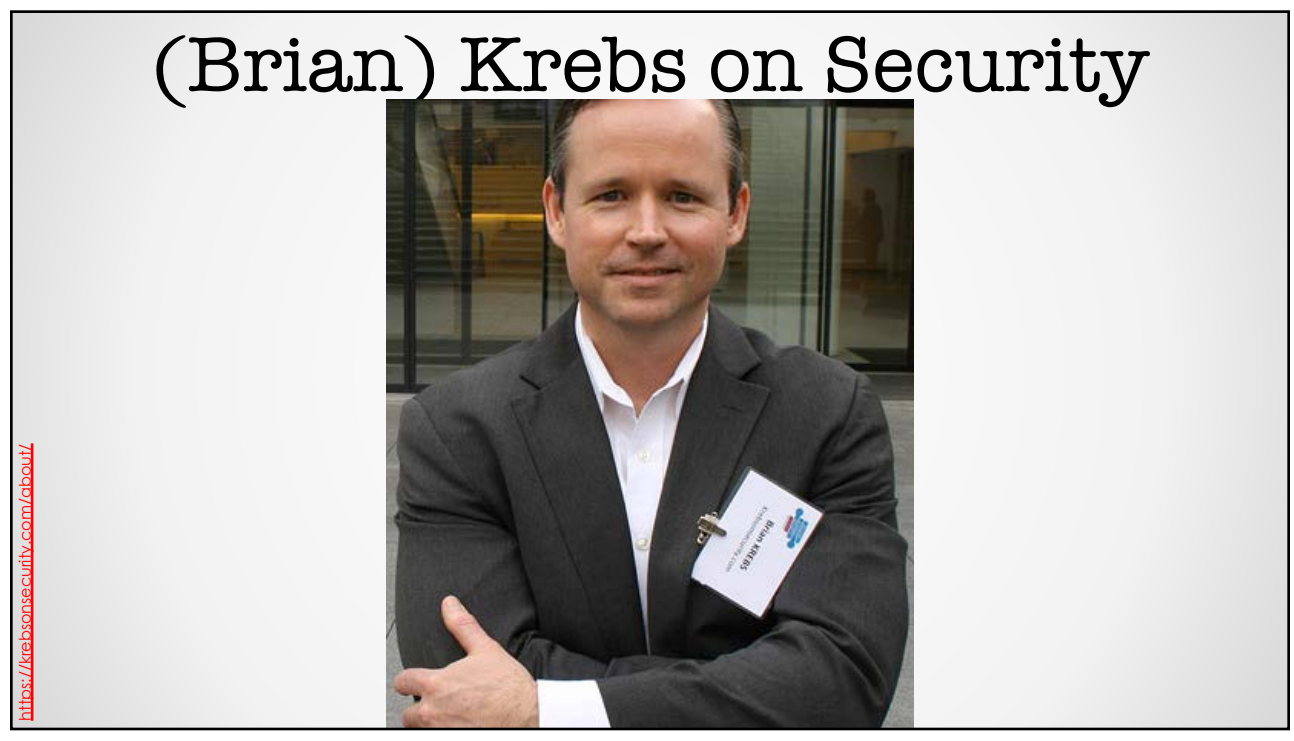

# Kreb's 3 Basic Rules for Online Safety

#### 112

https://krebsonsecurity.com/2011/05/krebss-3-basic-rules-for-online-safety/

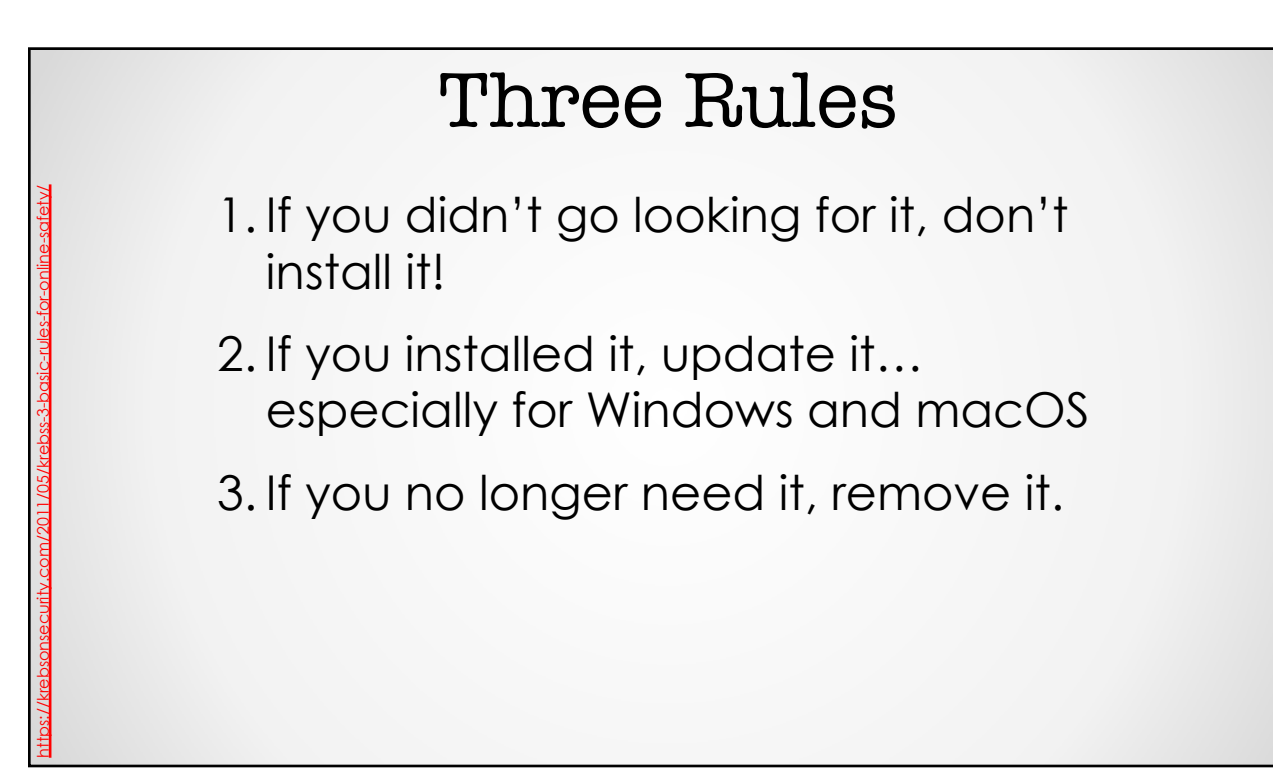

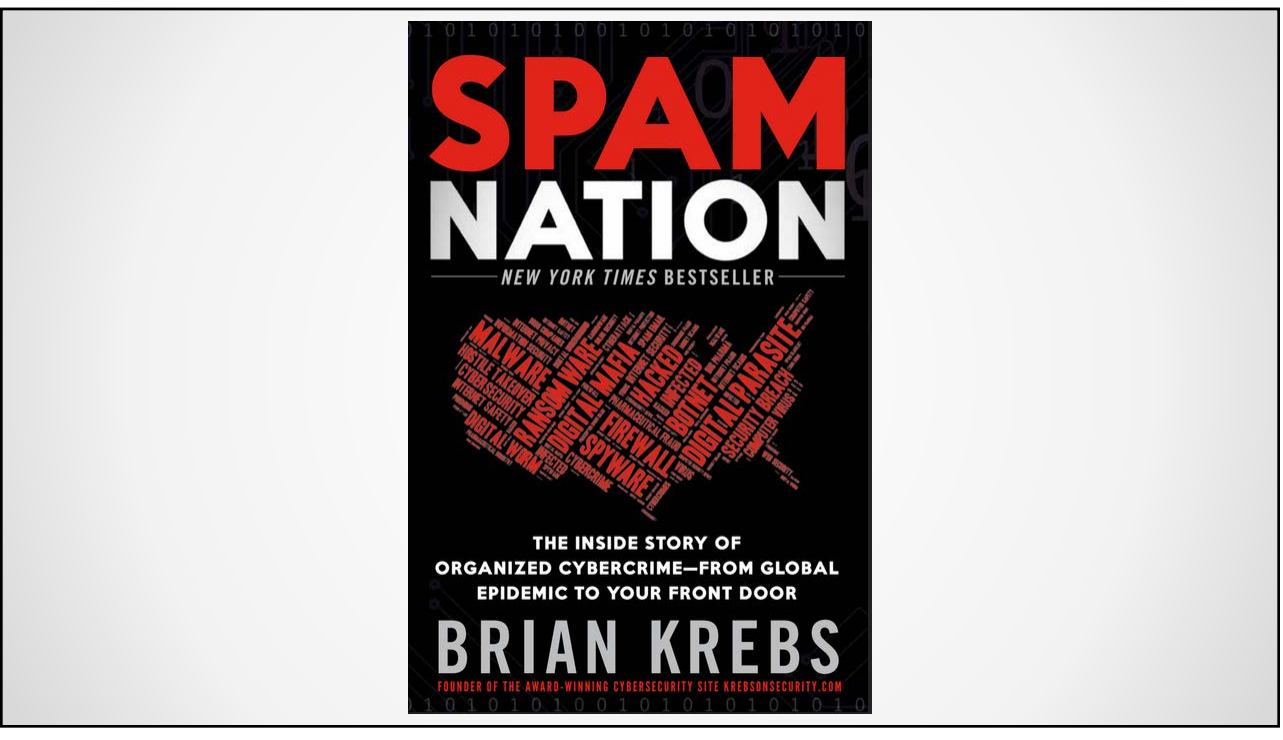

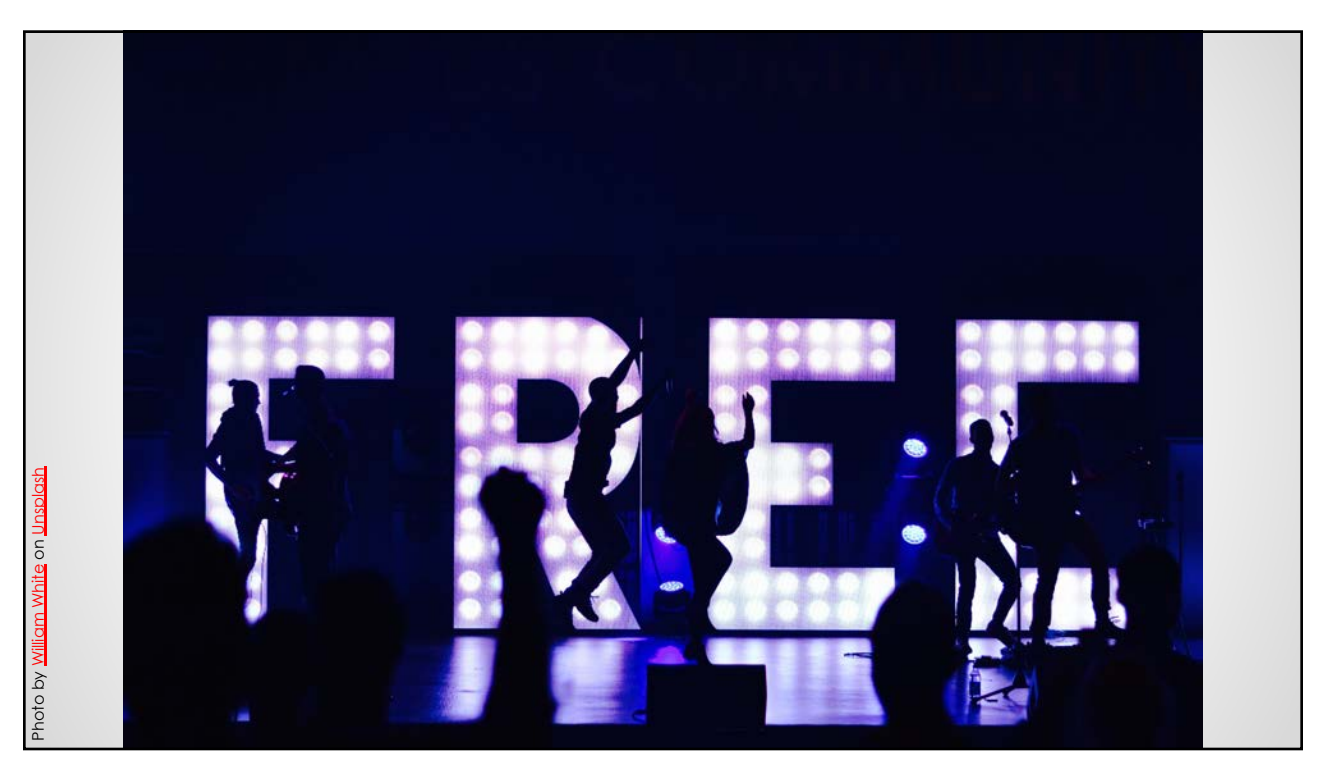

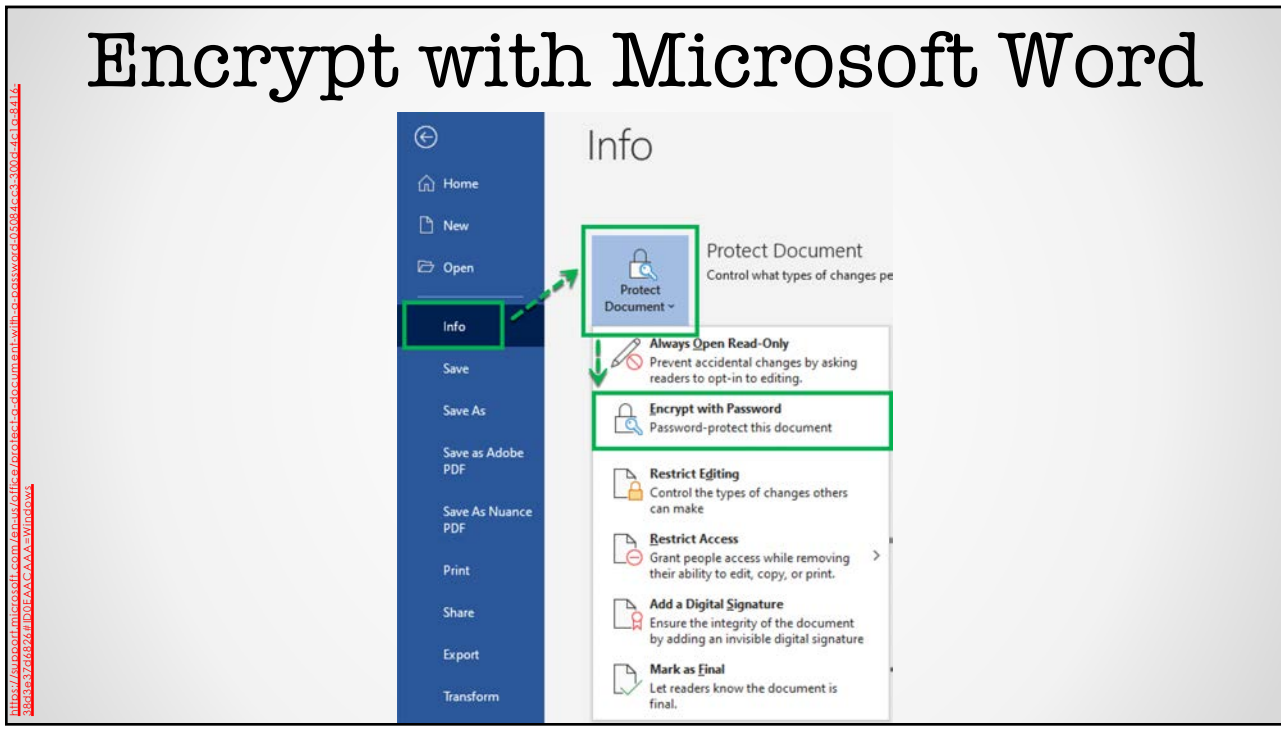

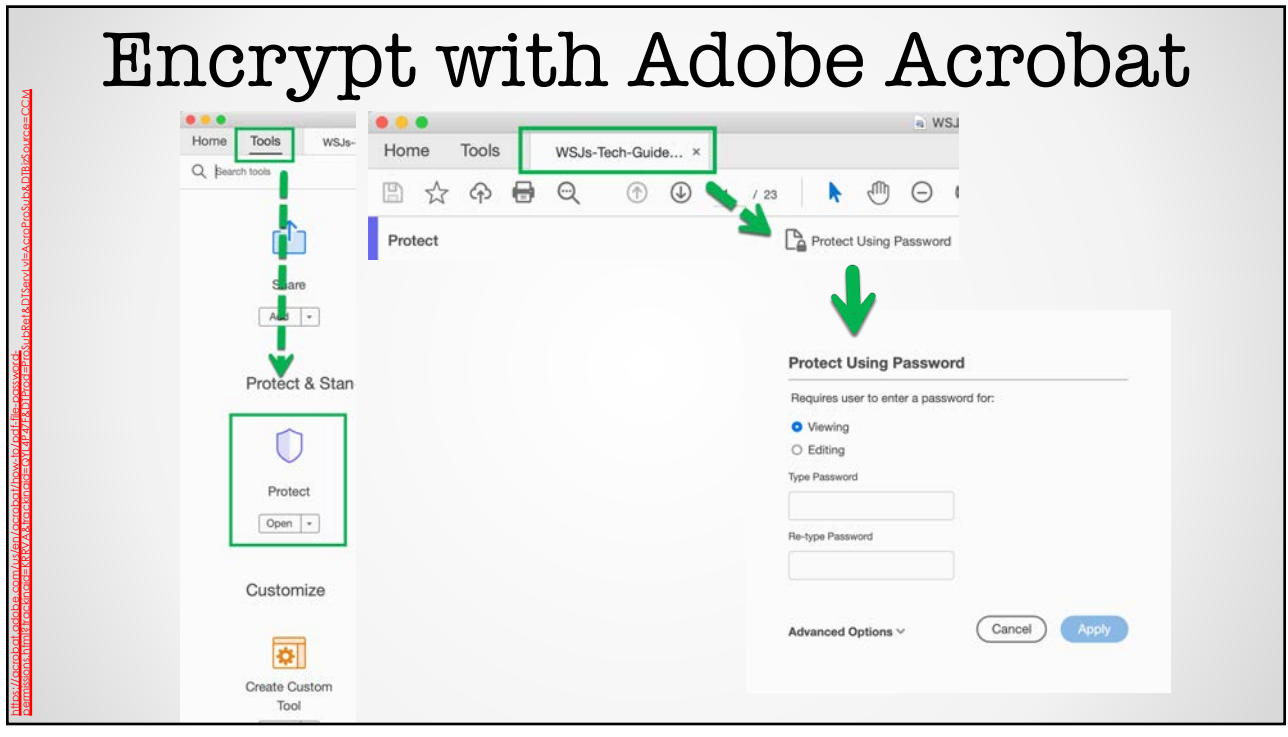

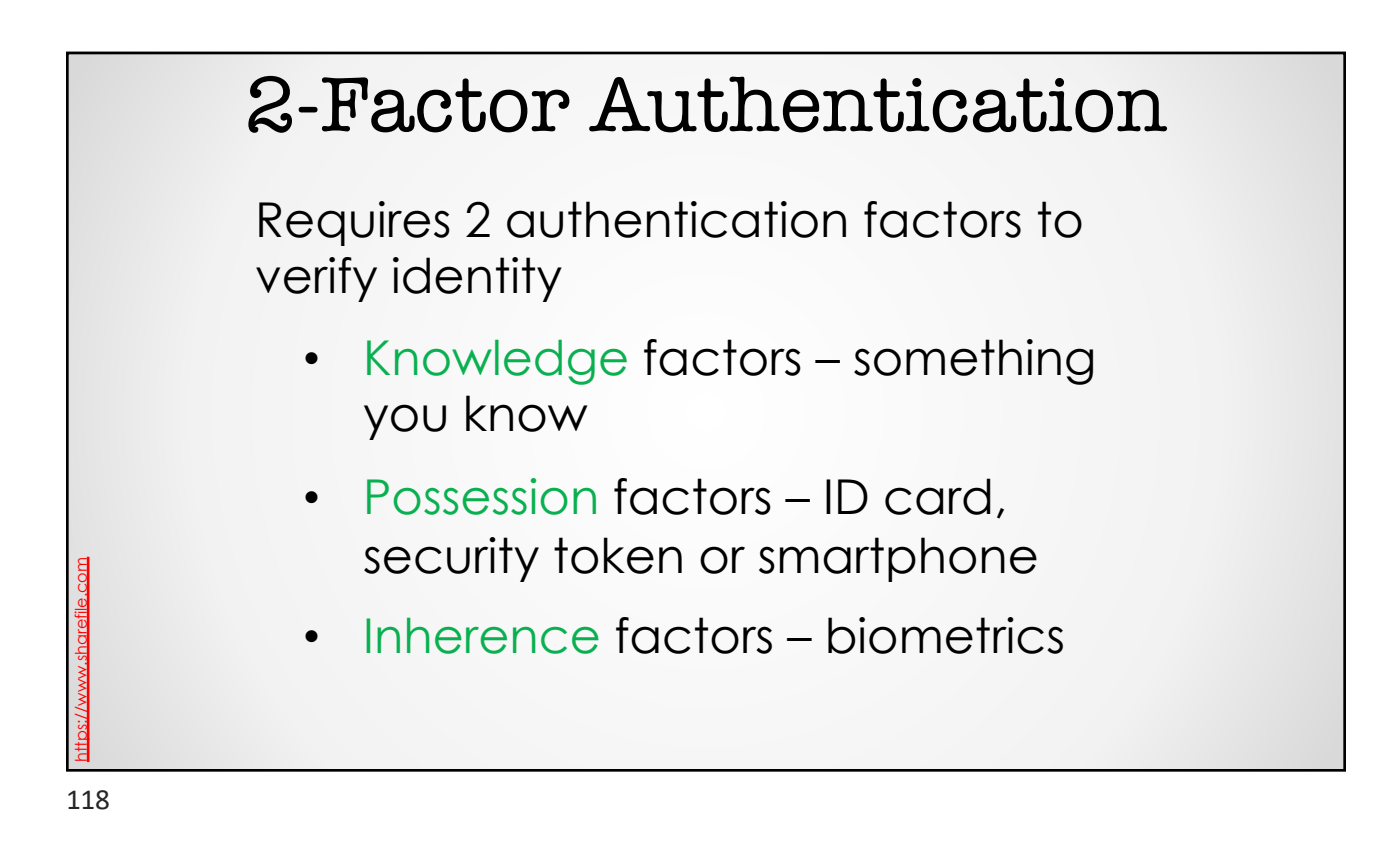

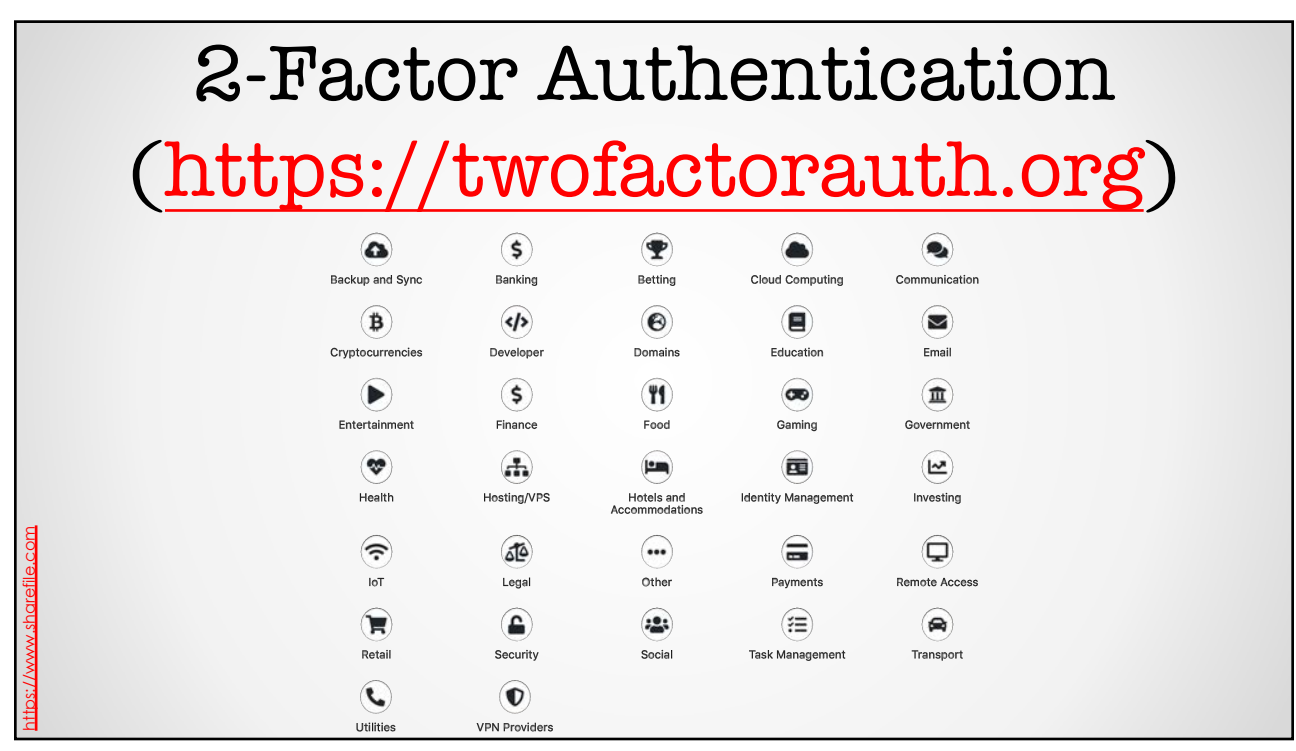

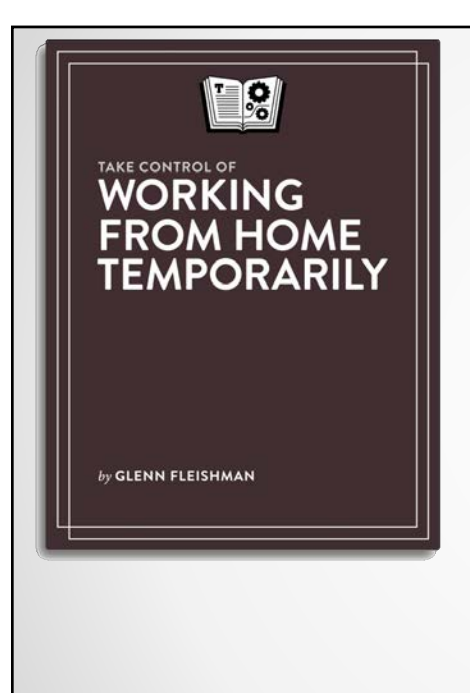

Build productivity amid sudden change

#### **Take Control of Working from Home Temporarily Glenn Fleishman**

We're in a time of unprecedented uncertainty. In the middle of a global viral outbreak, you were told or asked to work from home-and you've never or rarely had to be productive where you live before. What to do? We're here to take some stress out of your life with a new, free book that details how to set up a home office and balance work and home life for those not accustomed to it.

All Take Control books are delivered in three ebook formats-PDF, EPUB, and Mobipocket (Kindle)-and can be read on nearly any device.

**Free!** 

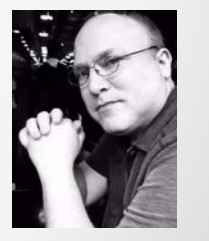

https://www.takecontrolbooks.com/working-from-home/

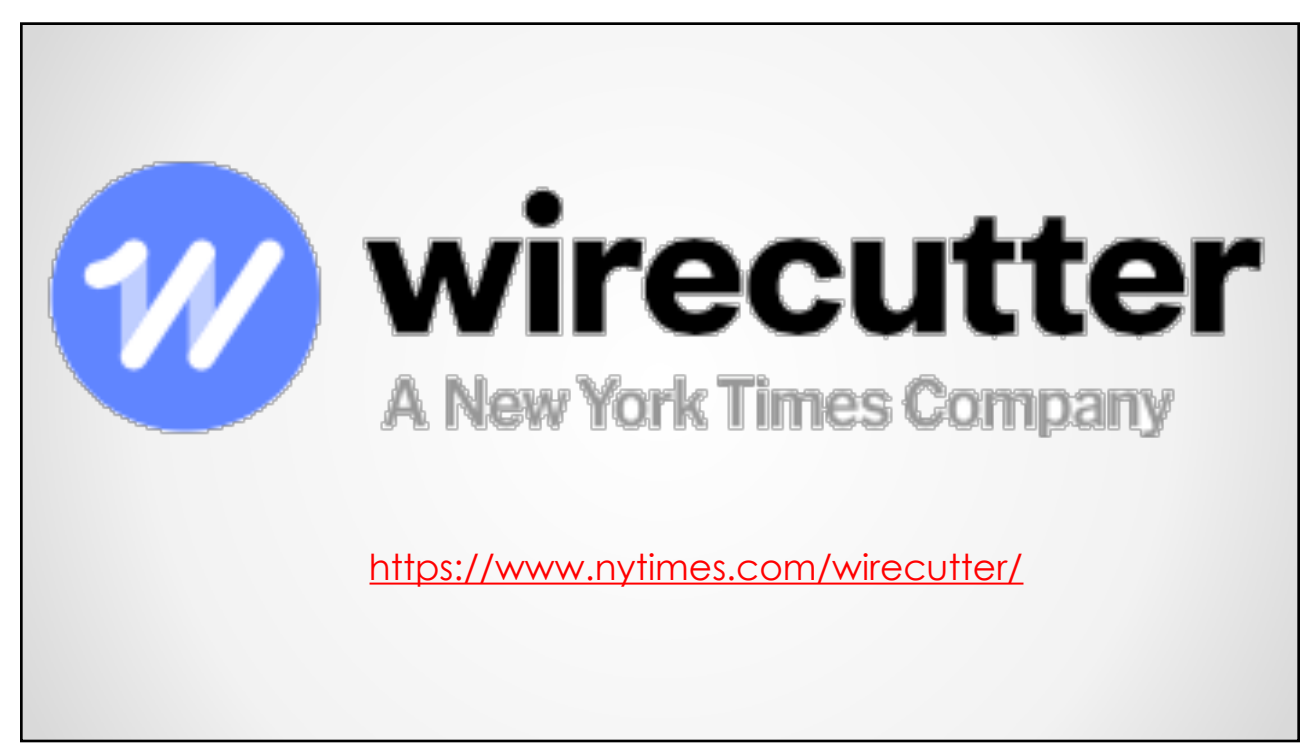

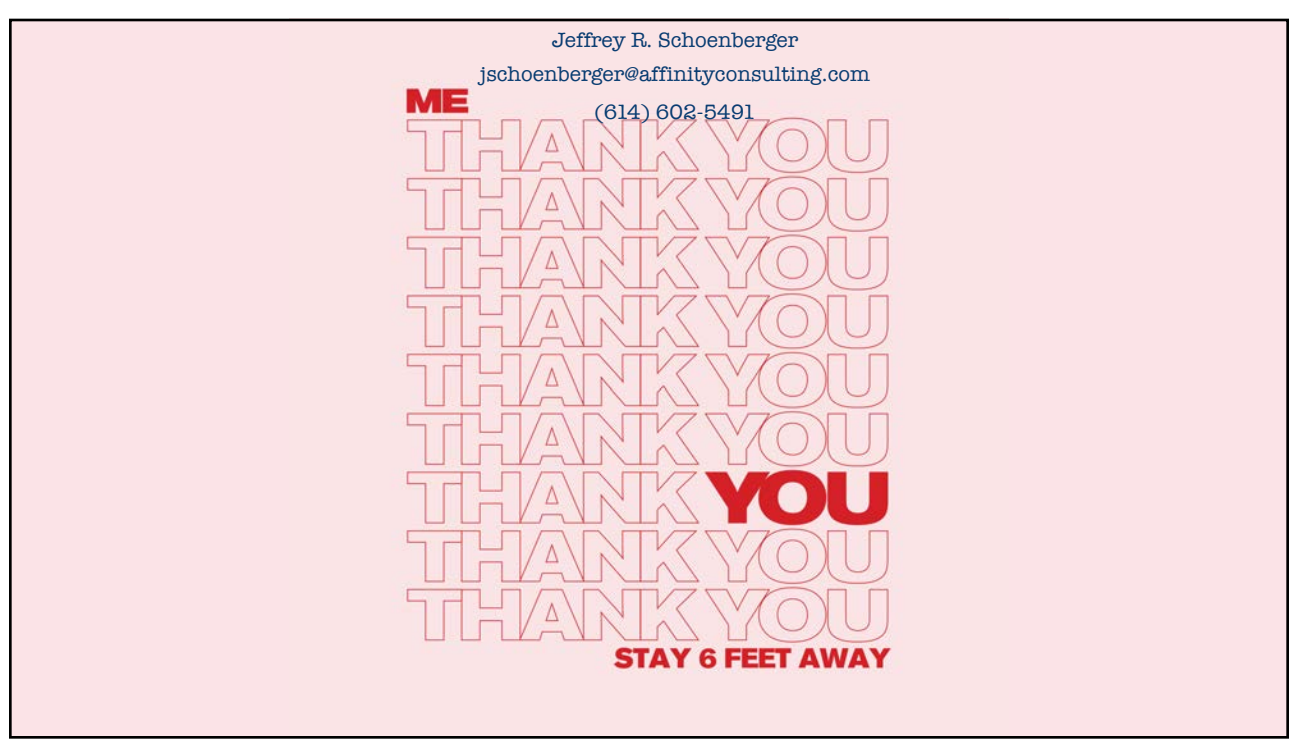